# Package 'SNPRelate'

October 16, 2019

<span id="page-0-0"></span>Type Package

Title Parallel Computing Toolset for Relatedness and Principal Component Analysis of SNP Data

Version 1.18.1

Date 2019-06-27

**Depends** R ( $>= 2.15$ ), gdsfmt ( $>= 1.8.3$ )

LinkingTo gdsfmt

Imports methods

Suggests parallel, Matrix, RUnit, knitr, MASS, BiocGenerics

Enhances SeqArray  $(>= 1.12.0)$ 

Description Genome-wide association studies (GWAS) are widely used to investigate the genetic basis of diseases and traits, but they pose many computational challenges. We developed an R package SNPRelate to provide a binary format for single-nucleotide polymorphism (SNP) data in GWAS utilizing CoreArray Genomic Data Structure (GDS) data files. The GDS format offers the efficient operations specifically designed for integers with two bits, since a SNP could occupy only two bits. SNPRelate is also designed to accelerate two key computations on SNP data using parallel computing for multi-core symmetric multiprocessing computer architectures: Principal Component Analysis (PCA) and relatedness analysis using Identity-By-Descent measures. The SNP GDS format is also used by the GWASTools package with the support of S4 classes and generic functions. The extended GDS format is implemented in the SeqArray package to support the storage of single nucleotide variations (SNVs), insertion/deletion polymorphism (indel) and structural variation calls.

## License GPL-3

## VignetteBuilder knitr

URL <http://github.com/zhengxwen/SNPRelate>,

<http://corearray.sourceforge.net/tutorials/SNPRelate/>

## BugReports <http://github.com/zhengxwen/SNPRelate/issues>

biocViews Infrastructure, Genetics, StatisticalMethod, PrincipalComponent

git\_url https://git.bioconductor.org/packages/SNPRelate

git\_branch RELEASE\_3\_9

git\_last\_commit 81c581b

git\_last\_commit\_date 2019-07-03

Date/Publication 2019-10-15

Author Xiuwen Zheng [aut, cre, cph], Stephanie Gogarten [ctb], Cathy Laurie [ctb], Bruce Weir [ctb, ths]

Maintainer Xiuwen Zheng <zhengx@u.washington.edu>

# R topics documented:

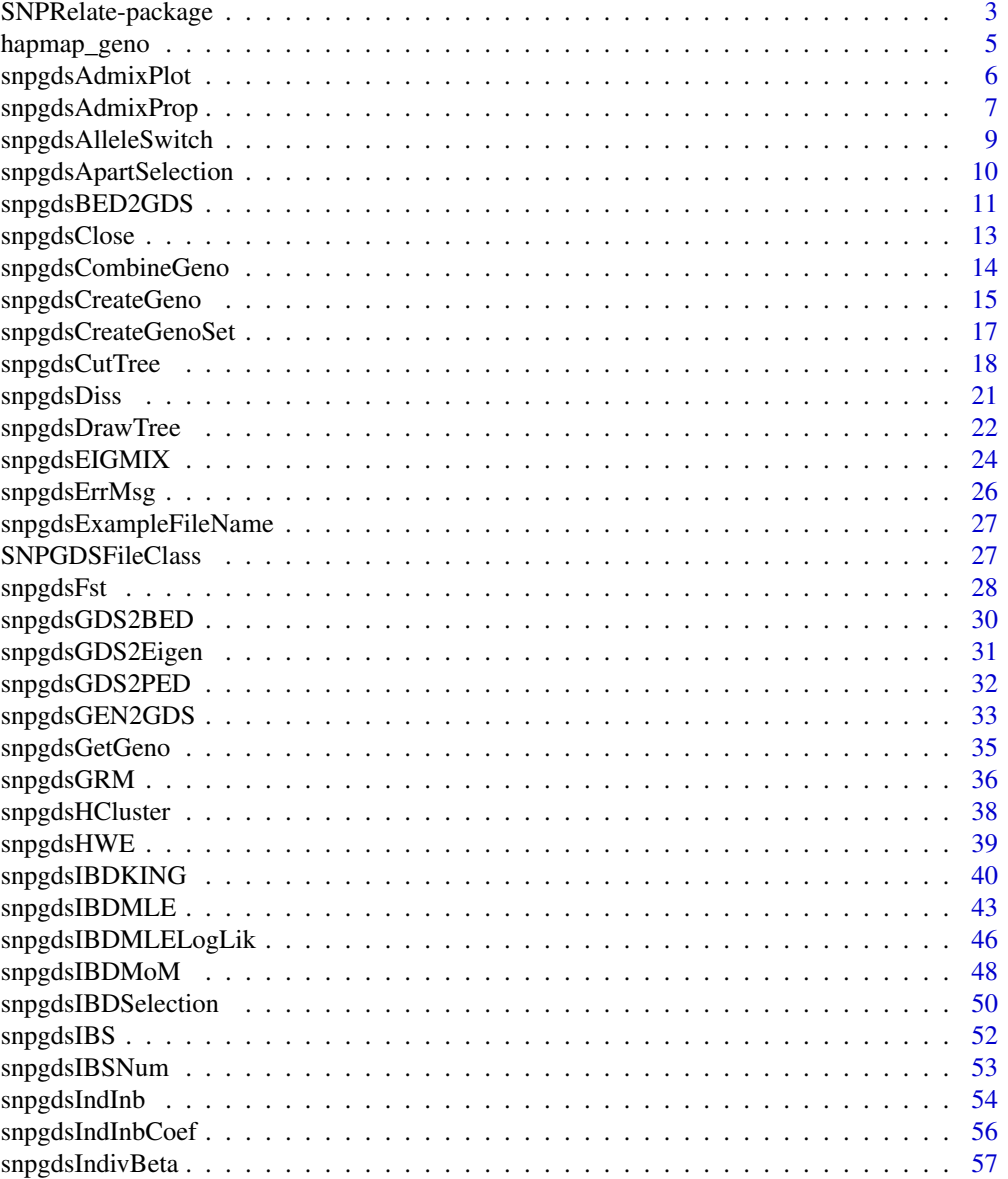

<span id="page-2-0"></span>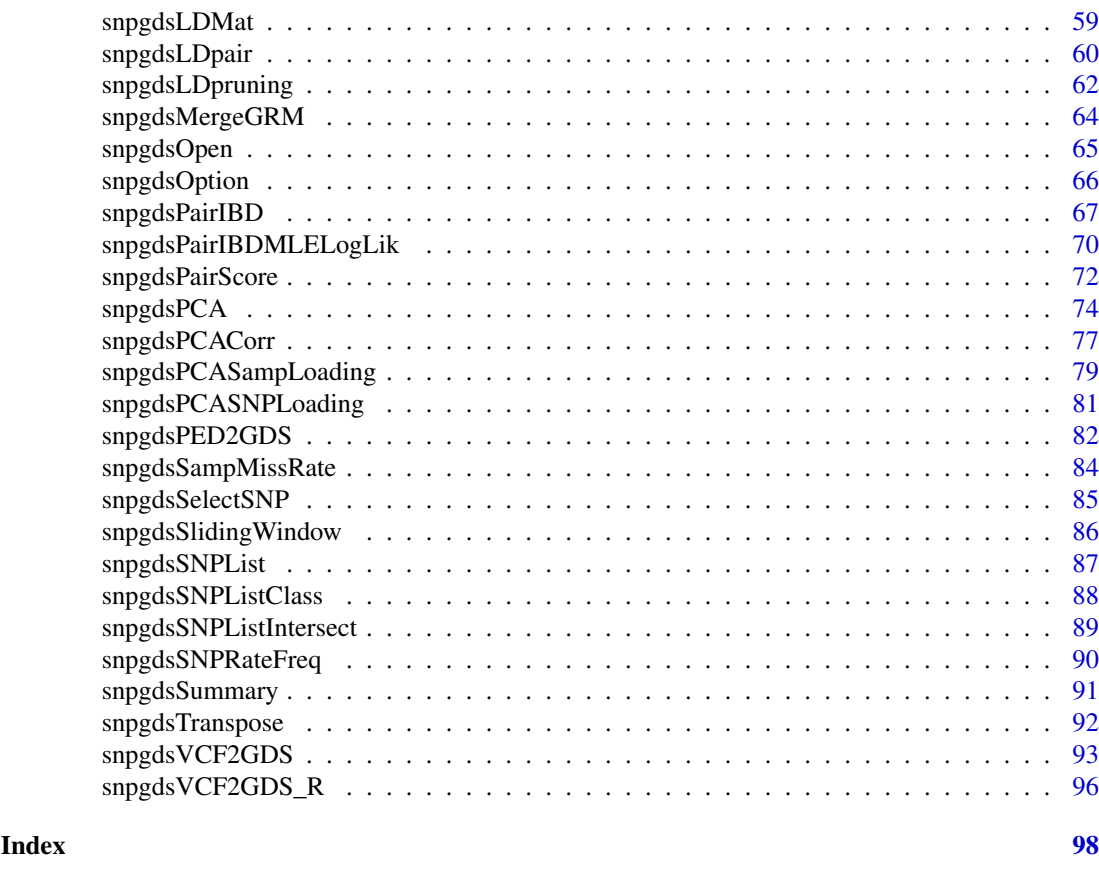

SNPRelate-package *Parallel Computing Toolset for Genome-Wide Association Studies*

#### Description

Genome-wide association studies are widely used to investigate the genetic basis of diseases and traits, but they pose many computational challenges. We developed SNPRelate (R package for multi-core symmetric multiprocessing computer architectures) to accelerate two key computations on SNP data: principal component analysis (PCA) and relatedness analysis using identity-bydescent measures. The kernels of our algorithms are written in C/C++ and highly optimized.

## Details

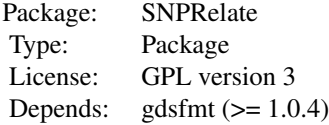

The genotypes stored in GDS format can be analyzed by the R functions in SNPRelate, which utilize the multi-core feature of machine for a single computer.

Webpage: <http://github.com/zhengxwen/SNPRelate>, <http://corearray.sourceforge.net/>

Tutorial: <http://corearray.sourceforge.net/tutorials/SNPRelate/>

#### Author(s)

Xiuwen Zheng <zhengxwen@gmail.com>

#### References

Zheng X, Levine D, Shen J, Gogarten SM, Laurie C, Weir BS. A High-performance Computing Toolset for Relatedness and Principal Component Analysis of SNP Data. Bioinformatics (2012); doi: 10.1093/bioinformatics/bts610

#### Examples

```
####################################################################
# Convert the PLINK BED file to the GDS file
#
# PLINK BED files
bed.fn <- system.file("extdata", "plinkhapmap.bed.gz", package="SNPRelate")
fam.fn <- system.file("extdata", "plinkhapmap.fam.gz", package="SNPRelate")
bim.fn <- system.file("extdata", "plinkhapmap.bim.gz", package="SNPRelate")
# convert
snpgdsBED2GDS(bed.fn, fam.fn, bim.fn, "HapMap.gds")
####################################################################
# Principal Component Analysis
#
# open
genofile <- snpgdsOpen("HapMap.gds")
RV <- snpgdsPCA(genofile)
plot(RV$eigenvect[,2], RV$eigenvect[,1], xlab="PC 2", ylab="PC 1",
    col=rgb(0,0,150, 50, maxColorValue=255), pch=19)
# close the file
snpgdsClose(genofile)
####################################################################
# Identity-By-Descent (IBD) Analysis
#
# open
genofile <- snpgdsOpen(snpgdsExampleFileName())
RV <- snpgdsIBDMoM(genofile)
flag <- lower.tri(RV$k0)
plot(RV$k0[flag], RV$k1[flag], xlab="k0", ylab="k1",
    col=rgb(0,0,150, 50, maxColorValue=255), pch=19)
abline(1, -1, col="red", lty=4)
# close the file
snpgdsClose(genofile)
```
#### <span id="page-4-0"></span>hapmap\_geno 5

```
####################################################################
# Identity-By-State (IBS) Analysis
#
# open
genofile <- snpgdsOpen(snpgdsExampleFileName())
RV <- snpgdsIBS(genofile)
m \leftarrow 1 - RV$ibscolnames(m) <- rownames(m) <- RV$sample.id
GeneticDistance <- as.dist(m[1:45, 1:45])
HC <- hclust(GeneticDistance, "ave")
plot(HC)
# close the file
snpgdsClose(genofile)
####################################################################
# Linkage Disequilibrium (LD) Analysis
#
# open an example dataset (HapMap)
genofile <- snpgdsOpen(snpgdsExampleFileName())
snpset <- read.gdsn(index.gdsn(genofile, "snp.id"))[1:200]
L1 <- snpgdsLDMat(genofile, snp.id=snpset, method="composite", slide=-1)
# plot
image(abs(L1$LD), col=terrain.colors(64))
# close the file
snpgdsClose(genofile)
```
hapmap\_geno *SNP genotypes of HapMap samples*

## **Description**

A list object including the following components:

```
sample.id – a vector of sample ids;
```
snp.id – a vector of SNP ids;

snp.position – a vector of SNP positions;

snp.chromosome – a vector of chromosome indices;

snp.allele – a character vector of "reference / non-reference";

genotype –  $a$  "# of SNPs"  $X$  "# of samples" genotype matrix.

## Usage

hapmap\_geno

## <span id="page-5-0"></span>Value

A list

<span id="page-5-1"></span>snpgdsAdmixPlot *Plot Ancestry Proportions*

#### Description

Plot the admixture proportions according to their ancestries.

#### Usage

```
snpgdsAdmixPlot(propmat, group=NULL, col=NULL, multiplot=TRUE, showgrp=TRUE,
    shownum=TRUE, ylim=TRUE, na.rm=TRUE)
snpgdsAdmixTable(propmat, group, sort=FALSE)
```
## Arguments

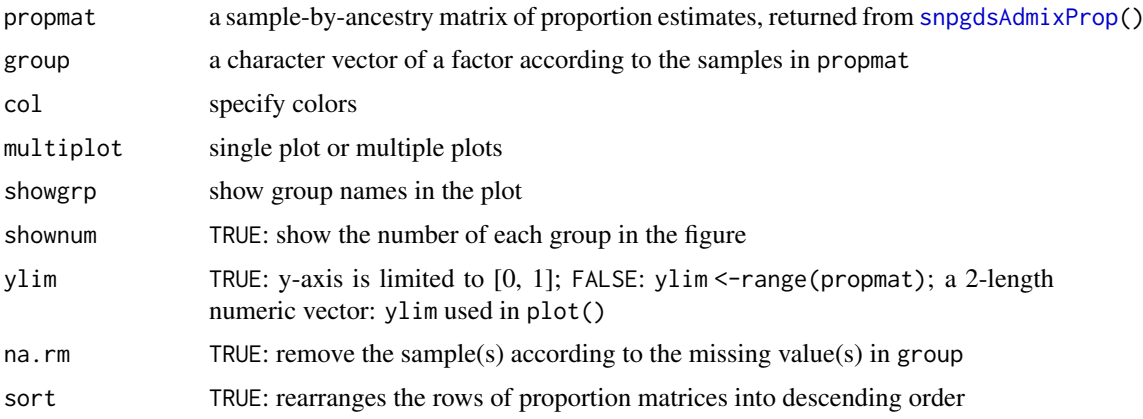

## Details

The minor allele frequency and missing rate for each SNP passed in snp.id are calculated over all the samples in sample.id.

## Value

snpgdsAdmixPlot(): none.

snpgdsAdmixTable(): a list of data.frame consisting of group, num, mean, sd, min, max

#### Author(s)

Xiuwen Zheng

## References

Zheng X, Weir BS. Eigenanalysis on SNP Data with an Interpretation of Identity by Descent. Theoretical Population Biology. 2015 Oct 23. pii: S0040-5809(15)00089-1. doi: 10.1016/j.tpb.2015.09.004.

## <span id="page-6-0"></span>snpgdsAdmixProp 7

## See Also

[snpgdsEIGMIX](#page-23-1), [snpgdsAdmixProp](#page-6-1)

## Examples

```
# open an example dataset (HapMap)
genofile <- snpgdsOpen(snpgdsExampleFileName())
# get population information
# or pop_code <- scan("pop.txt", what=character())
# if it is stored in a text file "pop.txt"
pop_code <- read.gdsn(index.gdsn(genofile, "sample.annot/pop.group"))
# get sample id
samp.id <- read.gdsn(index.gdsn(genofile, "sample.id"))
# run eigen-analysis
RV <- snpgdsEIGMIX(genofile)
# define groups
groups \leq - list(CEU = samp.id[pop_code == "CEU"],
   YRI = samp.id[pop_code == "YRI"],
    CHB = samp.id[is.element(pop_code, c("HCB", "JPT"))])
prop <- snpgdsAdmixProp(RV, groups=groups)
# draw
snpgdsAdmixPlot(prop, group=pop_code)
# close the genotype file
snpgdsClose(genofile)
```
<span id="page-6-1"></span>snpgdsAdmixProp *Estimate ancestral proportions from the eigen-analysis*

## Description

Estimate ancestral (admixture) proportions based on the eigen-analysis.

## Usage

```
snpgdsAdmixProp(eigobj, groups, bound=FALSE)
```
#### Arguments

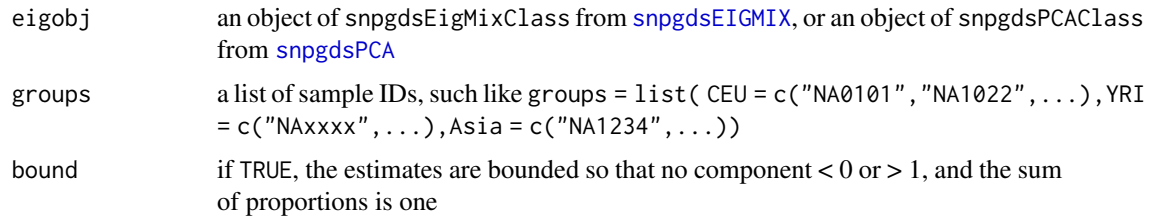

#### Details

The minor allele frequency and missing rate for each SNP passed in snp.id are calculated over all the samples in sample.id.

## Value

Return a snpgdsEigMixClass object, and it is a list:

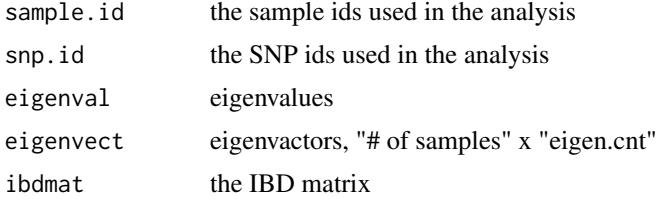

#### Author(s)

Xiuwen Zheng

## References

Zheng X, Weir BS. Eigenanalysis on SNP Data with an Interpretation of Identity by Descent. Theoretical Population Biology. 2015 Oct 23. pii: S0040-5809(15)00089-1. doi: 10.1016/j.tpb.2015.09.004. [Epub ahead of print]

## See Also

[snpgdsEIGMIX](#page-23-1), [snpgdsPCA](#page-73-1), [snpgdsAdmixPlot](#page-5-1)

## Examples

```
# open an example dataset (HapMap)
genofile <- snpgdsOpen(snpgdsExampleFileName())
# get population information
# or pop_code <- scan("pop.txt", what=character())
# if it is stored in a text file "pop.txt"
pop_code <- read.gdsn(index.gdsn(genofile, "sample.annot/pop.group"))
# get sample id
samp.id <- read.gdsn(index.gdsn(genofile, "sample.id"))
# run eigen-analysis
RV <- snpgdsEIGMIX(genofile)
# eigenvalues
RV$eigenval
# make a data.frame
tab <- data.frame(sample.id = samp.id, pop = factor(pop_code),
   EV1 = RV$eigenvect[,1], # the first eigenvector
   EV2 = RV$eigenvect[,2], # the second eigenvector
   stringsAsFactors = FALSE)
head(tab)
```
#### <span id="page-8-0"></span>snpgdsAlleleSwitch 9

```
# draw
plot(tab$EV2, tab$EV1, col=as.integer(tab$pop),
    xlab="eigenvector 2", ylab="eigenvector 1")
legend("topleft", legend=levels(tab$pop), pch="o", col=1:4)
# define groups
groups \leq - list(CEU = samp.id[pop_code == "CEU"],
    YRI = samp.id[pop_code == "YRI"],
    CHB = samp.id[is.element(pop_code, c("HCB", "JPT"))])
prop <- snpgdsAdmixProp(RV, groups=groups)
# draw
plot(prop[, "YRI"], prop[, "CEU"], col=as.integer(tab$pop),
   xlab = "Admixture Proportion from YRI",
    ylab = "Admixture Proportion from CEU")
abline(v=0, col="gray25", lty=2)
abline(h=0, col="gray25", lty=2)
abline(a=1, b=-1, col="gray25", lty=2)
legend("topright", legend=levels(tab$pop), pch="o", col=1:4)
# draw
snpgdsAdmixPlot(prop, group=pop_code)
# close the genotype file
```

```
snpgdsClose(genofile)
```
snpgdsAlleleSwitch *Allele-switching*

#### Description

Switch alleles according to the reference if needed.

#### Usage

```
snpgdsAlleleSwitch(gdsobj, A.allele, verbose=TRUE)
```
#### Arguments

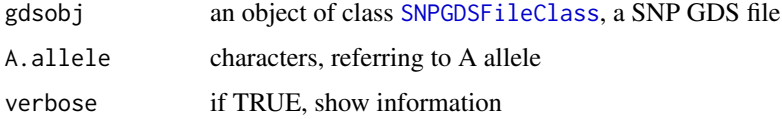

## Value

A logical vector with TRUE indicating allele-switching and NA when it is unable to determine. NA occurs when A.allele = NA or A.allele is not in the list of alleles.

#### Author(s)

Xiuwen Zheng

#### Examples

```
# the file name of SNP GDS
(fn <- snpgdsExampleFileName())
# copy the file
file.copy(fn, "test.gds", overwrite=TRUE)
# open the SNP GDS file
genofile <- snpgdsOpen("test.gds", readonly=FALSE)
# allelic information
allele <- read.gdsn(index.gdsn(genofile, "snp.allele"))
allele.list <- strsplit(allele, "/")
A.allele <- sapply(allele.list, function(x) { x[1] })
B.allele <- sapply(allele.list, function(x) { x[2] })
set.seed(1000)
flag <- rep(FALSE, length(A.allele))
flag[sample.int(length(A.allele), 50, replace=TRUE)] <- TRUE
A.allele[flag] <- B.allele[flag]
A.allele[sample.int(length(A.allele), 10, replace=TRUE)] <- NA
table(A.allele, exclude=NULL)
# allele switching
z <- snpgdsAlleleSwitch(genofile, A.allele)
table(z, exclude=NULL)
# close the file
snpgdsClose(genofile)
# delete the temporary file
unlink("test.gds", force=TRUE)
```
snpgdsApartSelection *Select SNPs with a basepair distance*

#### Description

Randomly selects SNPs for which each pair is at least as far apart as the specified basepair distance.

#### Usage

```
snpgdsApartSelection(chromosome, position, min.dist=100000,
   max.n.snp.perchr=-1, verbose=TRUE)
```
<span id="page-9-0"></span>

#### <span id="page-10-0"></span>snpgdsBED2GDS 11

## Arguments

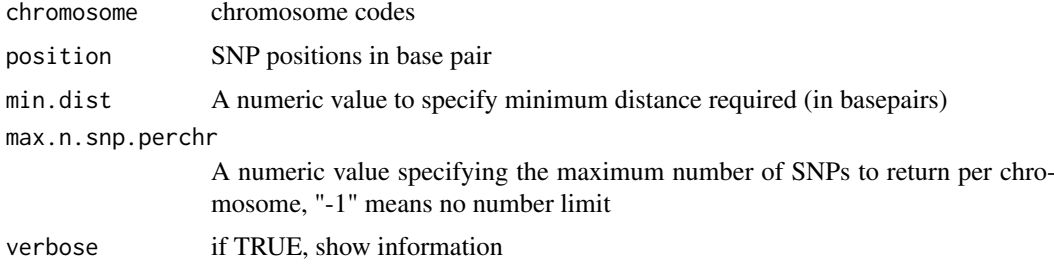

#### Value

A logical vector indicating which SNPs were selected.

#### Author(s)

Xiuwen Zheng

## See Also

[snpgdsLDpruning](#page-61-1)

#### Examples

```
# open an example dataset (HapMap)
genofile <- snpgdsOpen(snpgdsExampleFileName())
genofile
chr <- read.gdsn(index.gdsn(genofile, "snp.chromosome"))
pos <- read.gdsn(index.gdsn(genofile, "snp.position"))
set.seed(1000)
flag <- snpgdsApartSelection(chr, pos, min.dist=250000, verbose=TRUE)
table(flag)
# close the genotype file
snpgdsClose(genofile)
```
<span id="page-10-1"></span>snpgdsBED2GDS *Conversion from PLINK BED to GDS*

## Description

Convert a PLINK binary ped file to a GDS file.

## Usage

```
snpgdsBED2GDS(bed.fn, fam.fn, bim.fn, out.gdsfn, family=FALSE,
   snpfirstdim=NA, compress.annotation="LZMA_RA", compress.geno="",
   option=NULL, cvt.chr=c("int", "char"), cvt.snpid=c("auto", "int"),
   verbose=TRUE)
```
#### Arguments

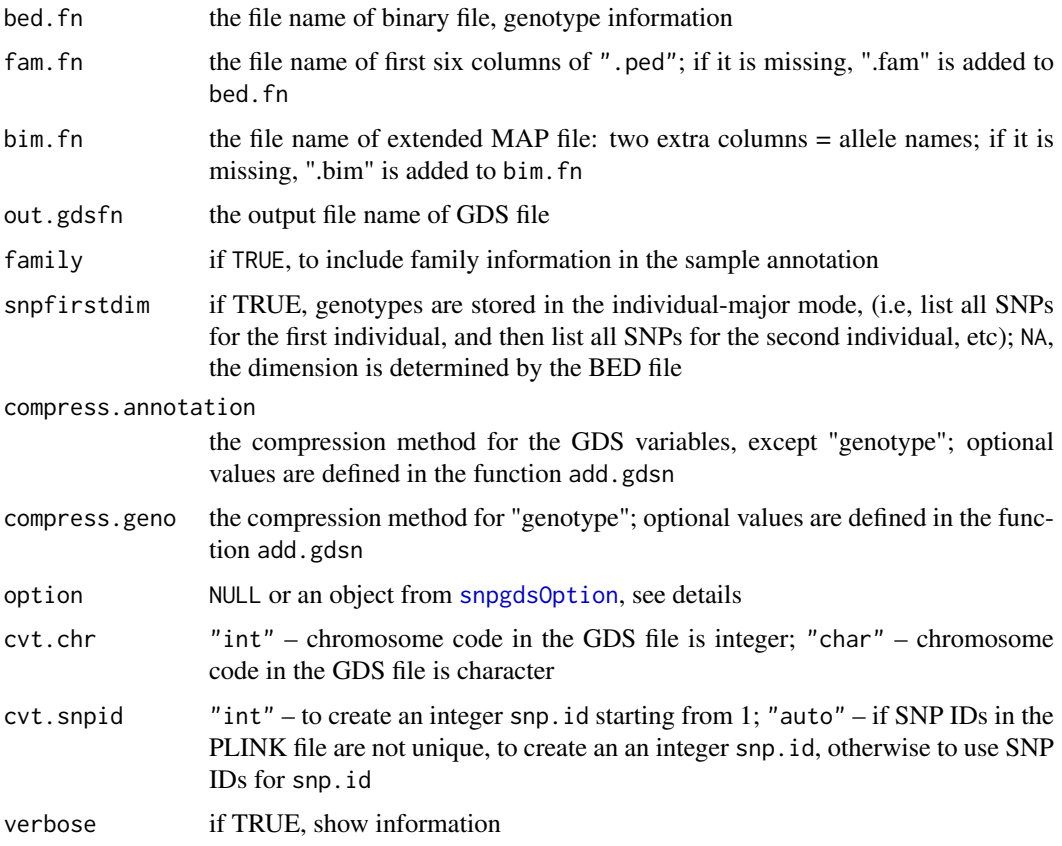

#### Details

GDS – Genomic Data Structures, the extended file name used for storing genetic data, and the file format is used in the [gdsfmt](#page-0-0) package.

BED – the PLINK binary ped format.

The user could use option to specify the range of code for autosomes. For humans there are 22 autosomes (from 1 to 22), but dogs have 38 autosomes. Note that the default settings are used for humans. The user could call option = snpgdsOption(autosome.end=38) for importing the BED file of dog. It also allow define new chromosome coding, e.g., option = snpgdsOption(Z=27).

## Value

Return the file name of GDS format with an absolute path.

## Author(s)

Xiuwen Zheng

## References

Purcell S, Neale B, Todd-Brown K, Thomas L, Ferreira MAR, Bender D, Maller J, Sklar P, de Bakker PIW, Daly MJ & Sham PC. 2007. PLINK: a toolset for whole-genome association and population-based linkage analysis. American Journal of Human Genetics, 81.

#### <span id="page-12-0"></span>snpgdsClose 13

## See Also

[snpgdsOption](#page-65-1), [snpgdsPED2GDS](#page-81-1), [snpgdsGDS2PED](#page-31-1)

#### Examples

```
# PLINK BED files
bed.fn <- system.file("extdata", "plinkhapmap.bed.gz", package="SNPRelate")
fam.fn <- system.file("extdata", "plinkhapmap.fam.gz", package="SNPRelate")
bim.fn <- system.file("extdata", "plinkhapmap.bim.gz", package="SNPRelate")
# convert
snpgdsBED2GDS(bed.fn, fam.fn, bim.fn, "HapMap.gds")
# open
genofile <- snpgdsOpen("HapMap.gds")
genofile
# close
snpgdsClose(genofile)
# delete the temporary file
```
unlink("HapMap.gds", force=TRUE)

<span id="page-12-1"></span>snpgdsClose *Close the SNP GDS File*

## Description

Close the SNP GDS file

#### Usage

snpgdsClose(gdsobj)

#### Arguments

gdsobj an object of class [SNPGDSFileClass](#page-26-1), a SNP GDS file

#### Details

It is suggested to call snpgdsClose instead of [closefn.gds](#page-0-0).

## Value

None.

#### Author(s)

Xiuwen Zheng

#### See Also

[snpgdsOpen](#page-64-1)

## Examples

```
# open an example dataset (HapMap)
genofile <- snpgdsOpen(snpgdsExampleFileName())
genofile
# close the file
snpgdsClose(genofile)
```
<span id="page-13-1"></span>snpgdsCombineGeno *Merge SNP datasets*

## Description

To merge GDS files of SNP genotypes into a single GDS file

## Usage

```
snpgdsCombineGeno(gds.fn, out.fn, method=c("position", "exact"),
   compress.annotation="ZIP_RA.MAX", compress.geno="ZIP_RA",
   same.strand=FALSE, snpfirstdim=FALSE, verbose=TRUE)
```
## Arguments

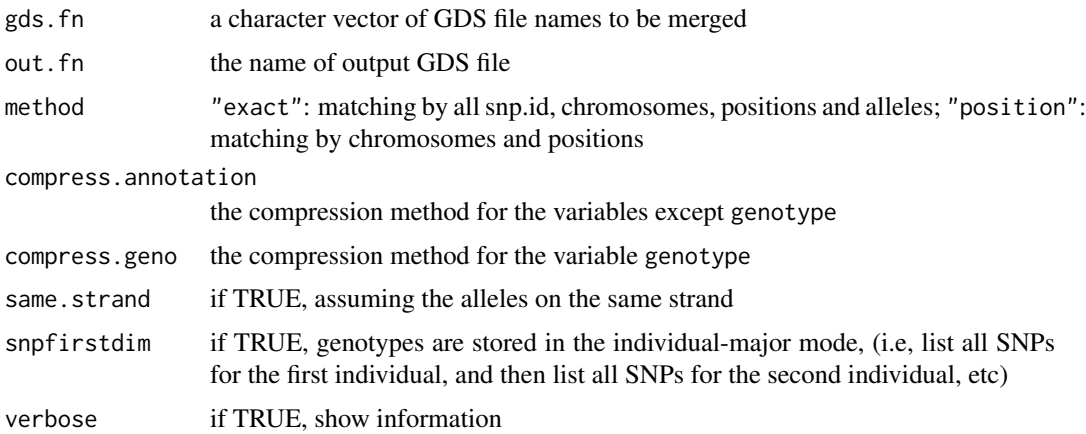

## Details

This function calls [snpgdsSNPListIntersect](#page-88-1) internally to determine the common SNPs. Allele definitions are taken from the first GDS file.

## Value

None.

## Author(s)

Xiuwen Zheng

<span id="page-13-0"></span>

#### <span id="page-14-0"></span>snpgdsCreateGeno 15

#### See Also

[snpgdsCreateGeno](#page-14-1), [snpgdsCreateGenoSet](#page-16-1), [snpgdsSNPList](#page-86-1), [snpgdsSNPListIntersect](#page-88-1)

#### Examples

```
# get the file name of a gds file
fn <- snpgdsExampleFileName()
f <- snpgdsOpen(fn)
samp_id <- read.gdsn(index.gdsn(f, "sample.id"))
snp_id <- read.gdsn(index.gdsn(f, "snp.id"))
geno <- read.gdsn(index.gdsn(f, "genotype"), start=c(1,1), count=c(-1, 3000))
snpgdsClose(f)
# split the GDS file with different samples
snpgdsCreateGenoSet(fn, "t1.gds", sample.id=samp_id[1:10],
    snp.id=snp_id[1:3000])
snpgdsCreateGenoSet(fn, "t2.gds", sample.id=samp_id[11:30],
    snp.id=snp_id[1:3000])
# combine with different samples
snpgdsCombineGeno(c("t1.gds", "t2.gds"), "test.gds", same.strand=TRUE)
f <- snpgdsOpen("test.gds")
g <- read.gdsn(index.gdsn(f, "genotype"))
snpgdsClose(f)
identical(geno[1:30, ], g) # TRUE
# split the GDS file with different SNPs
snpgdsCreateGenoSet(fn, "t1.gds", snp.id=snp_id[1:100])
snpgdsCreateGenoSet(fn, "t2.gds", snp.id=snp_id[101:300])
# combine with different SNPs
snpgdsCombineGeno(c("t1.gds", "t2.gds"), "test.gds")
f <- snpgdsOpen("test.gds")
g <- read.gdsn(index.gdsn(f, "genotype"))
snpgdsClose(f)
identical(geno[, 1:300], g) # TRUE
# delete the temporary files
unlink(c("t1.gds", "t2.gds", "t3.gds", "t4.gds", "test.gds"), force=TRUE)
```
<span id="page-14-1"></span>snpgdsCreateGeno *Create a SNP genotype dataset from a matrix*

## Description

To create a GDS file of genotypes from a matrix.

## Usage

```
snpgdsCreateGeno(gds.fn, genmat, sample.id=NULL, snp.id=NULL, snp.rs.id=NULL,
    snp.chromosome=NULL, snp.position=NULL, snp.allele=NULL, snpfirstdim=TRUE,
   compress.annotation="ZIP_RA.max", compress.geno="", other.vars=NULL)
```
## Arguments

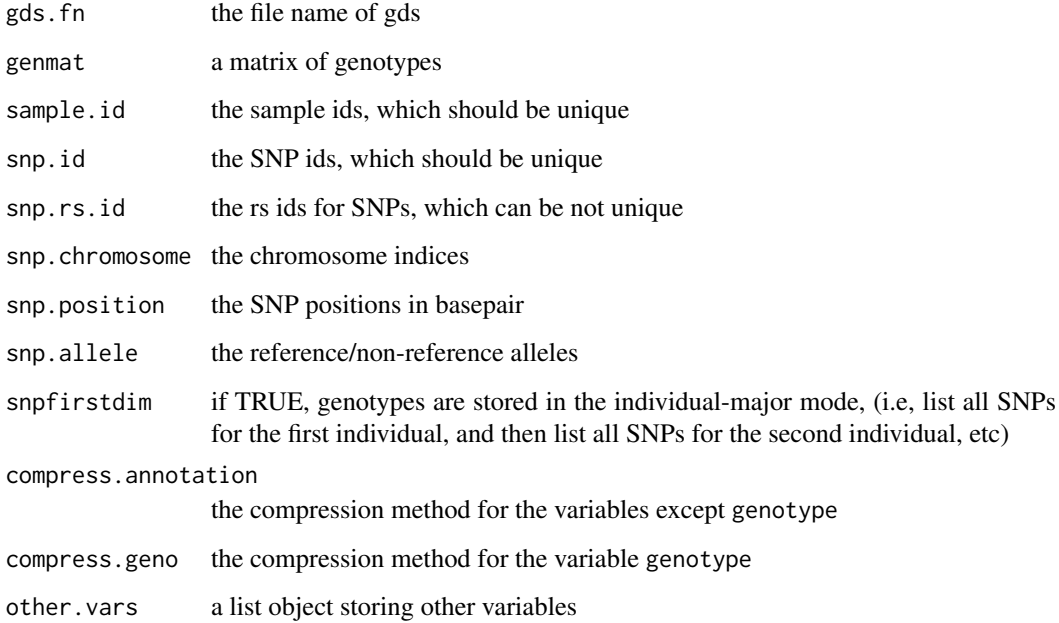

## Details

There are possible values stored in the variable genmat: 0, 1, 2 and other values. "0" indicates two B alleles, "1" indicates one A allele and one B allele, "2" indicates two A alleles, and other values indicate a missing genotype.

If snpfirstdim is TRUE, then genmat should be "# of SNPs  $X \#$  of samples"; if snpfirstdim is FALSE, then genmat should be "# of samples  $X \#$  of SNPs".

The typical variables specified in other.vars are "sample.annot" and "snp.annot", which are data.frame objects.

#### Value

None.

## Author(s)

Xiuwen Zheng

## See Also

[snpgdsCreateGenoSet](#page-16-1), [snpgdsCombineGeno](#page-13-1)

#### <span id="page-16-0"></span>snpgdsCreateGenoSet 17

## Examples

```
# load data
data(hapmap_geno)
# create a gds file
with(hapmap_geno, snpgdsCreateGeno("test.gds", genmat=genotype,
    sample.id=sample.id, snp.id=snp.id, snp.chromosome=snp.chromosome,
    snp.position=snp.position, snp.allele=snp.allele, snpfirstdim=TRUE))
# open the gds file
genofile <- snpgdsOpen("test.gds")
RV <- snpgdsPCA(genofile)
plot(RV$eigenvect[,2], RV$eigenvect[,1], xlab="PC 2", ylab="PC 1")
# close the file
snpgdsClose(genofile)
```
<span id="page-16-1"></span>snpgdsCreateGenoSet *Create a SNP genotype dataset from a GDS file*

## Description

To create a GDS file of genotypes from a specified GDS file.

#### Usage

```
snpgdsCreateGenoSet(src.fn, dest.fn, sample.id=NULL, snp.id=NULL,
    snpfirstdim=NULL, compress.annotation="ZIP_RA.max", compress.geno="",
   verbose=TRUE)
```
#### Arguments

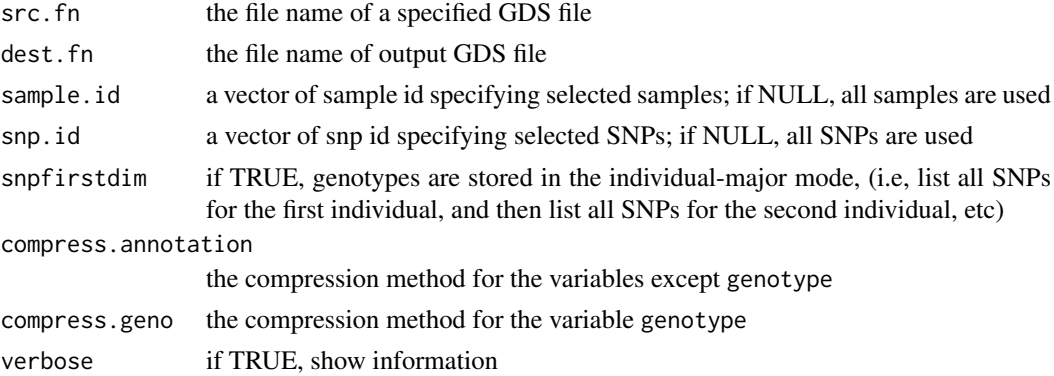

#### Value

None.

## Author(s)

Xiuwen Zheng

#### <span id="page-17-0"></span>See Also

[snpgdsCreateGeno](#page-14-1), [snpgdsCombineGeno](#page-13-1)

#### Examples

```
# open an example dataset (HapMap)
(genofile <- snpgdsOpen(snpgdsExampleFileName()))
# + [ ] *
# |--+ sample.id { VStr8 279 ZIP(29.9%), 679B }
# |--+ snp.id { Int32 9088 ZIP(34.8%), 12.3K }
# |--+ snp.rs.id { VStr8 9088 ZIP(40.1%), 36.2K }
# |--+ snp.position { Int32 9088 ZIP(94.7%), 33.6K }
# |--+ snp.chromosome { UInt8 9088 ZIP(0.94%), 85B } *
# |--+ snp.allele { VStr8 9088 ZIP(11.3%), 4.0K }
# |--+ genotype { Bit2 279x9088, 619.0K } *
# \--+ sample.annot [ data.frame ] *
# |--+ family.id { VStr8 279 ZIP(34.4%), 514B }
# |--+ father.id { VStr8 279 ZIP(31.5%), 220B }
# |--+ mother.id { VStr8 279 ZIP(30.9%), 214B }
# |--+ sex { VStr8 279 ZIP(17.0%), 95B }
# \--+ pop.group { VStr8 279 ZIP(6.18%), 69B }
set.seed(1000)
snpset <- unlist(snpgdsLDpruning(genofile))
length(snpset)
# 6547
# close the file
snpgdsClose(genofile)
snpgdsCreateGenoSet(snpgdsExampleFileName(), "test.gds", snp.id=snpset)
####################################################
# check
(gfile <- snpgdsOpen("test.gds"))
# + [ ] *
# |--+ sample.id { Str8 279 ZIP_ra(31.2%), 715B }
# |--+ snp.id { Int32 6547 ZIP_ra(34.9%), 8.9K }
# |--+ snp.rs.id { Str8 6547 ZIP_ra(41.5%), 27.1K }
# |--+ snp.position { Int32 6547 ZIP_ra(94.9%), 24.3K }
# |--+ snp.chromosome { Int32 6547 ZIP_ra(0.45%), 124B }
# |--+ snp.allele { Str8 6547 ZIP_ra(11.5%), 3.0K }
# \--+ genotype { Bit2 279x6547, 446.0K } *
# close the file
snpgdsClose(gfile)
unlink("test.gds", force=TRUE)
```
<span id="page-17-1"></span>snpgdsCutTree *Determine clusters of individuals*

## snpgdsCutTree 19

## Description

To determine sub groups of individuals using a specified dendrogram from hierarchical cluster analysis

## Usage

```
snpgdsCutTree(hc, z.threshold=15, outlier.n=5, n.perm = 5000, samp.group=NULL,
   col.outlier="red", col.list=NULL, pch.outlier=4, pch.list=NULL,
   label.H=FALSE, label.Z=TRUE, verbose=TRUE)
```
## Arguments

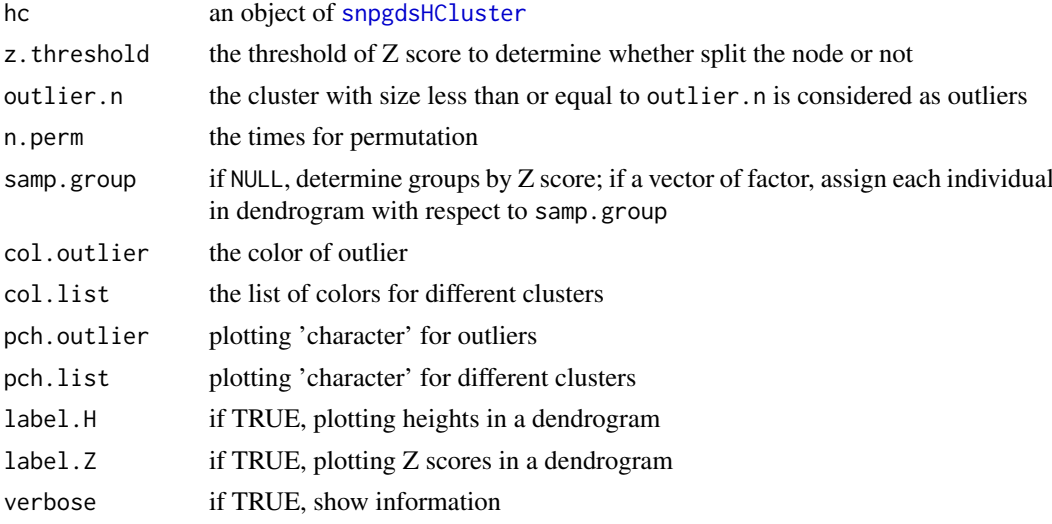

## Details

The details will be described in future.

#### Value

Return a list:

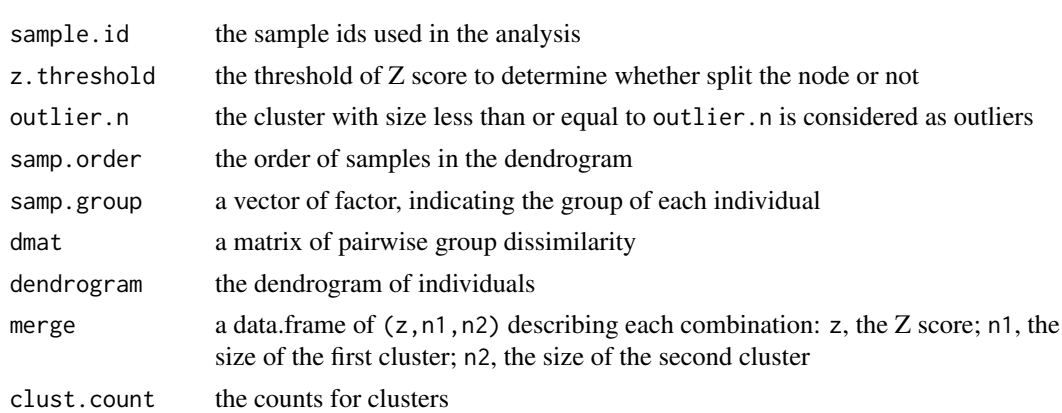

## Author(s)

Xiuwen Zheng

#### See Also

[snpgdsHCluster](#page-37-1), [snpgdsDrawTree](#page-21-1), [snpgdsIBS](#page-51-1), [snpgdsDiss](#page-20-1)

### Examples

```
# open an example dataset (HapMap)
genofile <- snpgdsOpen(snpgdsExampleFileName())
pop.group <- as.factor(read.gdsn(index.gdsn(
   genofile, "sample.annot/pop.group")))
pop.level <- levels(pop.group)
diss <- snpgdsDiss(genofile)
hc <- snpgdsHCluster(diss)
# close the genotype file
snpgdsClose(genofile)
###################################################################
# cluster individuals
#
set.seed(100)
rv <- snpgdsCutTree(hc, label.H=TRUE, label.Z=TRUE)
# the distribution of Z scores
snpgdsDrawTree(rv, type="z-score", main="HapMap Phase II")
# draw dendrogram
snpgdsDrawTree(rv, main="HapMap Phase II",
    edgePar=list(col=rgb(0.5,0.5,0.5, 0.75), t.col="black"))
###################################################################
# or cluster individuals by ethnic information
#
rv2 <- snpgdsCutTree(hc, samp.group=pop.group)
# cluster individuals by Z score, specifying 'clust.count'
snpgdsDrawTree(rv2, rv$clust.count, main="HapMap Phase II",
    edgePar = list(col=rgb(0.5,0.5,0.5, 0.75), t.col="black"),
    labels = c("YRI", "CHB/JPT", "CEU"), y.label=0.1)
legend("bottomleft", legend=levels(pop.group), col=1:nlevels(pop.group),
    pch=19, ncol=4, bg="white")
###################################################################
# zoom in ...
#
snpgdsDrawTree(rv2, rv$clust.count, dend.idx = c(1),
    main="HapMap Phase II -- YRI",
```
#### <span id="page-20-0"></span>snpgdsDiss 21

```
edgePar=list(col=rgb(0.5,0.5,0.5, 0.75), t.col="black"),
   y.label.kinship=TRUE)
snpgdsDrawTree(rv2, rv$clust.count, dend.idx = c(2,2),
   main="HapMap Phase II -- CEU",
   edgePar=list(col=rgb(0.5,0.5,0.5, 0.75), t.col="black"),
   y.label.kinship=TRUE)
snpgdsDrawTree(rv2, rv$clust.count, dend.idx = c(2,1),
   main="HapMap Phase II -- CHB/JPT".
   edgePar=list(col=rgb(0.5,0.5,0.5, 0.75), t.col="black"),
   y.label.kinship=TRUE)
```
<span id="page-20-1"></span>snpgdsDiss *Individual dissimilarity analysis*

#### Description

Calculate the individual dissimilarities for each pair of individuals.

#### Usage

```
snpgdsDiss(gdsobj, sample.id=NULL, snp.id=NULL, autosome.only=TRUE,
   remove.monosnp=TRUE, maf=NaN, missing.rate=NaN, num.thread=1, verbose=TRUE)
```
## Arguments

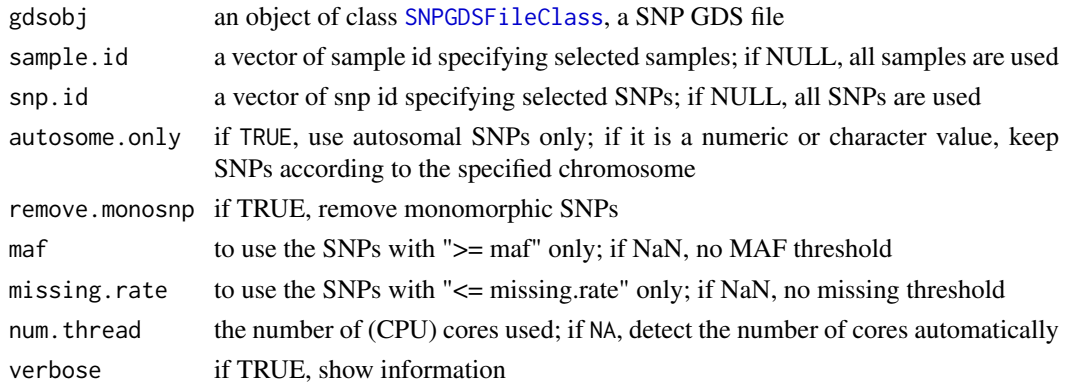

## Details

The minor allele frequency and missing rate for each SNP passed in snp.id are calculated over all the samples in sample.id.

snpgdsDiss() returns 1 -beta\_i j which is formally described in Weir&Goudet (2017).

#### Value

Return a class "snpgdsDissClass":

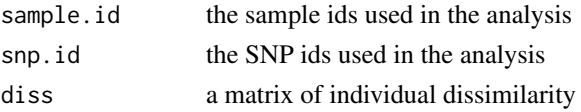

#### <span id="page-21-0"></span>Author(s)

Xiuwen Zheng

#### References

Zheng, Xiuwen. 2013. Statistical Prediction of HLA Alleles and Relatedness Analysis in Genome-Wide Association Studies. PhD dissertation, the department of Biostatistics, University of Washington.

Weir BS, Zheng X. SNPs and SNVs in Forensic Science. 2015. Forensic Science International: Genetics Supplement Series.

Weir BS, Goudet J. A Unified Characterization of Population Structure and Relatedness. Genetics. 2017 Aug;206(4):2085-2103. doi: 10.1534/genetics.116.198424.

## See Also

[snpgdsHCluster](#page-37-1)

#### Examples

```
# open an example dataset (HapMap)
genofile <- snpgdsOpen(snpgdsExampleFileName())
pop.group <- as.factor(read.gdsn(index.gdsn(
    genofile, "sample.annot/pop.group")))
pop.level <- levels(pop.group)
diss <- snpgdsDiss(genofile)
hc <- snpgdsHCluster(diss)
# close the genotype file
snpgdsClose(genofile)
# split
set.seed(100)
rv <- snpgdsCutTree(hc, label.H=TRUE, label.Z=TRUE)
# draw dendrogram
snpgdsDrawTree(rv, main="HapMap Phase II",
    edgePar=list(col=rgb(0.5,0.5,0.5, 0.75), t.col="black"))
```
<span id="page-21-1"></span>snpgdsDrawTree *Draw a dendrogram*

## Description

To draw a dendrogram or the distribution of Z scores

## snpgdsDrawTree 23

## Usage

```
snpgdsDrawTree(obj, clust.count=NULL, dend.idx=NULL,
    type=c("dendrogram", "z-score"), yaxis.height=TRUE, yaxis.kinship=TRUE,
   y.kinship.baseline=NaN, y.label.kinship=FALSE, outlier.n=NULL,
   shadow.col=c(rgb(0.5, 0.5, 0.5, 0.25), rgb(0.5, 0.5, 0.5, 0.05)),
   outlier.col=rgb(1, 0.50, 0.50, 0.5), leaflab="none",
   labels=NULL, y.label=0.2, ...)
```
## Arguments

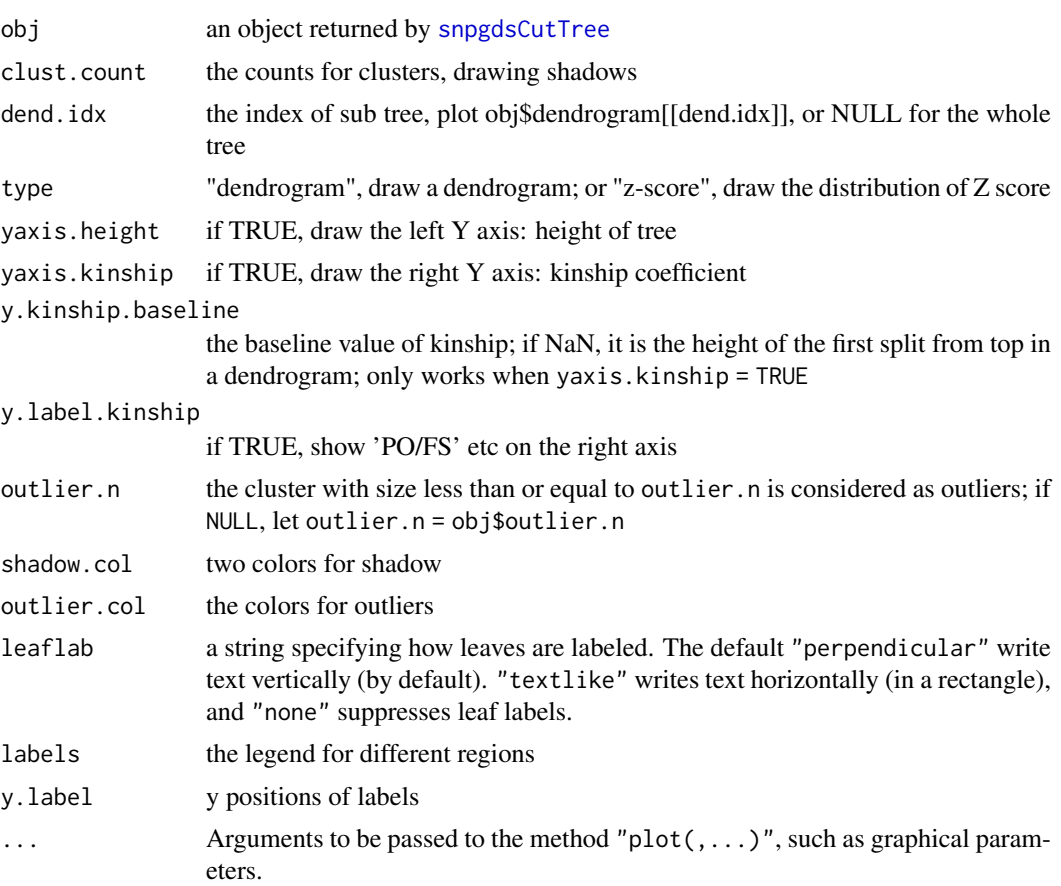

## Details

The details will be described in future.

## Value

None.

## Author(s)

Xiuwen Zheng

## See Also

[snpgdsCutTree](#page-17-1)

## Examples

```
# open an example dataset (HapMap)
genofile <- snpgdsOpen(snpgdsExampleFileName())
pop.group <- as.factor(read.gdsn(index.gdsn(
   genofile, "sample.annot/pop.group")))
pop.level <- levels(pop.group)
diss <- snpgdsDiss(genofile)
hc <- snpgdsHCluster(diss)
# close the genotype file
snpgdsClose(genofile)
# split
set.seed(100)
rv <- snpgdsCutTree(hc, label.H=TRUE, label.Z=TRUE)
# draw dendrogram
snpgdsDrawTree(rv, main="HapMap Phase II",
    edgePar=list(col=rgb(0.5,0.5,0.5, 0.75), t.col="black"))
```
<span id="page-23-1"></span>snpgdsEIGMIX *Eigen-analysis on SNP genotype data*

## Description

Eigen-analysis on IBD matrix based SNP genotypes.

#### Usage

```
snpgdsEIGMIX(gdsobj, sample.id=NULL, snp.id=NULL, autosome.only=TRUE,
    remove.monosnp=TRUE, maf=NaN, missing.rate=NaN, num.thread=1L,
    eigen.cnt=32L, diagadj=TRUE, ibdmat=FALSE, verbose=TRUE)
## S3 method for class 'snpgdsEigMixClass'
plot(x, eig=c(1L, 2L), ...)
```
#### Arguments

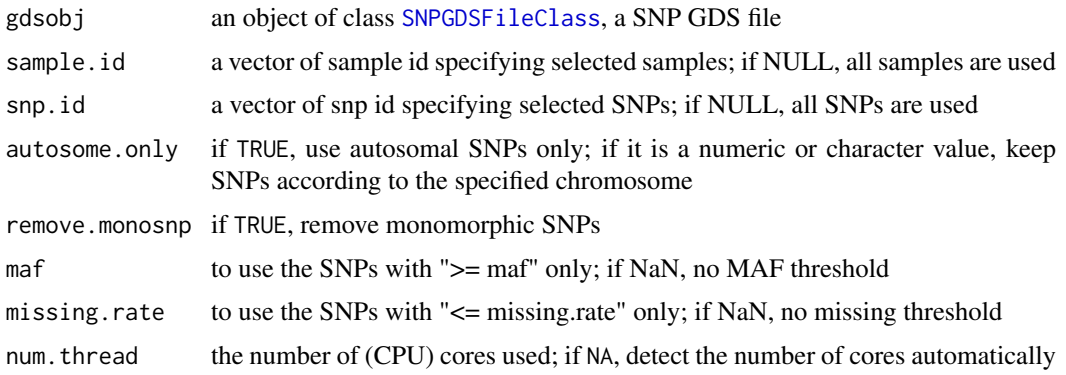

<span id="page-23-0"></span>

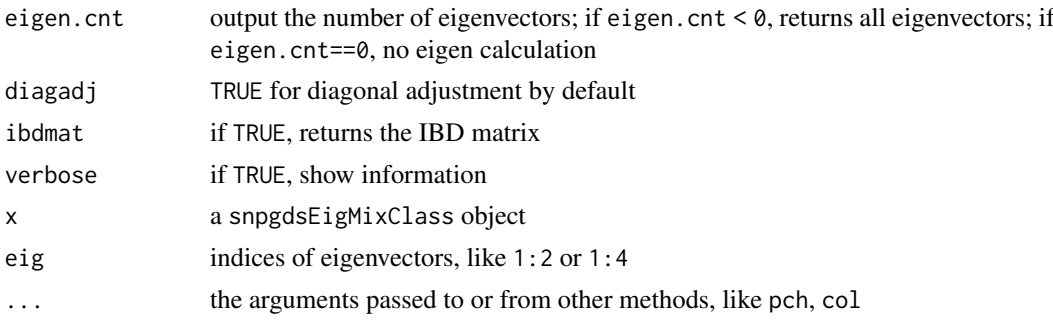

## Value

Return a snpgdsEigMixClass object, and it is a list:

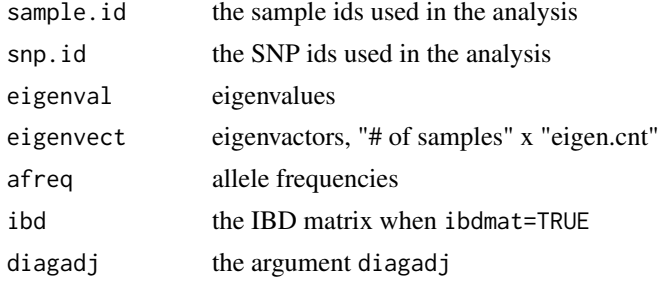

## Author(s)

Xiuwen Zheng

#### References

Zheng X, Weir BS. Eigenanalysis on SNP Data with an Interpretation of Identity by Descent. Theoretical Population Biology. 2016 Feb;107:65-76. doi: 10.1016/j.tpb.2015.09.004

## See Also

[snpgdsAdmixProp](#page-6-1), [snpgdsAdmixPlot](#page-5-1), [snpgdsPCA](#page-73-1), [snpgdsPCASNPLoading](#page-80-1), [snpgdsPCASampLoading](#page-78-1)

## Examples

```
# open an example dataset (HapMap)
genofile <- snpgdsOpen(snpgdsExampleFileName())
# get population information
# or pop_code <- scan("pop.txt", what=character())
# if it is stored in a text file "pop.txt"
pop_code <- read.gdsn(index.gdsn(genofile, "sample.annot/pop.group"))
# get sample id
samp.id <- read.gdsn(index.gdsn(genofile, "sample.id"))
# run eigen-analysis
RV <- snpgdsEIGMIX(genofile)
# eigenvalues
RV$eigenval
```

```
# make a data.frame
tab <- data.frame(sample.id = samp.id, pop = factor(pop_code),
    EV1 = RV$eigenvect[,1], # the first eigenvector<br>EV2 = RV$eigenvect[,2], # the second eigenvector
                                # the second eigenvector
    stringsAsFactors = FALSE)
head(tab)
# draw
plot(tab$EV2, tab$EV1, col=as.integer(tab$pop),
    xlab="eigenvector 2", ylab="eigenvector 1")
legend("topleft", legend=levels(tab$pop), pch="o", col=1:4)
# define groups
groups <- list(CEU = samp.id[pop_code == "CEU"],
    YRI = samp.id[pop_code == "YRI"],
    CHB = samp.id[is.element(pop_code, c("HCB", "JPT"))])
prop <- snpgdsAdmixProp(RV, groups=groups)
# draw
plot(prop[, "YRI"], prop[, "CEU"], col=as.integer(tab$pop),
    xlab = "Admixture Proportion from YRI",
    ylab = "Admixture Proportion from CEU")
abline(v=0, col="gray25", lty=2)
abline(h=0, col="gray25", lty=2)
abline(a=1, b=-1, col="gray25", lty=2)
legend("topright", legend=levels(tab$pop), pch="o", col=1:4)
# close the genotype file
```

```
snpgdsClose(genofile)
```
snpgdsErrMsg *Get the last error information*

#### Description

Return the last error message.

#### Usage

snpgdsErrMsg()

#### Value

Characters

#### Author(s)

Xiuwen Zheng

## <span id="page-26-0"></span>Examples

snpgdsErrMsg()

snpgdsExampleFileName *Example GDS file*

## Description

Return the file name of example data

#### Usage

```
snpgdsExampleFileName()
```
## Details

A GDS genotype file was created from a subset of HapMap Phase II dataset consisting of 270 individuals and duplicates.

## Value

Characters

## Author(s)

Xiuwen Zheng

## Examples

snpgdsExampleFileName()

<span id="page-26-1"></span>SNPGDSFileClass *SNPGDSFileClass*

## Description

A SNPGDSFileClass object provides access to a GDS file containing genome-wide SNP data. It extends the class [gds.class](#page-0-0) in the gdsfmt package.

## Author(s)

Xiuwen Zheng

## See Also

[snpgdsOpen](#page-64-1), [snpgdsClose](#page-12-1)

## Examples

```
# open an example dataset (HapMap)
genofile <- snpgdsOpen(snpgdsExampleFileName())
genofile
class(genofile)
# "SNPGDSFileClass" "gds.class"
# close the file
snpgdsClose(genofile)
```
snpgdsFst *F-statistics (fixation indices)*

## Description

Calculate relatedness measures F-statistics (also known as fixation indices) for given populations

## Usage

```
snpgdsFst(gdsobj, population, method=c("W&C84", "W&H02"), sample.id=NULL,
    snp.id=NULL, autosome.only=TRUE, remove.monosnp=TRUE, maf=NaN,
   missing.rate=NaN, with.id=FALSE, verbose=TRUE)
```
## Arguments

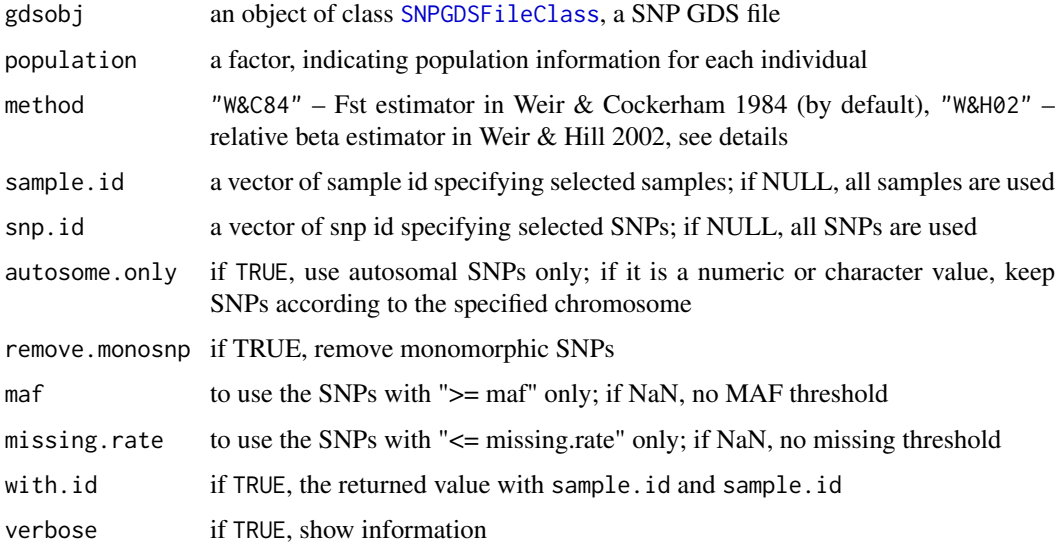

## Details

The minor allele frequency and missing rate for each SNP passed in snp.id are calculated over all the samples in sample.id.

The "W&H02" option implements the calculation in Buckleton et. al. 2016.

<span id="page-27-0"></span>

#### snpgdsFst 29

## Value

Return a list:

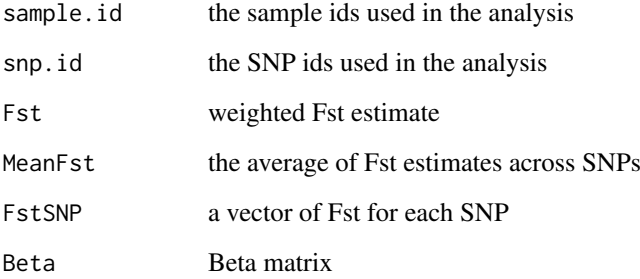

## Author(s)

Xiuwen Zheng

## References

Weir, BS. & Cockerham, CC. Estimating F-statistics for the analysis of population structure. (1984).

Weir, BS. & Hill, WG. Estimating F-statistics. Annual review of genetics 36, 721-50 (2002).

Population-specific FST values for forensic STR markers: A worldwide survey. Buckleton J, Curran J, Goudet J, Taylor D, Thiery A, Weir BS. Forensic Sci Int Genet. 2016 Jul;23:91-100. doi: 10.1016/j.fsigen.2016.03.004.

## Examples

```
# open an example dataset (HapMap)
genofile <- snpgdsOpen(snpgdsExampleFileName())
group <- as.factor(read.gdsn(index.gdsn(
   genofile, "sample.annot/pop.group")))
# Fst estimation
v <- snpgdsFst(genofile, population=group, method="W&C84")
v$Fst
v$MeanFst
summary(v$FstSNP)
# or
v <- snpgdsFst(genofile, population=group, method="W&H02")
v$Fst
v$MeanFst
v$Beta
summary(v$FstSNP)
# close the genotype file
snpgdsClose(genofile)
```
<span id="page-29-1"></span><span id="page-29-0"></span>

#### Description

Convert a GDS file to a PLINK binary ped (BED) file.

## Usage

```
snpgdsGDS2BED(gdsobj, bed.fn, sample.id=NULL, snp.id=NULL, snpfirstdim=NULL,
   verbose=TRUE)
```
#### Arguments

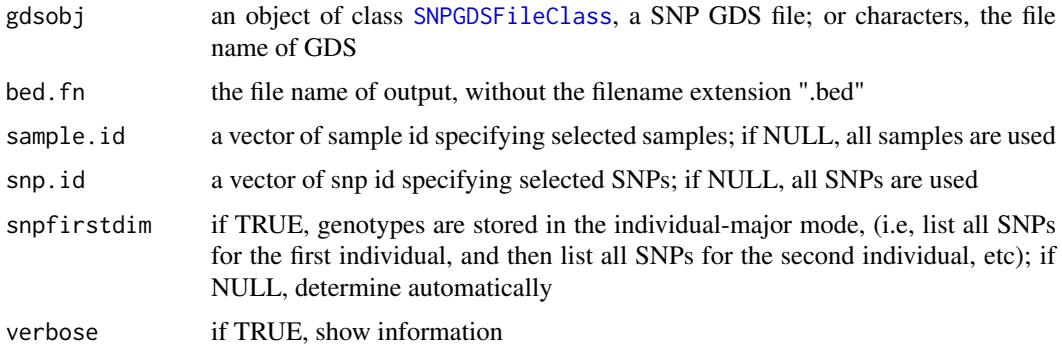

#### Details

GDS – Genomic Data Structures, the extended file name used for storing genetic data, and the file format used in the [gdsfmt](#page-0-0) package.

BED – the PLINK binary ped format.

## Value

None.

#### Author(s)

Xiuwen Zheng

## References

Purcell S, Neale B, Todd-Brown K, Thomas L, Ferreira MAR, Bender D, Maller J, Sklar P, de Bakker PIW, Daly MJ & Sham PC. 2007. PLINK: a toolset for whole-genome association and population-based linkage analysis. American Journal of Human Genetics, 81.

<http://corearray.sourceforge.net/>

## See Also

[snpgdsBED2GDS](#page-10-1), [snpgdsGDS2PED](#page-31-1)

#### <span id="page-30-0"></span>snpgdsGDS2Eigen 31

## Examples

```
# open an example dataset (HapMap)
genofile <- snpgdsOpen(snpgdsExampleFileName())
snpset <- snpgdsSelectSNP(genofile, missing.rate=0.95)
snpgdsGDS2BED(genofile, bed.fn="test", snp.id=snpset)
# close the genotype file
snpgdsClose(genofile)
# delete the temporary files
unlink(c("test.bed", "test.bim", "test.fam"), force=TRUE)
```
snpgdsGDS2Eigen *Conversion from GDS to Eigen (EIGENSTRAT)*

## Description

Convert a GDS file to an EIGENSTRAT file.

## Usage

```
snpgdsGDS2Eigen(gdsobj, eigen.fn, sample.id=NULL, snp.id=NULL, verbose=TRUE)
```
## Arguments

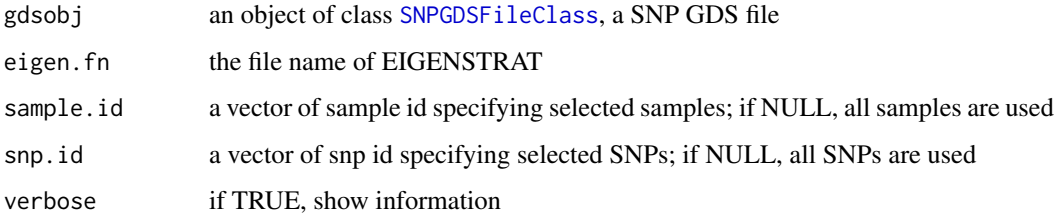

#### Details

GDS – Genomic Data Structures, the extended file name used for storing genetic data, and the file format used in the [gdsfmt](#page-0-0) package.

Eigen – the text format used in EIGENSTRAT.

## Value

None.

## Author(s)

Xiuwen Zheng

#### References

Patterson N, Price AL, Reich D (2006) Population structure and eigenanalysis. PLoS Genetics 2:e190.

Price AL, Patterson NJ, Plenge RM, Weinblatt ME, Shadick NA, Reich D (2006) Principal components analysis corrects for stratification in genome-wide association studies. Nat Genet. 38, 904-909.

<http://corearray.sourceforge.net/>

#### See Also

[snpgdsGDS2PED](#page-31-1)

#### Examples

```
# open an example dataset (HapMap)
genofile <- snpgdsOpen(snpgdsExampleFileName())
snpset <- snpgdsSelectSNP(genofile, missing.rate=0.95)
snpgdsGDS2Eigen(genofile, eigen.fn="tmpeigen", snp.id=snpset)
# close the genotype file
snpgdsClose(genofile)
# delete the temporary files
unlink(c("tmpeigen.eigenstratgeno", "tmpeigen.ind", "tmpeigen.snp"), force=TRUE)
```
<span id="page-31-1"></span>snpgdsGDS2PED *Conversion from GDS to PED*

#### Description

Convert a GDS file to a PLINK text ped file.

## Usage

```
snpgdsGDS2PED(gdsobj, ped.fn, sample.id=NULL, snp.id=NULL, use.snp.rsid=TRUE,
   format=c("A/G/C/T", "A/B", "1/2"), verbose=TRUE)
```
### Arguments

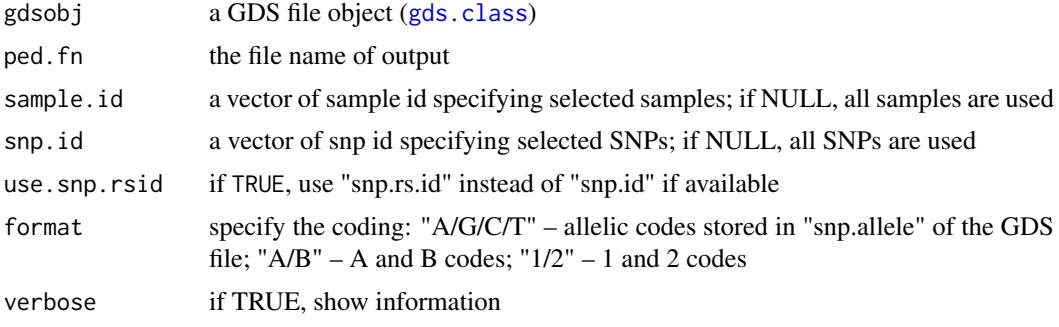

<span id="page-31-0"></span>

#### <span id="page-32-0"></span>snpgdsGEN2GDS 33

## Details

GDS – Genomic Data Structures, the extended file name used for storing genetic data, and the file format used in the [gdsfmt](#page-0-0) package.

PED – the PLINK text ped format.

## Value

None.

#### Author(s)

Xiuwen Zheng

#### References

Purcell S, Neale B, Todd-Brown K, Thomas L, Ferreira MAR, Bender D, Maller J, Sklar P, de Bakker PIW, Daly MJ & Sham PC. 2007. PLINK: a toolset for whole-genome association and population-based linkage analysis. American Journal of Human Genetics, 81.

<http://corearray.sourceforge.net/>

#### See Also

[snpgdsGDS2BED](#page-29-1)

#### Examples

```
# open an example dataset (HapMap)
genofile <- snpgdsOpen(snpgdsExampleFileName())
```

```
# GDS ==> PED
snpgdsGDS2PED(genofile, ped.fn="tmp")
```
# close the GDS file snpgdsClose(genofile)

snpgdsGEN2GDS *Conversion from Oxford GEN format to GDS*

## Description

Convert an Oxford GEN file (text format) to a GDS file.

#### Usage

```
snpgdsGEN2GDS(gen.fn, sample.fn, out.fn, chr.code=NULL,
    call.threshold=0.9, version=c(">=2.0", "<=1.1.5"),
    snpfirstdim=FALSE, compress.annotation="ZIP_RA.max", compress.geno="",
   verbose=TRUE)
```
## Arguments

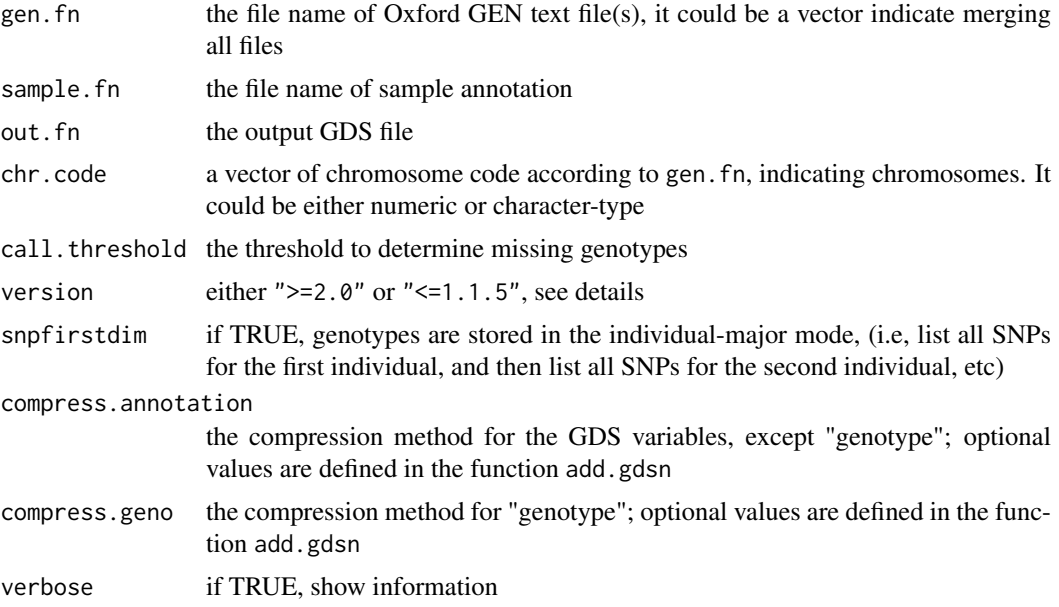

## Details

GDS – Genomic Data Structures, the extended file name used for storing genetic data, and the file format is used in the [gdsfmt](#page-0-0) package.

NOTE : the sample file format (sample.fn) has changed with the release of SNPTEST v2. Specifically, the way in which covariates and phenotypes are coded on the second line of the header file has changed. version has to be specified, and the function uses " $>=2.0$ " by default.

## Value

Return the file name of GDS format with an absolute path.

#### Author(s)

Xiuwen Zheng

#### References

[http://www.stats.ox.ac.uk/~marchini/software/gwas/file\\_format.html](http://www.stats.ox.ac.uk/~marchini/software/gwas/file_format.html)

#### See Also

[snpgdsBED2GDS](#page-10-1), [snpgdsVCF2GDS](#page-92-1)

#### Examples

```
cat("running snpgdsGEN2GDS ...\n")
## Not run:
snpgdsGEN2GDS("test.gen", "test.sample", "output.gds", chr.code=1)
## End(Not run)
```
<span id="page-34-0"></span>

## Description

To get a genotype matrix from a specified GDS file

## Usage

```
snpgdsGetGeno(gdsobj, sample.id=NULL, snp.id=NULL, snpfirstdim=NA,
    .snpread=NA, with.id=FALSE, verbose=TRUE)
```
#### Arguments

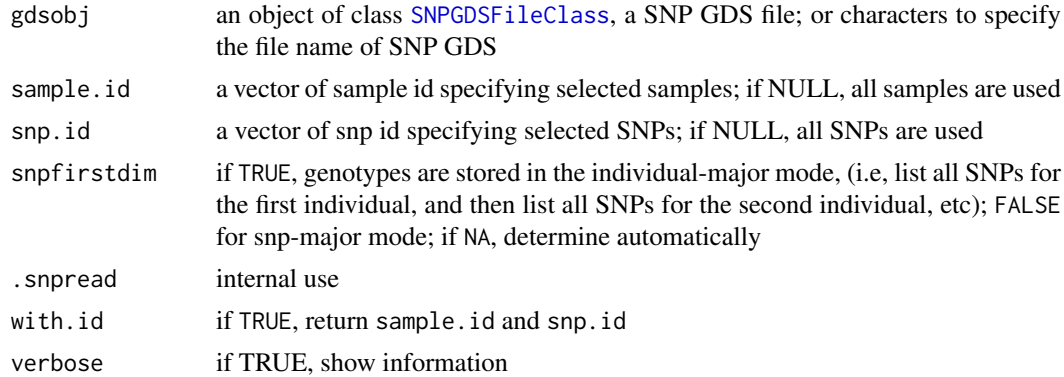

#### Value

The function returns an integer matrix with values 0, 1, 2 or NA representing the number of reference allele when with.id=FALSE; or list(genotype,sample.id,snp.id) when with.id=TRUE. The orders of sample and SNP IDs in the genotype matrix are actually consistent with sample.id and snp.id in the GDS file, which may not be as the same as the arguments sampel.id and snp.id specified by users.

## Author(s)

Xiuwen Zheng

## Examples

```
# open an example dataset (HapMap)
genofile <- snpgdsOpen(snpgdsExampleFileName())
set.seed(1000)
snpset <- sample(read.gdsn(index.gdsn(genofile, "snp.id")), 1000)
mat1 <- snpgdsGetGeno(genofile, snp.id=snpset, snpfirstdim=TRUE)
dim(mat1)
# 1000 279
table(c(mat1), exclude=NULL)
mat2 <- snpgdsGetGeno(genofile, snp.id=snpset, snpfirstdim=FALSE)
```

```
dim(mat2)
# 279 1000
table(c(mat2), exclude=NULL)
identical(t(mat1), mat2)
# TRUE
# close the file
snpgdsClose(genofile)
```
snpgdsGRM *Genetic Relationship Matrix (GRM) for SNP genotype data*

## Description

Calculate Genetic Relationship Matrix (GRM) using SNP genotype data.

#### Usage

```
snpgdsGRM(gdsobj, sample.id=NULL, snp.id=NULL,
   autosome.only=TRUE, remove.monosnp=TRUE, maf=NaN, missing.rate=NaN,
   method=c("GCTA", "Eigenstrat", "EIGMIX", "Weighted", "Corr", "IndivBeta"),
   num.thread=1L, useMatrix=FALSE, out.fn=NULL, out.prec=c("double", "single"),
   out.compress="LZMA_RA", with.id=TRUE, verbose=TRUE)
```
## Arguments

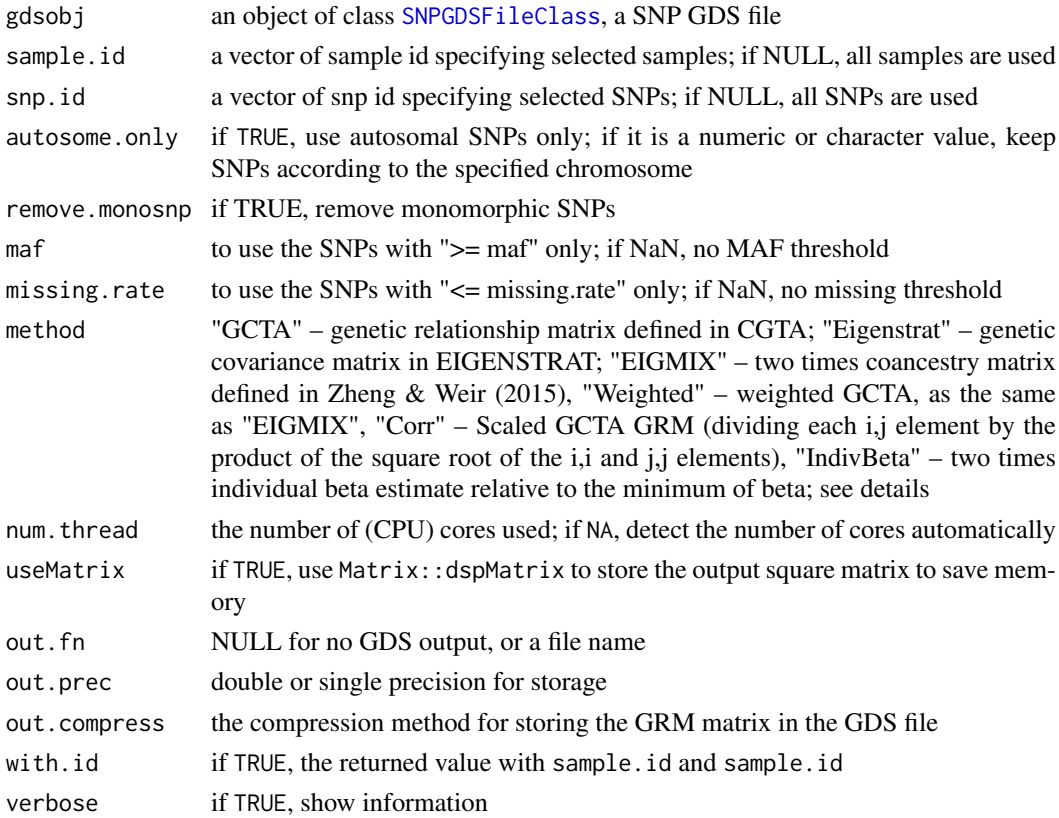

<span id="page-35-0"></span>
#### snpgdsGRM 37

#### Details

"GCTA": the genetic relationship matrix in GCTA is defined as  $G_i = avg_1 [(g_i - 2^*p_i - 1)^*(g_i)]$  $- 2^{*}p_{1}/2^{*}p_{1}*(1 - p_{1})$  for individuals i,j and locus l;

"Eigenstrat": the genetic covariance matrix in EIGENSTRAT  $G_{ij} = avg_{i} [(g_{i} - 2 * p_{i}) * (g_{i} - j)]$  $-2^{*}p_{1}$  /  $2^{*}p_{1}^{*}(1 - p_{1})$ ] for individuals i,j and locus l; the missing genotype is imputed by the dosage mean of that locus.

"EIGMIX" / "Weighted": it is the same as '2 \* snpgdsEIGMIX(, ibdmat=TRUE, diagadj=FALSE)\$ibd':  $G_i = \sum_{j=1}^n (g_i - 2)p_j \cdot (g_j - 1 - 2p_j) / \sum_{j=1}^n (g_i - 2p_j - 1)$  [sum\_1 2\*p\_1\*(1 - p\_1)]\$ for individuals i,j and locus l;

"IndivBeta": 'beta = snpgdsIndivBeta(, inbreeding=TRUE)', and beta-based GRM is  $\gamma$ grm\_ij = 2 \*  $(\beta_1 - \beta_2)$  - beta\_min) / (1 - beta\_min)\$ for  $i := j$ ,  $\gamma_i = 1 + (\beta_1 - \beta_2)$  - beta\_min) / (1 - beta\_min)\$ for \$i=j\$. It is relative to the minimum value of beta estimates.

## Value

Return a list if with.  $id = TRUE$ :

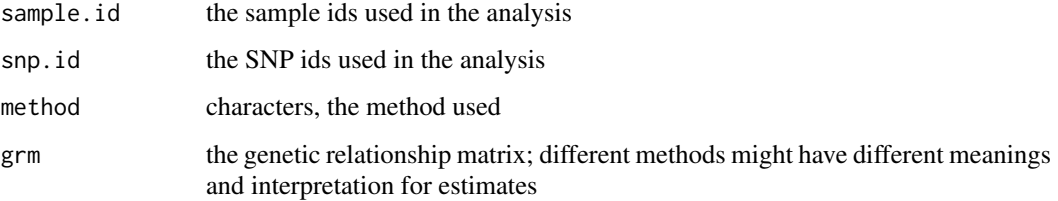

If with.id = FALSE, this function returns the genetic relationship matrix (GRM) without sample and SNP IDs.

#### Author(s)

Xiuwen Zheng

## References

Patterson, N., Price, A. L. & Reich, D. Population structure and eigenanalysis. PLoS Genet. 2, e190 (2006).

Yang, J., Lee, S. H., Goddard, M. E. & Visscher, P. M. GCTA: a tool for genome-wide complex trait analysis. American journal of human genetics 88, 76-82 (2011).

Zheng X, Weir BS. Eigenanalysis on SNP Data with an Interpretation of Identity by Descent. Theoretical Population Biology. 2016 Feb;107:65-76. doi: 10.1016/j.tpb.2015.09.004

Weir BS, Zheng X. SNPs and SNVs in Forensic Science. Forensic Science International: Genetics Supplement Series. 2015. doi:10.1016/j.fsigss.2015.09.106

Weir BS, Goudet J. A Unified Characterization of Population Structure and Relatedness. Genetics. 2017 Aug;206(4):2085-2103. doi: 10.1534/genetics.116.198424.

# See Also

[snpgdsPCA](#page-73-0), [snpgdsEIGMIX](#page-23-0), [snpgdsIndivBeta](#page-56-0), [snpgdsIndInb](#page-53-0), [snpgdsFst](#page-27-0), [snpgdsMergeGRM](#page-63-0)

### Examples

```
# open an example dataset (HapMap)
genofile <- snpgdsOpen(snpgdsExampleFileName())
rv <- snpgdsGRM(genofile, method="GCTA")
eig <- eigen(rv$grm) # Eigen-decomposition
# output to a GDS file
snpgdsGRM(genofile, method="GCTA", out.fn="test.gds")
pop <- factor(read.gdsn(index.gdsn(genofile, "sample.annot/pop.group")))
plot(eig$vectors[,1], eig$vectors[,2], col=pop)
legend("topleft", legend=levels(pop), pch=19, col=1:4)
# close the file
snpgdsClose(genofile)
# delete the temporary file
unlink("test.gds", force=TRUE)
```
snpgdsHCluster *Hierarchical cluster analysis*

#### Description

Perform hierarchical cluster analysis on the dissimilarity matrix.

### Usage

```
snpgdsHCluster(dist, sample.id=NULL, need.mat=TRUE, hang=0.25)
```
## Arguments

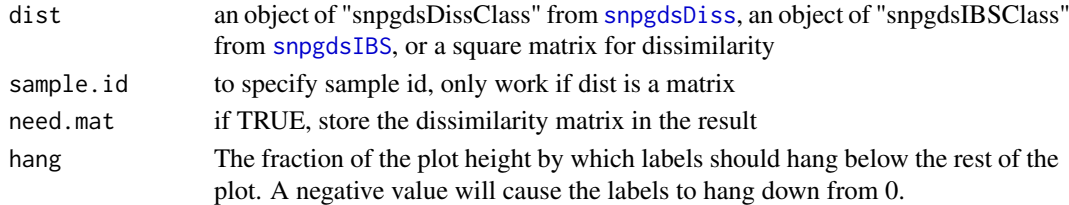

## Details

Call the function [hclust](#page-0-0) to perform hierarchical cluster analysis, using method="average".

## Value

Return a list (class "snpgdsHCClass"): sample. id the sample ids used in the analysis [hclust](#page-0-0) an object returned from hclust dendrogram dist the dissimilarity matrix, if need.mat = TRUE

#### snpgdsHWE 39

## Author(s)

Xiuwen Zheng

# See Also

[snpgdsIBS](#page-51-0), [snpgdsDiss](#page-20-0), [snpgdsCutTree](#page-17-0)

### Examples

```
# open an example dataset (HapMap)
genofile <- snpgdsOpen(snpgdsExampleFileName())
pop.group <- read.gdsn(index.gdsn(genofile, "sample.annot/pop.group"))
pop.group <- as.factor(pop.group)
pop.level <- levels(pop.group)
diss <- snpgdsDiss(genofile)
hc <- snpgdsHCluster(diss)
rv <- snpgdsCutTree(hc)
rv
# call 'plot' to draw a dendrogram
plot(rv$dendrogram, leaflab="none", main="HapMap Phase II")
# the distribution of Z scores
snpgdsDrawTree(rv, type="z-score", main="HapMap Phase II")
# draw dendrogram
snpgdsDrawTree(rv, main="HapMap Phase II",
    edgePar=list(col=rgb(0.5,0.5,0.5, 0.75), t.col="black"))
# close the file
snpgdsClose(genofile)
```
snpgdsHWE *Statistical test of Hardy-Weinberg Equilibrium*

## Description

Calculate the p-values for the exact SNP test of Hardy-Weinberg Equilibrium.

### Usage

```
snpgdsHWE(gdsobj, sample.id=NULL, snp.id=NULL, with.id=FALSE)
```
# Arguments

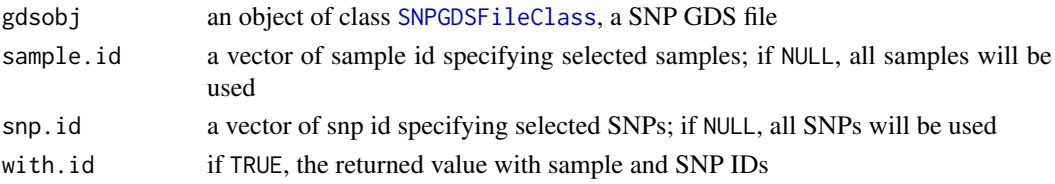

#### Value

If with.id=FALSE, return a vector of numeric values (p-value); otherwise, return a list with three components "pvalue", "sample.id" and "snp.id".

# Author(s)

Xiuwen Zheng, Janis E. Wigginton

### References

Wigginton, J. E., Cutler, D. J. & Abecasis, G. R. A note on exact tests of Hardy-Weinberg equilibrium. Am. J. Hum. Genet. 76, 887-93 (2005).

## See Also

[snpgdsSNPRateFreq](#page-89-0)

#### Examples

```
# open an example dataset (HapMap)
genofile <- snpgdsOpen(snpgdsExampleFileName())
# Japanese samples
sample.id <- read.gdsn(index.gdsn(genofile, "sample.id"))
pop <- read.gdsn(index.gdsn(genofile, "sample.annot/pop.group"))
(samp.sel <- sample.id[pop=="JPT"])
samp.sel <- samp.sel[nchar(samp.sel) == 7]
# chromosome 1
snp.id <- snpgdsSelectSNP(genofile, sample.id=samp.sel, autosome.only=1L)
# HWE test
p <- snpgdsHWE(genofile, sample.id=samp.sel, snp.id=snp.id)
summary(p)
# QQ plot
plot(-log10((1:length(p))/length(p)), -log10(p[order(p)]),
xlab="-log10(expected P)", ylab="-log10(observed P)", main="QQ plot")
abline(a=0, b=1, col="blue")
# close the genotype file
```
snpgdsClose(genofile)

<span id="page-39-0"></span>snpgdsIBDKING *KING method of moment for the identity-by-descent (IBD) analysis*

## Description

Calculate IBD coefficients by KING method of moment.

### snpgdsIBDKING 41

# Usage

```
snpgdsIBDKING(gdsobj, sample.id=NULL, snp.id=NULL, autosome.only=TRUE,
    remove.monosnp=TRUE, maf=NaN, missing.rate=NaN,
    type=c("KING-robust", "KING-homo"), family.id=NULL, num.thread=1L,
   useMatrix=FALSE, verbose=TRUE)
```
# Arguments

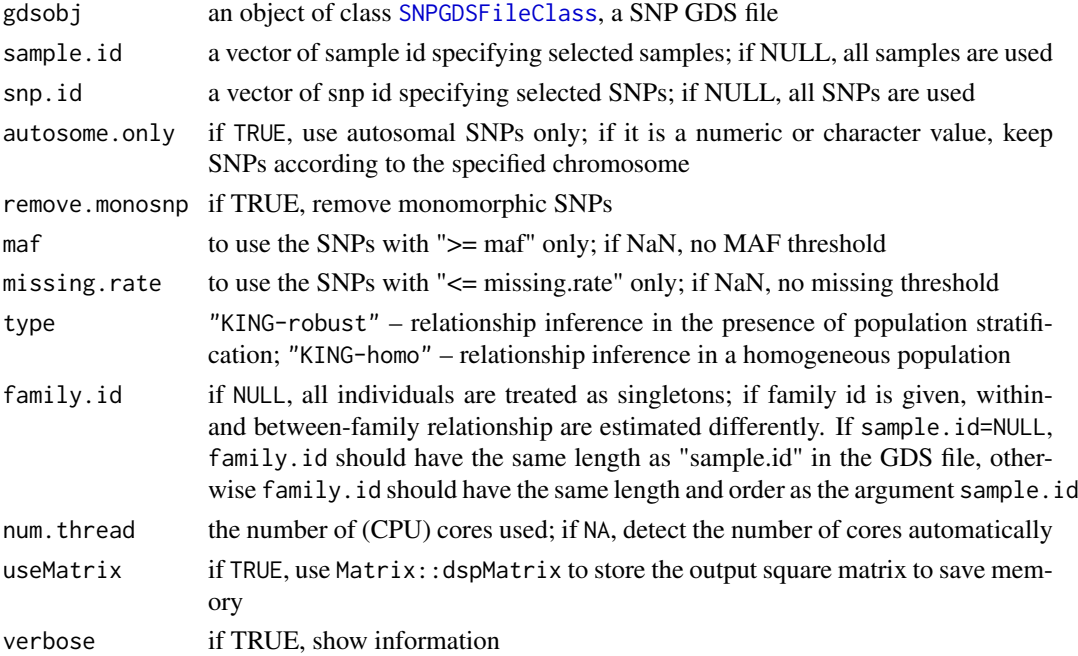

# Details

KING IBD estimator is a moment estimator, and it is computationally efficient relative to MLE method. The approaches include "KING-robust" – robust relationship inference within or across families in the presence of population substructure, and "KING-homo" – relationship inference in a homogeneous population.

With "KING-robust", the function would return the proportion of SNPs with zero IBS (IBS0) and kinship coefficient (kinship). With "KING-homo" it would return the probability of sharing one IBD  $(k1)$  and the probability of sharing zero IBD  $(k0)$ .

The minor allele frequency and missing rate for each SNP passed in snp.id are calculated over all the samples in sample.id.

# Value

Return a list:

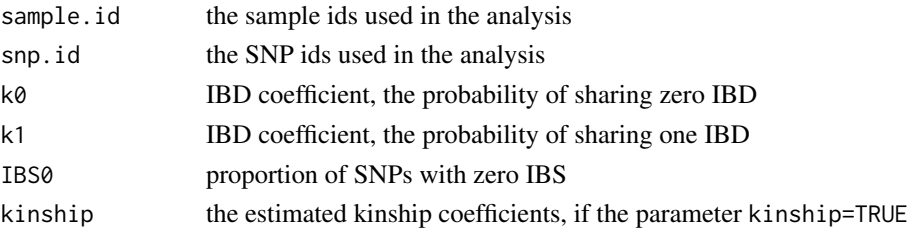

#### Author(s)

Xiuwen Zheng

#### References

Manichaikul A, Mychaleckyj JC, Rich SS, Daly K, Sale M, Chen WM. Robust relationship inference in genome-wide association studies. Bioinformatics. 2010 Nov 15;26(22):2867-73.

### See Also

[snpgdsIBDMLE](#page-42-0), [snpgdsIBDMoM](#page-47-0)

### Examples

```
# open an example dataset (HapMap)
genofile <- snpgdsOpen(snpgdsExampleFileName())
# CEU population
samp.id <- read.gdsn(index.gdsn(genofile, "sample.id"))
CEU.id <- samp.id[
    read.gdsn(index.gdsn(genofile, "sample.annot/pop.group"))=="CEU"]
```

```
#### KING-robust:
#### relationship inference in the presence of population stratification
#### robust relationship inference across family
ibd.robust <- snpgdsIBDKING(genofile, sample.id=CEU.id)
names(ibd.robust)
# [1] "sample.id" "snp.id" "afreq" "IBS0" "kinship"
# select a set of pairs of individuals
dat <- snpgdsIBDSelection(ibd.robust, 1/32)
head(dat)
plot(dat$IBS0, dat$kinship, xlab="Proportion of Zero IBS",
   ylab="Estimated Kinship Coefficient (KING-robust)")
# using Matrix
ibd.robust <- snpgdsIBDKING(genofile, sample.id=CEU.id, useMatrix=TRUE)
is(ibd.robust$IBS0) # dspMatrix
is(ibd.robust$kinship) # dspMatrix
#### KING-robust:
#### relationship inference in the presence of population stratification
#### within- and between-family relationship inference
# incorporate with pedigree information
family.id <- read.gdsn(index.gdsn(genofile, "sample.annot/family.id"))
family.id <- family.id[match(CEU.id, samp.id)]
```
ibd.robust2 <- snpgdsIBDKING(genofile, sample.id=CEU.id, family.id=family.id)

### snpgdsIBDMLE 43

```
names(ibd.robust2)
```

```
# select a set of pairs of individuals
dat <- snpgdsIBDSelection(ibd.robust2, 1/32)
head(dat)
plot(dat$IBS0, dat$kinship, xlab="Proportion of Zero IBS",
   ylab="Estimated Kinship Coefficient (KING-robust)")
#### KING-homo: relationship inference in a homogeneous population
ibd.homo <- snpgdsIBDKING(genofile, sample.id=CEU.id, type="KING-homo")
names(ibd.homo)
# "sample.id" "snp.id" "afreq" "k0" "k1"
# select a subset of pairs of individuals
dat <- snpgdsIBDSelection(ibd.homo, 1/32)
head(dat)
plot(dat$k0, dat$kinship, xlab="Pr(IBD=0)",
   ylab="Estimated Kinship Coefficient (KING-homo)")
# using Matrix
ibd.homo <- snpgdsIBDKING(genofile, sample.id=CEU.id, type="KING-homo",
   useMatrix=TRUE)
is(ibd.homo$k0) # dspMatrix
is(ibd.homo$k1) # dspMatrix
# close the genotype file
snpgdsClose(genofile)
```
<span id="page-42-0"></span>snpgdsIBDMLE *Maximum likelihood estimation (MLE) for the Identity-By-Descent (IBD) Analysis*

### Description

Calculate the three IBD coefficients (k0, k1, k2) for non-inbred individual pairs by Maximum Likelihood Estimation.

#### Usage

```
snpgdsIBDMLE(gdsobj, sample.id=NULL, snp.id=NULL, autosome.only=TRUE,
    remove.monosnp=TRUE, maf=NaN, missing.rate=NaN, kinship=FALSE,
   kinship.constraint=FALSE, allele.freq=NULL,
   method=c("EM", "downhill.simplex", "Jacquard"), max.niter=1000L,
   reltol=sqrt(.Machine$double.eps), coeff.correct=TRUE,
   out.num.iter=TRUE, num.thread=1, verbose=TRUE)
```
## Arguments

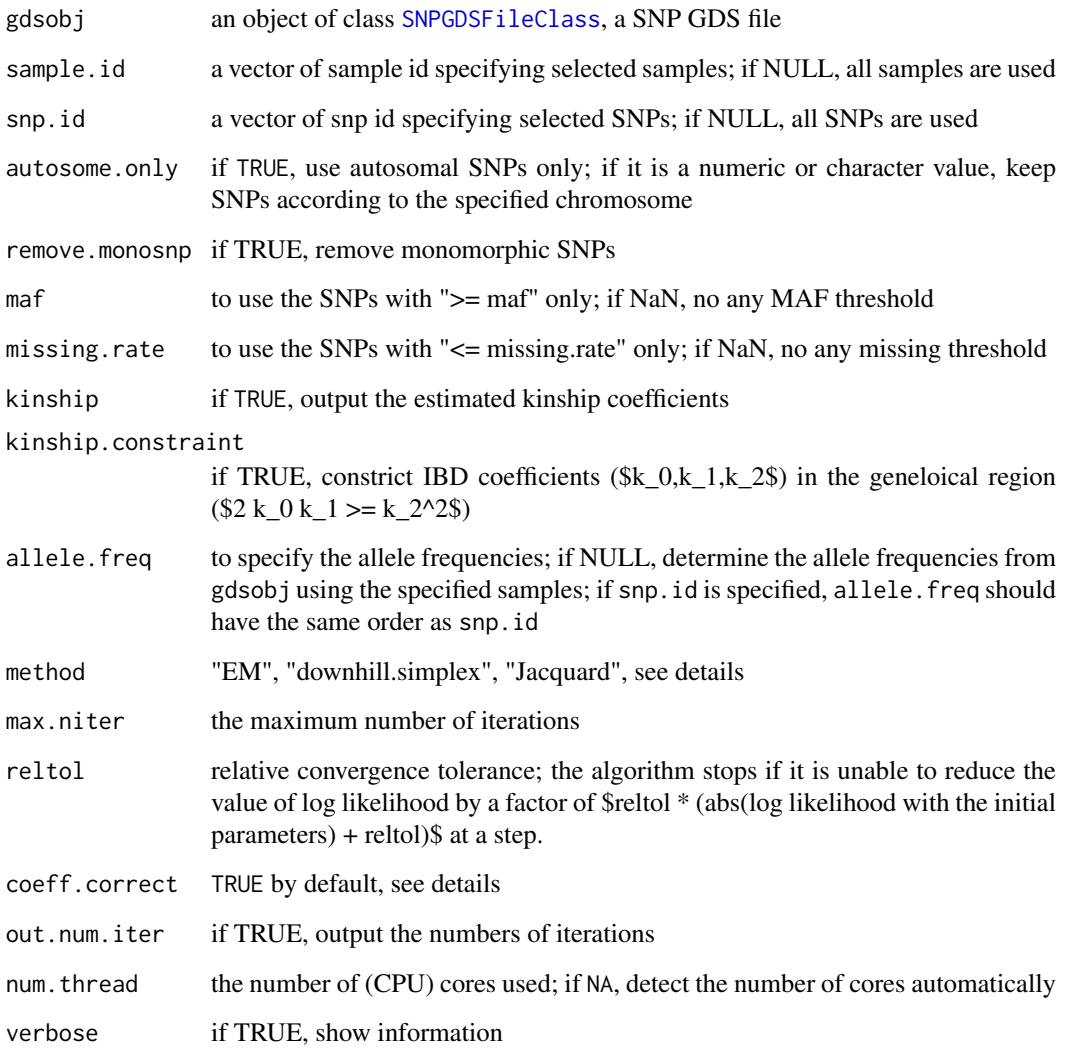

### Details

The minor allele frequency and missing rate for each SNP passed in snp.id are calculated over all the samples in sample.id.

The PLINK moment estimates are used as the initial values in the algorithm of searching maximum value of log likelihood function. Two numeric approaches can be used: one is Expectation-Maximization (EM) algorithm, and the other is Nelder-Mead method or downhill simplex method. Generally, EM algorithm is more robust than downhill simplex method. "Jacquard" refers to the estimation of nine Jacquard's coefficients.

If coeff.correct is TRUE, the final point that is found by searching algorithm (EM or downhill simplex) is used to compare the six points (fullsib, offspring, halfsib, cousin, unrelated), since any numeric approach might not reach the maximum position after a finit number of steps. If any of these six points has a higher value of log likelihood, the final point will be replaced by the best one.

Although MLE estimates are more reliable than MoM, MLE is much more computationally intensive than MoM, and might not be feasible to estimate pairwise relatedness for a large dataset.

#### snpgdsIBDMLE 45

## Value

Return a snpgdsIBDClass object, which is a list:

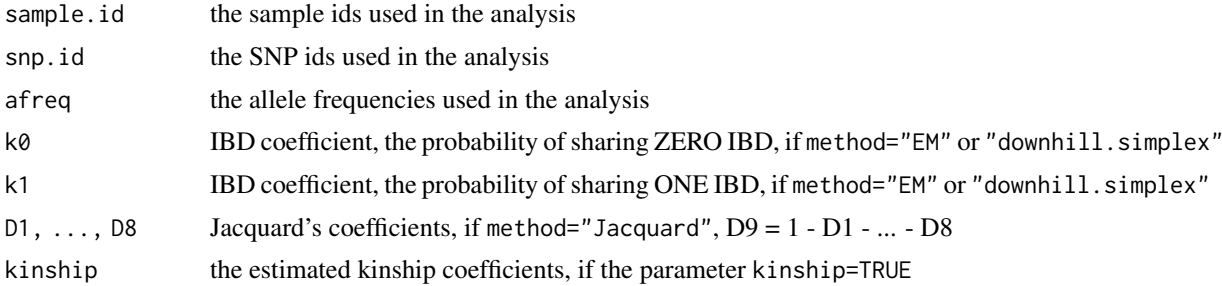

# Author(s)

Xiuwen Zheng

#### References

Milligan BG. 2003. Maximum-likelihood estimation of relatedness. Genetics 163:1153-1167.

Weir BS, Anderson AD, Hepler AB. 2006. Genetic relatedness analysis: modern data and new challenges. Nat Rev Genet. 7(10):771-80.

Choi Y, Wijsman EM, Weir BS. 2009. Case-control association testing in the presence of unknown relationships. Genet Epidemiol 33(8):668-78.

Jacquard, A. Structures Genetiques des Populations (Masson & Cie, Paris, 1970); English translation available in Charlesworth, D. & Chalesworth, B. Genetics of Human Populations (Springer, New York, 1974).

# See Also

[snpgdsIBDMLELogLik](#page-45-0), [snpgdsIBDMoM](#page-47-0)

```
# open an example dataset (HapMap)
genofile <- snpgdsOpen(snpgdsExampleFileName())
YRI.id <- read.gdsn(index.gdsn(genofile, "sample.id"))[
    read.gdsn(index.gdsn(genofile, "sample.annot/pop.group"))=="YRI"]
YRI.id <- YRI.id[1:30]
# SNP pruning
set.seed(10)
snpset <- snpgdsLDpruning(genofile, sample.id=YRI.id, maf=0.05,
   missing.rate=0.05)
snpset <- sample(unlist(snpset), 250)
mibd <- snpgdsIBDMLE(genofile, sample.id=YRI.id, snp.id=snpset)
names(mibd)
# select a set of pairs of individuals
d <- snpgdsIBDSelection(mibd, kinship.cutoff=1/8)
head(d)
```

```
# log likelihood
loglik <- snpgdsIBDMLELogLik(genofile, mibd)
loglik0 <- snpgdsIBDMLELogLik(genofile, mibd, relatedness="unrelated")
# likelihood ratio test
p.value <- pchisq(loglik - loglik0, 1, lower.tail=FALSE)
flag <- lower.tri(mibd$k0)
plot(NaN, xlim=c(0,1), ylim=c(0,1), xlab="k0", ylab="k1")
lines(c(0,1), c(1,0), col="red", lty=3)points(mibd$k0[flag], mibd$k1[flag])
# specify the allele frequencies
afreq <- snpgdsSNPRateFreq(genofile, sample.id=YRI.id,
    snp.id=snpset)$AlleleFreq
subibd <- snpgdsIBDMLE(genofile, sample.id=YRI.id[1:25], snp.id=snpset,
   allele.freq=afreq)
summary(c(subibd$k0 - mibd$k0[1:25, 1:25]))
# ZERO
summary(c(subibd$k1 - mibd$k1[1:25, 1:25]))
# ZERO
# close the genotype file
snpgdsClose(genofile)
```
<span id="page-45-0"></span>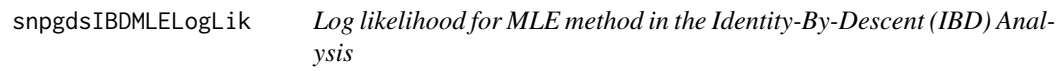

# Description

Calculate the log likelihood values from maximum likelihood estimation.

#### Usage

```
snpgdsIBDMLELogLik(gdsobj, ibdobj, k0 = NaN, k1 = NaN,
   relatedness=c("", "self", "fullsib", "offspring",
    "halfsib", "cousin", "unrelated"))
```
#### Arguments

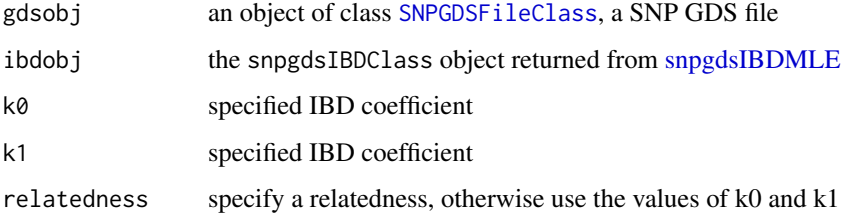

#### Details

If (relatedness == "") and (k0 == NaN or k1 == NaN), then return the log likelihood values for each (k0, k1) stored in ibdobj. \ If (relatedness  $==$  "") and (k0 != NaN) and (k1 != NaN), then return the log likelihood values for a specific IBD coefficient  $(k0, k1)$ . If relatedness is: "self", then k0 = 0, k1 = 0; "fullsib", then k0 = 0.25, k1 = 0.5; "offspring", then k0 = 0, k1 = 1; "halfsib", then k0 = 0.5, k1 = 0.5; "cousin", then k0 = 0.75, k1 = 0.25; "unrelated", then k0 = 1, k1 = 0.

### Value

Return a n-by-n matrix of log likelihood values, where n is the number of samples.

### Author(s)

Xiuwen Zheng

# References

Milligan BG. 2003. Maximum-likelihood estimation of relatedness. Genetics 163:1153-1167.

Weir BS, Anderson AD, Hepler AB. 2006. Genetic relatedness analysis: modern data and new challenges. Nat Rev Genet. 7(10):771-80.

Choi Y, Wijsman EM, Weir BS. 2009. Case-control association testing in the presence of unknown relationships. Genet Epidemiol 33(8):668-78.

## See Also

[snpgdsIBDMLE](#page-42-0), [snpgdsIBDMoM](#page-47-0)

```
# open an example dataset (HapMap)
genofile <- snpgdsOpen(snpgdsExampleFileName())
YRI.id <- read.gdsn(index.gdsn(genofile, "sample.id"))[
    read.gdsn(index.gdsn(genofile, "sample.annot/pop.group"))=="YRI"]
YRI.id <- YRI.id[1:30]
# SNP pruning
set.seed(10)
snpset <- snpgdsLDpruning(genofile, sample.id=YRI.id, maf=0.05,
    missing.rate=0.05)
snpset <- sample(unlist(snpset), 250)
mibd <- snpgdsIBDMLE(genofile, sample.id=YRI.id, snp.id=snpset)
names(mibd)
# select a set of pairs of individuals
d <- snpgdsIBDSelection(mibd, kinship.cutoff=1/8)
head(d)
# log likelihood
loglik <- snpgdsIBDMLELogLik(genofile, mibd)
loglik0 <- snpgdsIBDMLELogLik(genofile, mibd, relatedness="unrelated")
# likelihood ratio test
```

```
p.value <- pchisq(loglik - loglik0, 1, lower.tail=FALSE)
flag <- lower.tri(mibd$k0)
plot(NaN, xlim=c(0,1), ylim=c(0,1), xlab="k0", ylab="k1")
lines(c(0,1), c(1,0), col="red", 1ty=3)points(mibd$k0[flag], mibd$k1[flag])
# specify the allele frequencies
afreq <- snpgdsSNPRateFreq(genofile, sample.id=YRI.id,
    snp.id=snpset)$AlleleFreq
subibd <- snpgdsIBDMLE(genofile, sample.id=YRI.id[1:25], snp.id=snpset,
   allele.freq=afreq)
summary(c(subibd$k0 - mibd$k0[1:25, 1:25]))
# ZERO
summary(c(subibd$k1 - mibd$k1[1:25, 1:25]))
# ZERO
# close the genotype file
snpgdsClose(genofile)
```
<span id="page-47-0"></span>snpgdsIBDMoM *PLINK method of moment (MoM) for the Identity-By-Descent (IBD) Analysis*

#### Description

Calculate three IBD coefficients for non-inbred individual pairs by PLINK method of moment (MoM).

# Usage

```
snpgdsIBDMoM(gdsobj, sample.id=NULL, snp.id=NULL, autosome.only=TRUE,
    remove.monosnp=TRUE, maf=NaN, missing.rate=NaN, allele.freq=NULL,
   kinship=FALSE, kinship.constraint=FALSE, num.thread=1L, useMatrix=FALSE,
   verbose=TRUE)
```
### Arguments

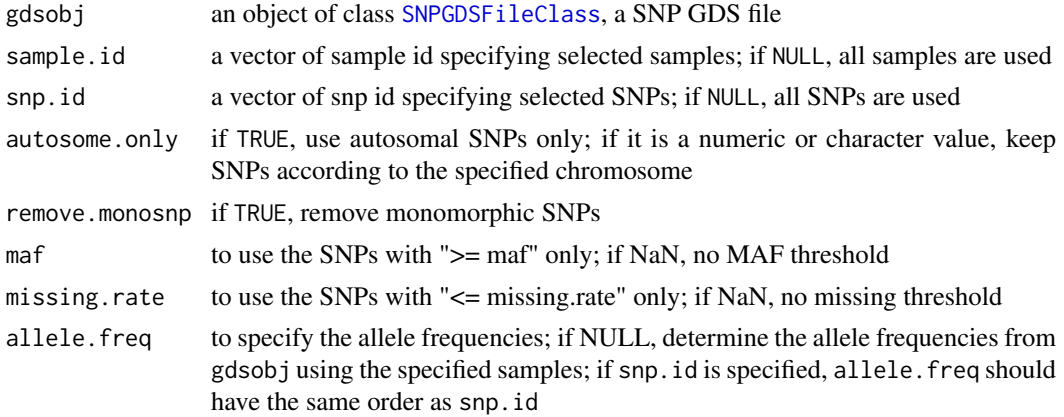

### snpgdsIBDMoM 49

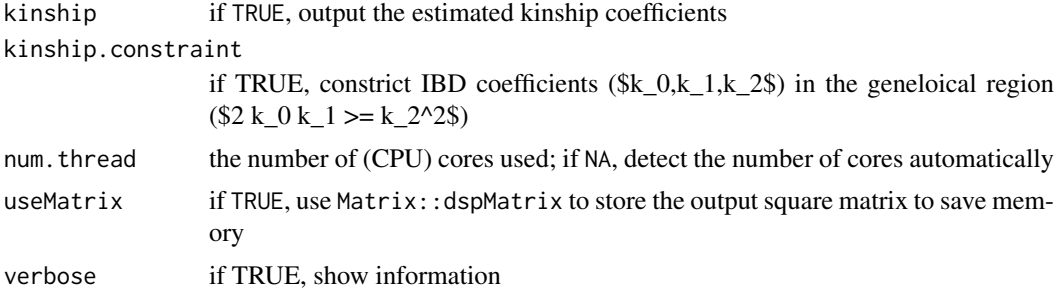

## Details

PLINK IBD estimator is a moment estimator, and it is computationally efficient relative to MLE method. In the PLINK method of moment, a correction factor based on allele counts is used to adjust for sampling. However, if allele frequencies are specified, no correction factor is conducted since the specified allele frequencies are assumed to be known without sampling.

The minor allele frequency and missing rate for each SNP passed in snp.id are calculated over all the samples in sample.id.

## Value

Return a list:

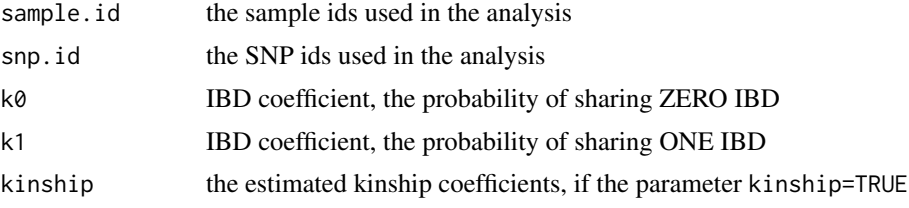

### Author(s)

Xiuwen Zheng

### References

Purcell S, Neale B, Todd-Brown K, Thomas L, Ferreira MAR, Bender D, Maller J, Sklar P, de Bakker PIW, Daly MJ & Sham PC. 2007. PLINK: a toolset for whole-genome association and population-based linkage analysis. American Journal of Human Genetics, 81.

### See Also

[snpgdsIBDMLE](#page-42-0), [snpgdsIBDMLELogLik](#page-45-0)

```
# open an example dataset (HapMap)
genofile <- snpgdsOpen(snpgdsExampleFileName())
#########################################################
# CEU population
CEU.id <- read.gdsn(index.gdsn(genofile, "sample.id"))[
    read.gdsn(index.gdsn(genofile, "sample.annot/pop.group"))=="CEU"]
```

```
pibd <- snpgdsIBDMoM(genofile, sample.id=CEU.id)
names(pibd)
flag <- lower.tri(pibd$k0)
plot(NaN, xlim=c(0,1), ylim=c(0,1), xlab="k0", ylab="k1")
lines(c(\emptyset,1), c(1,\emptyset), col="red", lty=3)points(pibd$k0[flag], pibd$k1[flag])
# select a set of pairs of individuals
d <- snpgdsIBDSelection(pibd, kinship.cutoff=1/8)
head(d)
#########################################################
# YRI population
YRI.id <- read.gdsn(index.gdsn(genofile, "sample.id"))[
    read.gdsn(index.gdsn(genofile, "sample.annot/pop.group"))=="YRI"]
pibd <- snpgdsIBDMoM(genofile, sample.id=YRI.id)
flag <- lower.tri(pibd$k0)
plot(NaN, xlim=c(0,1), ylim=c(0,1), xlab="k0", ylab="k1")
lines(c(0,1), c(1,0), col="red", lty=3)points(pibd$k0[flag], pibd$k1[flag])
# specify the allele frequencies
afreq <- snpgdsSNPRateFreq(genofile, sample.id=YRI.id)$AlleleFreq
aibd <- snpgdsIBDMoM(genofile, sample.id=YRI.id, allele.freq=afreq)
flag <- lower.tri(aibd$k0)
plot(NaN, xlim=c(0,1), ylim=c(0,1), xlab="k0", ylab="k1")
lines(c(0,1), c(1,0), col='red", 1tv=3)points(aibd$k0[flag], aibd$k1[flag])
# analysis on a subset
subibd <- snpgdsIBDMoM(genofile, sample.id=YRI.id[1:25], allele.freq=afreq)
summary(c(subibd$k0 - aibd$k0[1:25, 1:25]))
# ZERO
summary(c(subibd$k1 - aibd$k1[1:25, 1:25]))
# ZERO
# close the genotype file
```
snpgdsClose(genofile)

snpgdsIBDSelection *Get a table of IBD coefficients*

### Description

Return a data frame with IBD coefficients.

### Usage

```
snpgdsIBDSelection(ibdobj, kinship.cutoff=NaN, samp.sel=NULL)
```
# Arguments

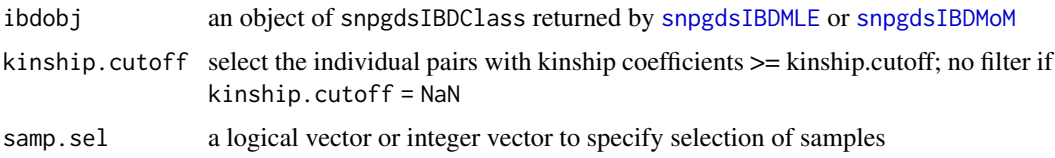

# Value

Return a data.frame:

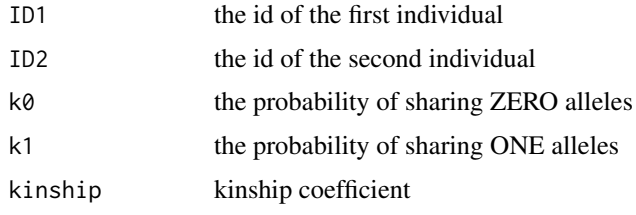

# Author(s)

Xiuwen Zheng

## See Also

[snpgdsIBDMLE](#page-42-0), [snpgdsIBDMoM](#page-47-0), [snpgdsIBDKING](#page-39-0)

```
# open an example dataset (HapMap)
genofile <- snpgdsOpen(snpgdsExampleFileName())
# YRI population
YRI.id <- read.gdsn(index.gdsn(genofile, "sample.id"))[
   read.gdsn(index.gdsn(genofile, "sample.annot/pop.group"))=="YRI"]
pibd <- snpgdsIBDMoM(genofile, sample.id=YRI.id)
flag <- lower.tri(pibd$k0)
plot(NaN, xlim=c(0,1), ylim=c(0,1), xlab="k0", ylab="k1")
lines(c(0,1), c(1,0), col="red", 1ty=3)points(pibd$k0[flag], pibd$k1[flag])
# close the genotype file
snpgdsClose(genofile)
# IBD coefficients
dat <- snpgdsIBDSelection(pibd, 1/32)
head(dat)
# ID1 ID2 k0 k1 kinship
# 1 NA19152 NA19154 0.010749154 0.9892508 0.24731271
# 2 NA19152 NA19093 0.848207777 0.1517922 0.03794806
# 3 NA19139 NA19138 0.010788047 0.9770181 0.25035144
# 4 NA19139 NA19137 0.012900661 0.9870993 0.24677483
# 5 NA18912 NA18914 0.008633077 0.9913669 0.24784173
# 6 NA19160 NA19161 0.008635754 0.9847777 0.24948770
```
<span id="page-51-0"></span>

## Description

Calculate the fraction of identity by state for each pair of samples

# Usage

```
snpgdsIBS(gdsobj, sample.id=NULL, snp.id=NULL, autosome.only=TRUE,
   remove.monosnp=TRUE, maf=NaN, missing.rate=NaN, num.thread=1L,
   useMatrix=FALSE, verbose=TRUE)
```
### Arguments

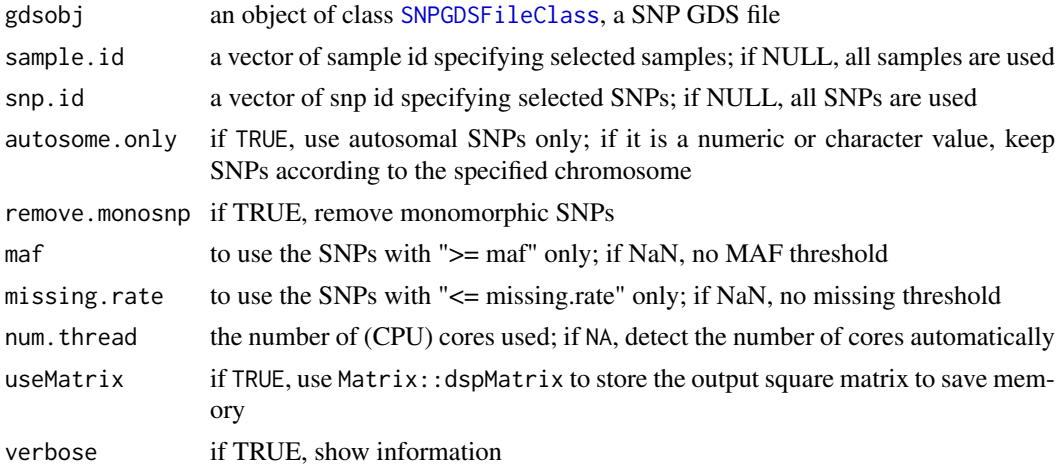

## Details

The minor allele frequency and missing rate for each SNP passed in snp.id are calculated over all the samples in sample.id.

The values of the IBS matrix range from ZERO to ONE.

## Value

Return a list (class "snpgdsIBSClass"):

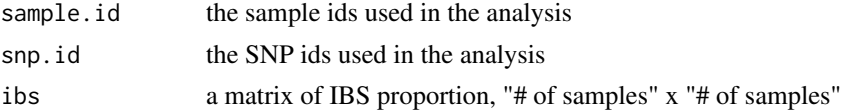

### Author(s)

Xiuwen Zheng

### See Also

[snpgdsIBSNum](#page-52-0)

### snpgdsIBSNum 53

#### Examples

```
# open an example dataset (HapMap)
genofile <- snpgdsOpen(snpgdsExampleFileName())
# perform identity-by-state calculations
ibs <- snpgdsIBS(genofile)
# perform multidimensional scaling analysis on
# the genome-wide IBS pairwise distances:
loc \leftarrow cmdscale(1 - ibs$ibs, k = 2)
x <- loc[, 1]; y <- loc[, 2]
race <- as.factor(read.gdsn(index.gdsn(genofile, "sample.annot/pop.group")))
plot(x, y, col=race, xlab = "", ylab = "", main = "cmdscale(IBS Distance)")
legend("topleft", legend=levels(race), text.col=1:nlevels(race))
# close the file
snpgdsClose(genofile)
```

```
snpgdsIBSNum Identity-By-State (IBS)
```
### Description

Calculate the number of SNPs for identity by state for each pair of samples.

### Usage

```
snpgdsIBSNum(gdsobj, sample.id = NULL, snp.id = NULL, autosome.only = TRUE,
   remove.monosnp = TRUE, maf = NaN, missing.rate = NaN, num.thread = 1L,
   verbose = TRUE)
```
#### Arguments

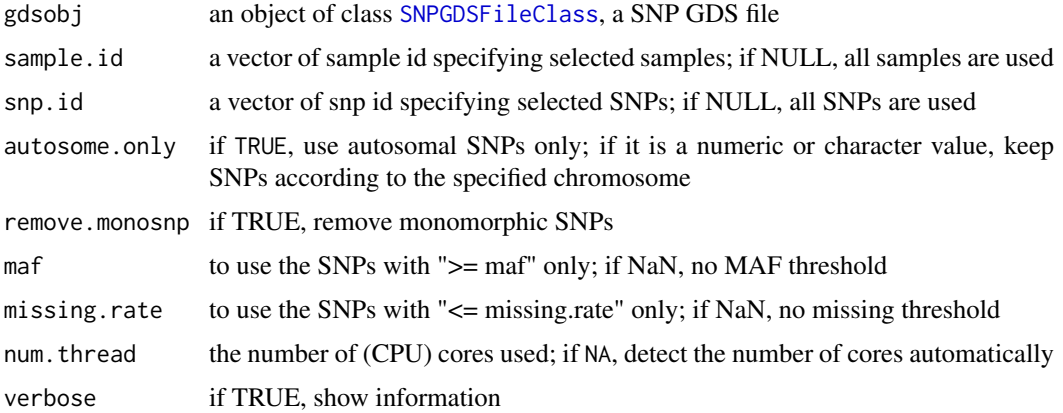

### Details

The minor allele frequency and missing rate for each SNP passed in snp.id are calculated over all the samples in sample.id.

## Value

Return a list (n is the number of samples):

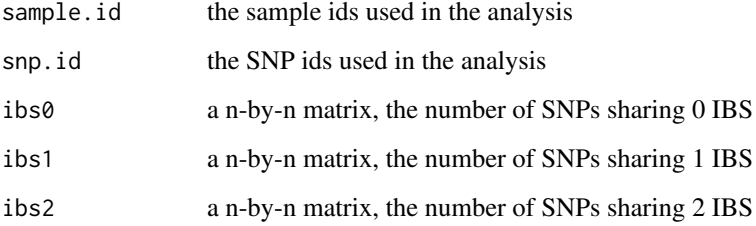

# Author(s)

Xiuwen Zheng

### See Also

[snpgdsIBS](#page-51-0)

## Examples

```
# open an example dataset (HapMap)
genofile <- snpgdsOpen(snpgdsExampleFileName())
RV <- snpgdsIBSNum(genofile)
pop <- read.gdsn(index.gdsn(genofile, "sample.annot/pop.group"))
L <- order(pop)
image(RV$ibs0[L, L]/length(RV$snp.id))
# close the genotype file
```
snpgdsClose(genofile)

<span id="page-53-0"></span>snpgdsIndInb *Individual Inbreeding Coefficients*

#### Description

To calculate individual inbreeding coefficients using SNP genotype data

## Usage

```
snpgdsIndInb(gdsobj, sample.id=NULL, snp.id=NULL,
   autosome.only=TRUE, remove.monosnp=TRUE, maf=NaN, missing.rate=NaN,
   method=c("mom.weir", "mom.visscher", "mle", "gcta1", "gcta2", "gcta3"),
   allele.freq=NULL, out.num.iter=TRUE, reltol=.Machine$double.eps^0.75,
   verbose=TRUE)
```
#### snpgdsIndInb 55

#### Arguments

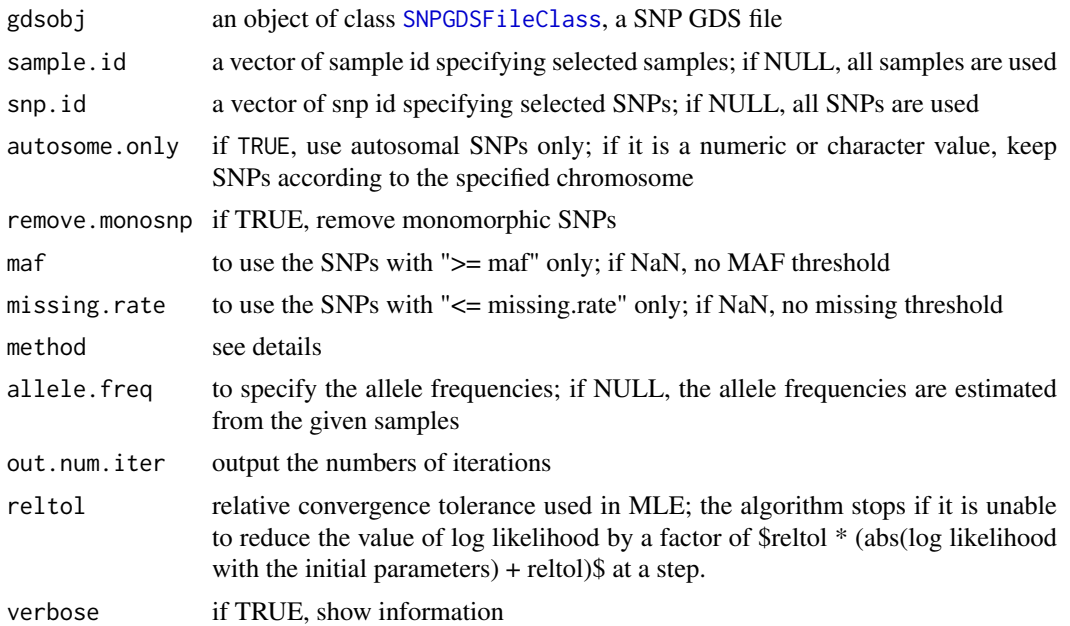

### Details

The method can be: "mom.weir": a modified Visscher's estimator, proposed by Bruce Weir; "mom.visscher": Visscher's estimator described in Yang et al. (2010); "mle": the maximum likelihood estimation; "gcta1": F^I in GCTA, avg  $[(g_i - 2p_i)^2 / (2*p_i*(1-p_i)) - 1]$ ; "gcta2": F^II in GCTA, avg [1 g\_i\*(2 - g\_i) / (2\*p\_i\*(1-p\_i))]; "gcta3": F^III in GCTA, the same as "mom.visscher", avg [g\_i^2 - $(1 + 2p_i)*g_i + 2*p_i*2]/(2*p_i*(1-p_i)).$ 

### Value

Return estimated inbreeding coefficient.

## Author(s)

Xiuwen Zheng

### References

Yang J, Benyamin B, McEvoy BP, Gordon S, Henders AK, Nyholt DR, Madden PA, Heath AC, Martin NG, Montgomery GW, Goddard ME, Visscher PM. 2010. Common SNPs explain a large proportion of the heritability for human height. Nat Genet. 42(7):565-9. Epub 2010 Jun 20.

Yang, J., Lee, S. H., Goddard, M. E. & Visscher, P. M. GCTA: a tool for genome-wide complex trait analysis. American journal of human genetics 88, 76-82 (2011).

```
# open an example dataset (HapMap)
genofile <- snpgdsOpen(snpgdsExampleFileName())
rv <- snpgdsIndInb(genofile, method="mom.visscher")
head(rv$inbreeding)
summary(rv$inbreeding)
```

```
# close the genotype file
snpgdsClose(genofile)
```
snpgdsIndInbCoef *Individual Inbreeding Coefficient*

# Description

To calculate an individual inbreeding coefficient using SNP genotype data

## Usage

```
snpgdsIndInbCoef(x, p, method = c("mom.weir", "mom.visscher", "mle"),
   reltol=.Machine$double.eps^0.75)
```
### Arguments

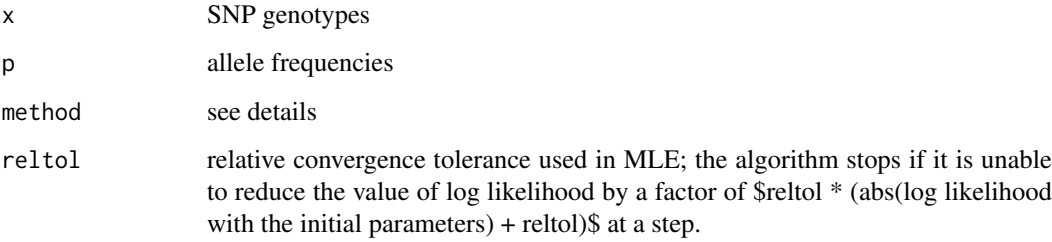

# Details

The method can be: "mom.weir": a modified Visscher's estimator, proposed by Bruce Weir; "mom.visscher": Visscher's estimator described in Yang et al. (2010); "mle": the maximum likelihood estimation.

# Value

Return estimated inbreeding coefficient.

## Author(s)

Xiuwen Zheng

#### References

Yang J, Benyamin B, McEvoy BP, Gordon S, Henders AK, Nyholt DR, Madden PA, Heath AC, Martin NG, Montgomery GW, Goddard ME, Visscher PM. 2010. Common SNPs explain a large proportion of the heritability for human height. Nat Genet. 42(7):565-9. Epub 2010 Jun 20.

### snpgdsIndivBeta 57

#### Examples

```
# open an example dataset (HapMap)
genofile <- snpgdsOpen(snpgdsExampleFileName())
chr1 <- read.gdsn(index.gdsn(genofile, "snp.id"))[
   read.gdsn(index.gdsn(genofile, "snp.chromosome"))==1]
chr1idx <- match(chr1, read.gdsn(index.gdsn(genofile, "snp.id")))
AF <- snpgdsSNPRateFreq(genofile)
g <- read.gdsn(index.gdsn(genofile, "genotype"), start=c(1,1), count=c(-1,1))
snpgdsIndInbCoef(g[chr1idx], AF$AlleleFreq[chr1idx], method="mom.weir")
snpgdsIndInbCoef(g[chr1idx], AF$AlleleFreq[chr1idx], method="mom.visscher")
snpgdsIndInbCoef(g[chr1idx], AF$AlleleFreq[chr1idx], method="mle")
# close the genotype file
snpgdsClose(genofile)
```
<span id="page-56-0"></span>snpgdsIndivBeta *Individual inbreeding and relatedness estimation (beta estimator)*

#### Description

Calculate individual inbreeding and relatedness estimation (beta estimator) using SNP genotype data.

#### Usage

```
snpgdsIndivBeta(gdsobj, sample.id=NULL, snp.id=NULL, autosome.only=TRUE,
   remove.monosnp=TRUE, maf=NaN, missing.rate=NaN, method=c("weighted"),
   inbreeding=TRUE, num.thread=1L, with.id=TRUE, useMatrix=FALSE, verbose=TRUE)
snpgdsIndivBetaRel(beta, beta_rel, verbose=TRUE)
```
#### Arguments

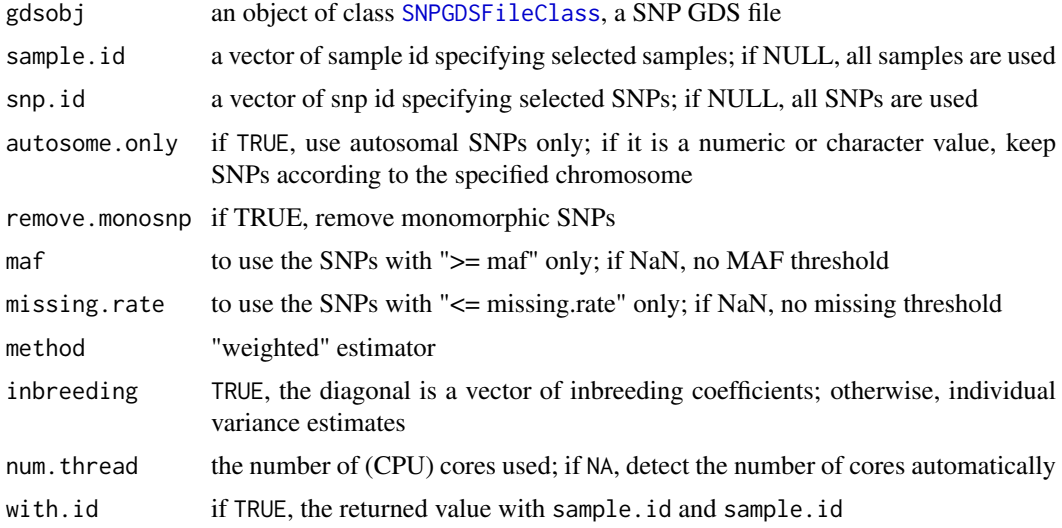

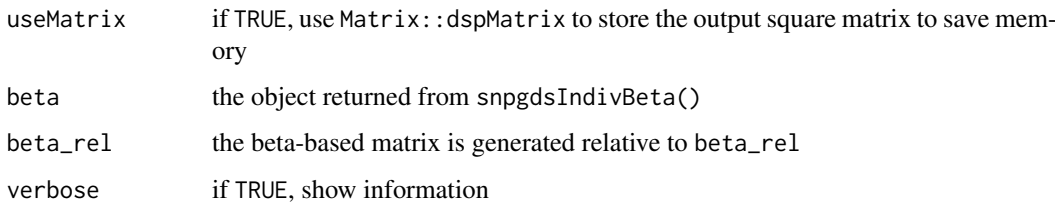

## Value

Return a list if with.id = TRUE:

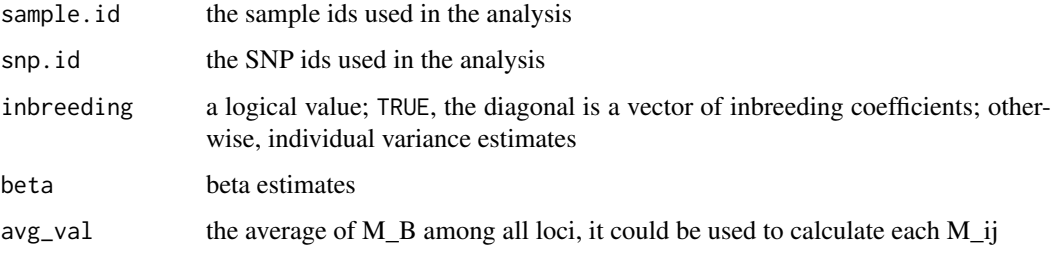

If with.id = FALSE, this function returns the genetic relationship matrix without sample and SNP IDs.

## Author(s)

Xiuwen Zheng

#### References

Weir BS, Zheng X. SNPs and SNVs in Forensic Science. Forensic Science International: Genetics Supplement Series. 2015. doi:10.1016/j.fsigss.2015.09.106

Weir BS, Goudet J. A Unified Characterization of Population Structure and Relatedness. Genetics. 2017 Aug;206(4):2085-2103. doi: 10.1534/genetics.116.198424.

## See Also

[snpgdsGRM](#page-35-0), [snpgdsIndInb](#page-53-0), [snpgdsFst](#page-27-0)

### Examples

```
# open an example dataset (HapMap)
genofile <- snpgdsOpen(snpgdsExampleFileName())
```

```
b <- snpgdsIndivBeta(genofile, inbreeding=FALSE)
b$beta[1:10, 1:10]
```

```
z <- snpgdsIndivBetaRel(b, min(b$beta))
```
# close the file snpgdsClose(genofile)

<span id="page-58-0"></span>

# Description

Return a LD matrix for SNP pairs.

## Usage

```
snpgdsLDMat(gdsobj, sample.id=NULL, snp.id=NULL, slide=250L,
   method=c("composite", "r", "dprime", "corr", "cov"), mat.trim=FALSE,
   num.thread=1L, with.id=TRUE, verbose=TRUE)
```
### Arguments

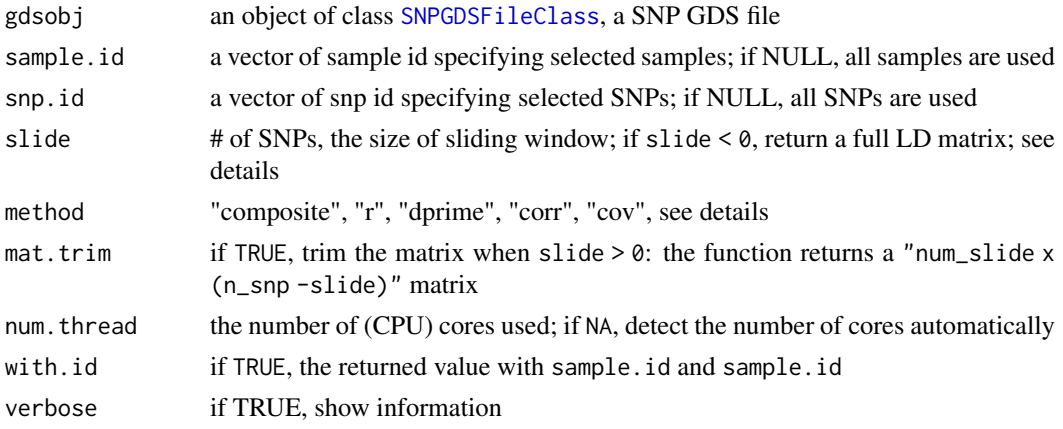

# Details

Four methods can be used to calculate linkage disequilibrium values: "composite" for LD composite measure, "r" for R coefficient (by EM algorithm assuming HWE, it could be negative), "dprime" for D', and "corr" for correlation coefficient. The method "corr" is equivalent to "composite", when SNP genotypes are coded as:  $0 - BB$ ,  $1 - AB$ ,  $2 - AA$ .

If slide  $\leq 0$ , the function returns a n-by-n LD matrix where the value of i row and j column is LD of i and j SNPs. If slide > 0, it returns a m-by-n LD matrix where n is the number of SNPs, m is the size of sliding window, and the value of i row and j column is LD of j and j+i SNPs.

# Value

Return a list:

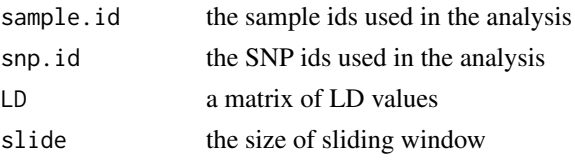

# Author(s)

Xiuwen Zheng

### References

Weir B: Inferences about linkage disequilibrium. Biometrics 1979; 35: 235-254.

Weir B: Genetic Data Analysis II. Sunderland, MA: Sinauer Associates, 1996.

Weir BS, Cockerham CC: Complete characterization of disequilibrium at two loci; in Feldman MW (ed): Mathematical Evolutionary Theory. Princeton, NJ: Princeton University Press, 1989.

## See Also

[snpgdsLDpair](#page-59-0), [snpgdsLDpruning](#page-61-0)

#### Examples

```
# open an example dataset (HapMap)
genofile <- snpgdsOpen(snpgdsExampleFileName())
# missing proportion and MAF
ff <- snpgdsSNPRateFreq(genofile)
# chromosome 15
snpset <- read.gdsn(index.gdsn(genofile, "snp.id"))[
    ff$MissingRate==0 & ff$MinorFreq>0 &
    read.gdsn(index.gdsn(genofile, "snp.chromosome"))==15]
length(snpset)
# LD matrix without sliding window
ld.noslide <- snpgdsLDMat(genofile, snp.id=snpset, slide=-1, method="composite")
# plot
image(t(ld.noslide$LD^2), col=terrain.colors(16))
# LD matrix with a sliding window
ld.slide <- snpgdsLDMat(genofile, snp.id=snpset, method="composite")
# plot
image(t(ld.slide$LD^2), col=terrain.colors(16))
```

```
# close the genotype file
snpgdsClose(genofile)
```
<span id="page-59-0"></span>snpgdsLDpair *Linkage Disequilibrium (LD)*

# Description

Return a LD value between snp1 and snp2.

# Usage

```
snpgdsLDpair(snp1, snp2, method = c("composite", "r", "dprime", "corr"))
```
### snpgdsLDpair 61

#### Arguments

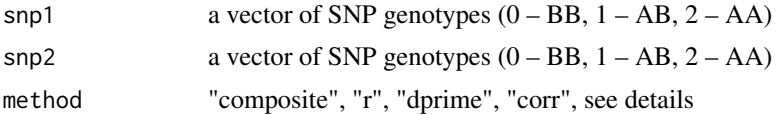

## Details

Four methods can be used to calculate linkage disequilibrium values: "composite" for LD composite measure, "r" for R coefficient (by EM algorithm assuming HWE, it could be negative), "dprime" for D', and "corr" for correlation coefficient. The method "corr" is equivalent to "composite", when SNP genotypes are coded as:  $0 - BB$ ,  $1 - AB$ ,  $2 - AA$ .

## Value

Return a numeric vector:

ld a measure of linkage disequilibrium

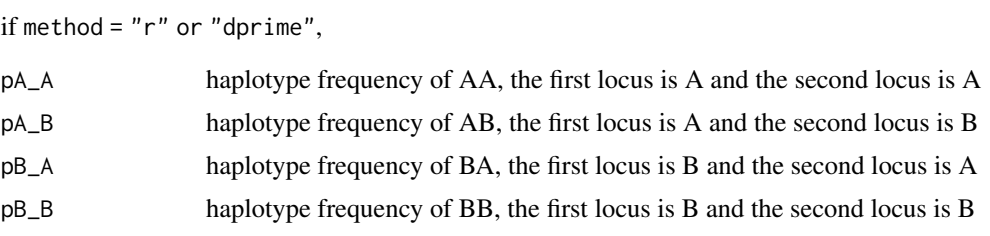

#### Author(s)

Xiuwen Zheng

## References

Weir B: Inferences about linkage disequilibrium. Biometrics 1979; 35: 235-254.

Weir B: Genetic Data Analysis II. Sunderland, MA: Sinauer Associates, 1996.

Weir BS, Cockerham CC: Complete characterization of disequilibrium at two loci; in Feldman MW (ed): Mathematical Evolutionary Theory. Princeton, NJ: Princeton University Press, 1989.

## See Also

[snpgdsLDMat](#page-58-0), [snpgdsLDpruning](#page-61-0)

```
# open an example dataset (HapMap)
genofile <- snpgdsOpen(snpgdsExampleFileName())
snp1 <- read.gdsn(index.gdsn(genofile, "genotype"), start=c(1,1), count=c(1,-1))
snp2 <- read.gdsn(index.gdsn(genofile, "genotype"), start=c(2,1), count=c(1,-1))
snpgdsLDpair(snp1, snp2, method = "composite")
snpgdsLDpair(snp1, snp2, method = "r")
snpgdsLDpair(snp1, snp2, method = "dprime")
snpgdsLDpair(snp1, snp2, method = "corr")
```

```
# close the genotype file
snpgdsClose(genofile)
```
<span id="page-61-0"></span>snpgdsLDpruning *Linkage Disequilibrium (LD) based SNP pruning*

## Description

Recursively removes SNPs within a sliding window

#### Usage

```
snpgdsLDpruning(gdsobj, sample.id=NULL, snp.id=NULL, autosome.only=TRUE,
   remove.monosnp=TRUE, maf=NaN, missing.rate=NaN,
   method=c("composite", "r", "dprime", "corr"), slide.max.bp=500000L,
   slide.max.n=NA, ld.threshold=0.2, start.pos=c("random", "first", "last"),
   num.thread=1L, verbose=TRUE)
```
## Arguments

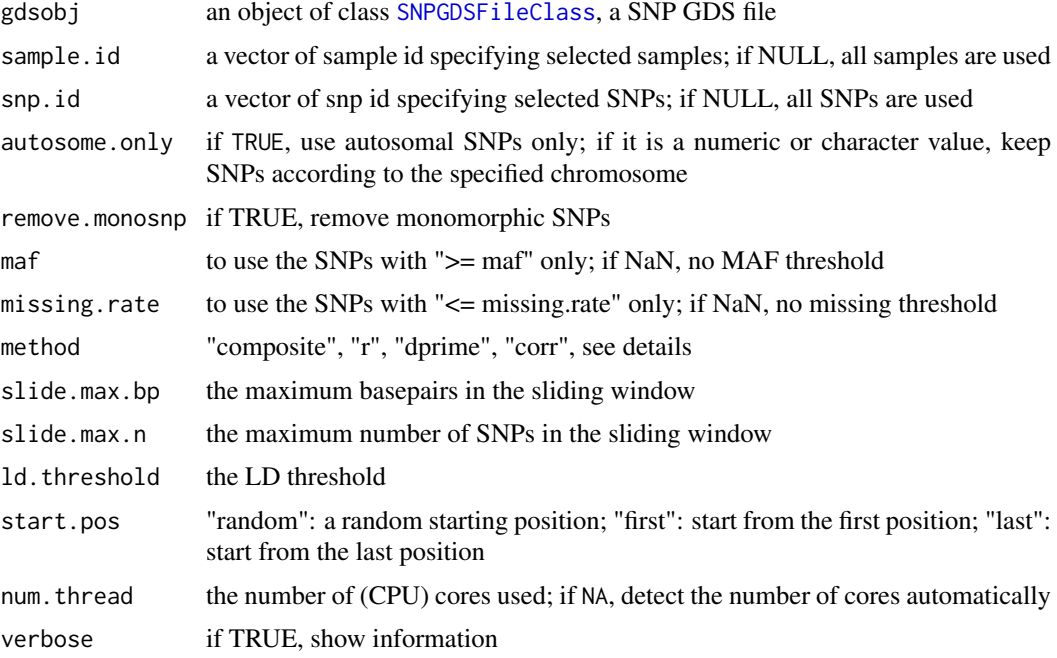

### Details

The minor allele frequency and missing rate for each SNP passed in snp.id are calculated over all the samples in sample.id.

Four methods can be used to calculate linkage disequilibrium values: "composite" for LD composite measure, "r" for R coefficient (by EM algorithm assuming HWE, it could be negative), "dprime" for D', and "corr" for correlation coefficient. The method "corr" is equivalent to "composite", when SNP genotypes are coded as:  $0 - BB$ ,  $1 - AB$ ,  $2 - AA$ . The argument 1d. threshold is the absolute value of measurement.

### snpgdsLDpruning 63

It is useful to generate a pruned subset of SNPs that are in approximate linkage equilibrium with each other. The function snpgdsLDpruning recursively removes SNPs within a sliding window based on the pairwise genotypic correlation. SNP pruning is conducted chromosome by chromosome, since SNPs in a chromosome can be considered to be independent with the other chromosomes.

The pruning algorithm on a chromosome is described as follows (n is the total number of SNPs on that chromosome):

1) Randomly select a starting position i (start.pos="random"), i=1 if start.pos="first", or i=last if start.pos="last"; and let the current SNP set S={ i };

2) For each right position j from i+1 to n: if any LD between j and k is greater than ld.threshold, where k belongs to S, and both of j and k are in the sliding window, then skip j; otherwise, let S be  $S + \{ j \};$ 

3) For each left position j from i-1 to 1: if any LD between j and k is greater than ld.threshold, where k belongs to S, and both of j and k are in the sliding window, then skip j; otherwise, let S be  $S + \{ j \};$ 

4) Output S, the final selection of SNPs.

#### Value

Return a list of SNP IDs stratified by chromosomes.

#### Author(s)

Xiuwen Zheng

#### References

Weir B: Inferences about linkage disequilibrium. Biometrics 1979; 35: 235-254.

Weir B: Genetic Data Analysis II. Sunderland, MA: Sinauer Associates, 1996.

Weir BS, Cockerham CC: Complete characterization of disequilibrium at two loci; in Feldman MW (ed): Mathematical Evolutionary Theory. Princeton, NJ: Princeton University Press, 1989.

#### See Also

[snpgdsLDMat](#page-58-0), [snpgdsLDpair](#page-59-0)

```
# open an example dataset (HapMap)
genofile <- snpgdsOpen(snpgdsExampleFileName())
```

```
set.seed(1000)
snpset <- snpgdsLDpruning(genofile)
names(snpset)
# [1] "chr1" "chr2" "chr3" "chr4" "chr5" "chr6" "chr7" "chr8" "chr9"
# [10] "chr10" "chr11" "chr12" "chr13" "chr14" "chr15" "chr16" "chr17" "chr18"
# ......
head(snpset$chr1)
# [1] 1 2 3 4 5 6
# get SNP ids
```

```
# close the genotype file
snpgdsClose(genofile)
```
<span id="page-63-0"></span>snpgdsMergeGRM *Merge Multiple Genetic Relationship Matrices (GRM)*

## Description

Combine multiple genetic relationship matrices with weighted averaging.

### Usage

```
snpgdsMergeGRM(filelist, out.fn=NULL, out.prec=c("double", "single"),
   out.compress="LZMA_RA", weight=NULL, verbose=TRUE)
```
### Arguments

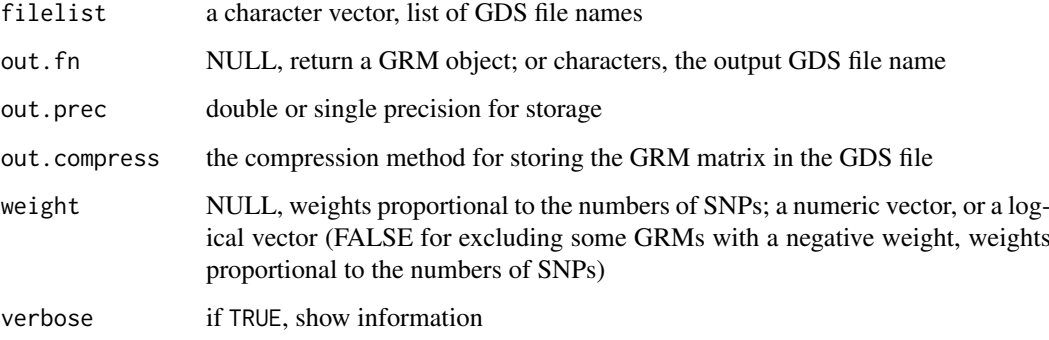

# Details

The final GRM is the weighted averaged matrix combining multiple GRMs. The merged GRM may not be identical to the GRM calculated using full SNPs, due to missing genotypes or the internal weighting strategy of the specified GRM calculation.

## Value

None or a GRM object if out.fn=NULL.

# Author(s)

Xiuwen Zheng

# See Also

[snpgdsGRM](#page-35-0)

### snpgdsOpen 65

#### Examples

```
# open an example dataset (HapMap)
genofile <- snpgdsOpen(snpgdsExampleFileName())
snpid <- read.gdsn(index.gdsn(genofile, "snp.id"))
snpid <- snpid[snpgdsSNPRateFreq(genofile)$MissingRate == 0]
# there is no missing genotype
grm <- snpgdsGRM(genofile, snp.id=snpid, method="GCTA")
# save two GRMs
set1 <- grm$snp.id[1:(length(grm$snp.id)/2)]
set2 <- setdiff(grm$snp.id, set1)
snpgdsGRM(genofile, method="GCTA", snp.id=set1, out.fn="tmp1.gds")
snpgdsGRM(genofile, method="GCTA", snp.id=set2, out.fn="tmp2.gds")
# merge GRMs and export to a new GDS file
snpgdsMergeGRM(c("tmp1.gds", "tmp2.gds"), "tmp.gds")
# return the GRM
grm2 <- snpgdsMergeGRM(c("tmp1.gds", "tmp2.gds"))
# check
f <- openfn.gds("tmp.gds")
m <- read.gdsn(index.gdsn(f, "grm"))
closefn.gds(f)
summary(c(m - grm$grm)) # ~zero
summary(c(m - grm2$grm)) # zero
# close the file
snpgdsClose(genofile)
# delete the temporary file
unlink(c("tmp1.gds", "tmp2.gds", "tmp.gds"), force=TRUE)
```
snpgdsOpen *Open a SNP GDS File*

### Description

Open a SNP GDS file

#### Usage

```
snpgdsOpen(filename, readonly=TRUE, allow.duplicate=FALSE, allow.fork=FALSE)
```
#### Arguments

filename the file name

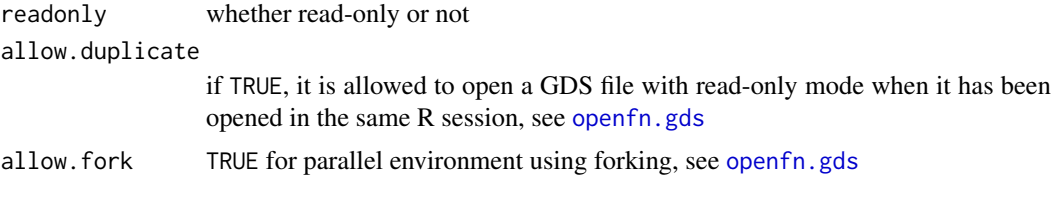

# Details

It is strongly suggested to call snpgdsOpen instead of [openfn.gds](#page-0-0), since snpgdsOpen will perform internal checking for data integrality.

### Value

Return an object of class [SNPGDSFileClass](#page-26-0).

### Author(s)

Xiuwen Zheng

# See Also

[snpgdsClose](#page-12-0)

## Examples

# open an example dataset (HapMap) genofile <- snpgdsOpen(snpgdsExampleFileName())

genofile

# close the file snpgdsClose(genofile)

snpgdsOption *Option settings: chromosome coding, etc*

# Description

Return an option list used by the SNPRelate package or a GDS file

# Usage

snpgdsOption(gdsobj=NULL, autosome.start=1L, autosome.end=22L, ...)

## Arguments

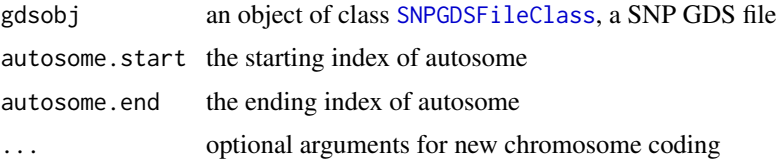

### snpgdsPairIBD 67

## Value

A list

# Author(s)

Xiuwen Zheng

# Examples

```
# define the new chromosomes 'Z' and 'W'
snpgdsOption(Z=27L, W=28L)
```

```
# open an example dataset (HapMap)
genofile <- snpgdsOpen(snpgdsExampleFileName())
```
snpgdsOption(genofile)

```
# close the genotype file
snpgdsClose(genofile)
```
<span id="page-66-0"></span>snpgdsPairIBD *Calculate Identity-By-Descent (IBD) Coefficients*

### Description

Calculate the three IBD coefficients (k0, k1, k2) for non-inbred individual pairs by Maximum Likelihood Estimation (MLE) or PLINK Method of Moment (MoM).

## Usage

```
snpgdsPairIBD(geno1, geno2, allele.freq,
   method=c("EM", "downhill.simplex", "MoM", "Jacquard"),
   kinship.constraint=FALSE, max.niter=1000L, reltol=sqrt(.Machine$double.eps),
   coeff.correct=TRUE, out.num.iter=TRUE, verbose=TRUE)
```
## Arguments

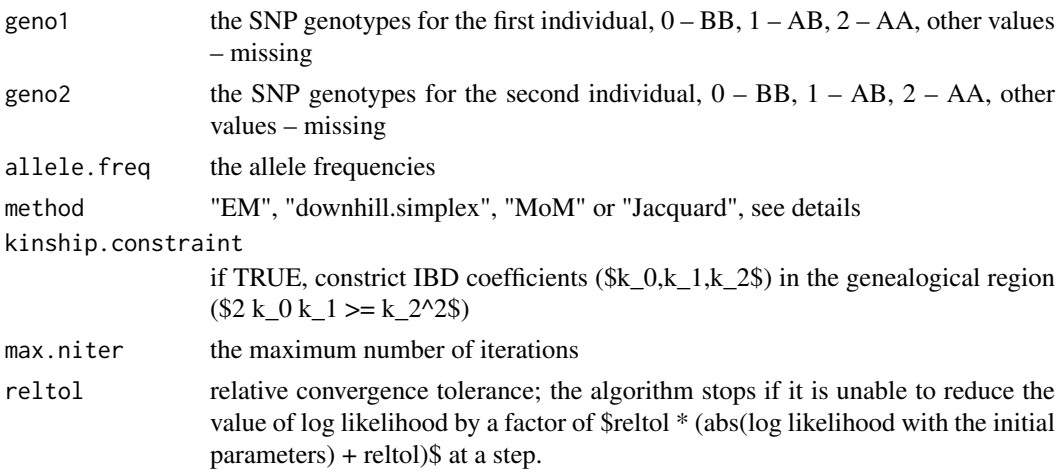

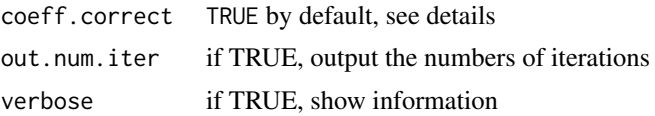

### Details

If method = "MoM", then PLINK Method of Moment without a allele-count-based correction factor is conducted. Otherwise, two numeric approaches for maximum likelihood estimation can be used: one is Expectation-Maximization (EM) algorithm, and the other is Nelder-Mead method or downhill simplex method. Generally, EM algorithm is more robust than downhill simplex method. "Jacquard" refers to the estimation of nine Jacquard's coefficients.

If coeff.correct is TRUE, the final point that is found by searching algorithm (EM or downhill simplex) is used to compare the six points (fullsib, offspring, halfsib, cousin, unrelated), since any numeric approach might not reach the maximum position after a finit number of steps. If any of these six points has a higher value of log likelihood, the final point will be replaced by the best one.

#### Value

Return a data.frame:

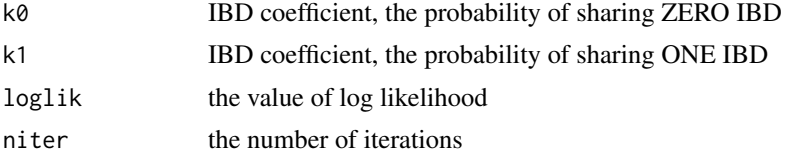

## Author(s)

Xiuwen Zheng

#### References

Milligan BG. 2003. Maximum-likelihood estimation of relatedness. Genetics 163:1153-1167.

Weir BS, Anderson AD, Hepler AB. 2006. Genetic relatedness analysis: modern data and new challenges. Nat Rev Genet. 7(10):771-80.

Choi Y, Wijsman EM, Weir BS. 2009. Case-control association testing in the presence of unknown relationships. Genet Epidemiol 33(8):668-78.

Purcell S, Neale B, Todd-Brown K, Thomas L, Ferreira MAR, Bender D, Maller J, Sklar P, de Bakker PIW, Daly MJ & Sham PC. 2007. PLINK: a toolset for whole-genome association and population-based linkage analysis. American Journal of Human Genetics, 81.

#### See Also

[snpgdsPairIBDMLELogLik](#page-69-0), [snpgdsIBDMLE](#page-42-0), [snpgdsIBDMLELogLik](#page-45-0), [snpgdsIBDMoM](#page-47-0)

### Examples

```
# open an example dataset (HapMap)
genofile <- snpgdsOpen(snpgdsExampleFileName())
YRI.id <- read.gdsn(index.gdsn(genofile, "sample.id"))[
```
read.gdsn(index.gdsn(genofile, "sample.annot/pop.group"))=="YRI"]

### snpgdsPairIBD 69

# ZERO

```
# SNP pruning
set.seed(10)
snpset <- snpgdsLDpruning(genofile, sample.id=YRI.id, maf=0.05,
    missing.rate=0.05)
snpset <- unname(sample(unlist(snpset), 250))
# the number of samples
n < -25# specify allele frequencies
RF <- snpgdsSNPRateFreq(genofile, sample.id=YRI.id, snp.id=snpset,
    with.id=TRUE)
summary(RF$AlleleFreq)
subMLE <- snpgdsIBDMLE(genofile, sample.id=YRI.id[1:n], snp.id=RF$snp.id,
    allele.freq=RF$AlleleFreq)
subMoM <- snpgdsIBDMoM(genofile, sample.id=YRI.id[1:n], snp.id=RF$snp.id,
    allele.freq=RF$AlleleFreq)
subJac <- snpgdsIBDMLE(genofile, sample.id=YRI.id[1:n], snp.id=RF$snp.id,
    allele.freq=RF$AlleleFreq, method="Jacquard")
########################
# genotype matrix
mat <- snpgdsGetGeno(genofile, sample.id=YRI.id[1:n], snp.id=snpset,
    snpfirstdim=TRUE)
rv <- NULL
for (i in 2:n)
{
    rv <- rbind(rv, snpgdsPairIBD(mat[,1], mat[,i], RF$AlleleFreq, "EM"))
    print(snpgdsPairIBDMLELogLik(mat[,1], mat[,i], RF$AlleleFreq,
        relatedness="unrelated", verbose=TRUE))
}
rv
summary(rv$k0 - subMLE$k0[1, 2:n])
summary(rv$k1 - subMLE$k1[1, 2:n])
# ZERO
rv <- NULL
for (i in 2:n)
    rv <- rbind(rv, snpgdsPairIBD(mat[,1], mat[,i], RF$AlleleFreq, "MoM"))
rv
summary(rv$k0 - subMoM$k0[1, 2:n])
summary(rv$k1 - subMoM$k1[1, 2:n])
# ZERO
rv <- NULL
for (i in 2:n)
    rv <- rbind(rv, snpgdsPairIBD(mat[,1], mat[,i], RF$AlleleFreq, "Jacquard"))
rv
summary(rv$D1 - subJac$D1[1, 2:n])
summary(rv$D2 - subJac$D2[1, 2:n])
```

```
# close the genotype file
snpgdsClose(genofile)
```

```
snpgdsPairIBDMLELogLik
```
*Log likelihood for MLE method in the Identity-By-Descent (IBD) Analysis*

## Description

Calculate the log likelihood values from maximum likelihood estimation.

### Usage

```
snpgdsPairIBDMLELogLik(geno1, geno2, allele.freq, k0=NaN, k1=NaN,
   relatedness=c("", "self", "fullsib", "offspring", "halfsib",
    "cousin", "unrelated"), verbose=TRUE)
```
### Arguments

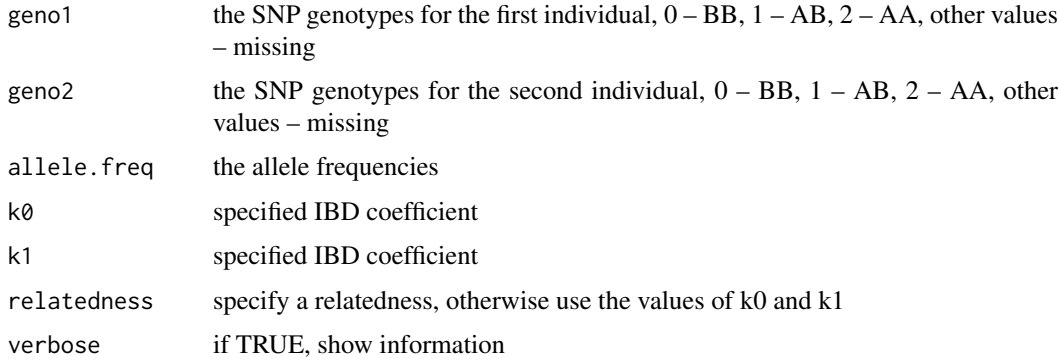

## Details

If (relatedness  $==$  "") and (k0  $==$  NaN or k1  $==$  NaN), then return the log likelihood values for each (k0, k1) stored in ibdobj.

If (relatedness  $==$  "") and (k0 != NaN) and (k1 != NaN), then return the log likelihood values for a specific IBD coefficient (k0, k1).

If relatedness is: "self", then  $k0 = 0$ ,  $k1 = 0$ ; "fullsib", then  $k0 = 0.25$ ,  $k1 = 0.5$ ; "offspring", then  $k0 = 0$ ,  $k1 = 1$ ; "halfsib", then  $k0 = 0.5$ ,  $k1 = 0.5$ ; "cousin", then  $k0 = 0.75$ ,  $k1 = 0.25$ ; "unrelated", then  $k0 = 1$ ,  $k1 = 0$ .

# Value

The value of log likelihood.

# Author(s)

Xiuwen Zheng

### References

Milligan BG. 2003. Maximum-likelihood estimation of relatedness. Genetics 163:1153-1167.

Weir BS, Anderson AD, Hepler AB. 2006. Genetic relatedness analysis: modern data and new challenges. Nat Rev Genet. 7(10):771-80.

Choi Y, Wijsman EM, Weir BS. 2009. Case-control association testing in the presence of unknown relationships. Genet Epidemiol 33(8):668-78.

### See Also

[snpgdsPairIBD](#page-66-0), [snpgdsIBDMLE](#page-42-0), [snpgdsIBDMLELogLik](#page-45-0), [snpgdsIBDMoM](#page-47-0)

```
# open an example dataset (HapMap)
genofile <- snpgdsOpen(snpgdsExampleFileName())
YRI.id <- read.gdsn(index.gdsn(genofile, "sample.id"))[
    read.gdsn(index.gdsn(genofile, "sample.annot/pop.group"))=="YRI"]
# SNP pruning
set.seed(10)
snpset <- snpgdsLDpruning(genofile, sample.id=YRI.id, maf=0.05,
    missing.rate=0.05)
snpset <- unname(sample(unlist(snpset), 250))
# the number of samples
n < -25# specify allele frequencies
RF <- snpgdsSNPRateFreq(genofile, sample.id=YRI.id, snp.id=snpset,
   with.id=TRUE)
summary(RF$AlleleFreq)
subMLE <- snpgdsIBDMLE(genofile, sample.id=YRI.id[1:n], snp.id=RF$snp.id,
    allele.freq=RF$AlleleFreq)
subMoM <- snpgdsIBDMoM(genofile, sample.id=YRI.id[1:n], snp.id=RF$snp.id,
    allele.freq=RF$AlleleFreq)
# genotype matrix
mat <- snpgdsGetGeno(genofile, sample.id=YRI.id[1:n], snp.id=snpset,
    snpfirstdim=TRUE)
########################
rv <- NULL
for (i in 2:n)
{
    rv <- rbind(rv, snpgdsPairIBD(mat[,1], mat[,i], RF$AlleleFreq, "EM"))
    print(snpgdsPairIBDMLELogLik(mat[,1], mat[,i], RF$AlleleFreq,
        relatedness="unrelated", verbose=TRUE))
}
rv
summary(rv$k0 - subMLE$k0[1, 2:n])
```

```
summary(rv$k1 - subMLE$k1[1, 2:n])
# ZERO
rv <- NULL
for (i in 2:n)
   rv <- rbind(rv, snpgdsPairIBD(mat[,1], mat[,i], RF$AlleleFreq, "MoM"))
rv
summary(rv$k0 - subMoM$k0[1, 2:n])
summary(rv$k1 - subMoM$k1[1, 2:n])
# ZERO
# close the genotype file
snpgdsClose(genofile)
```
snpgdsPairScore *Genotype Score for Pairs of Individuals*

## Description

Calculate the genotype score for pairs of individuals based on identity-by-state (IBS) measure

# Usage

```
snpgdsPairScore(gdsobj, sample1.id, sample2.id, snp.id=NULL,
   method=c("IBS", "GVH", "HVG", "GVH.major", "GVH.minor", "GVH.major.only",
    "GVH.minor.only"), type=c("per.pair", "per.snp", "matrix", "gds.file"),
   dosage=TRUE, with.id=TRUE, output=NULL, verbose=TRUE)
```
## Arguments

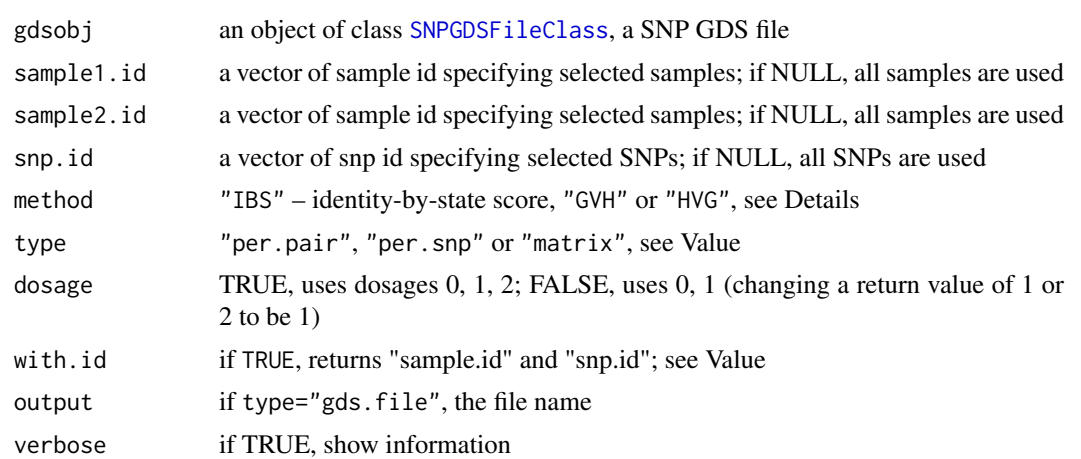

## Details

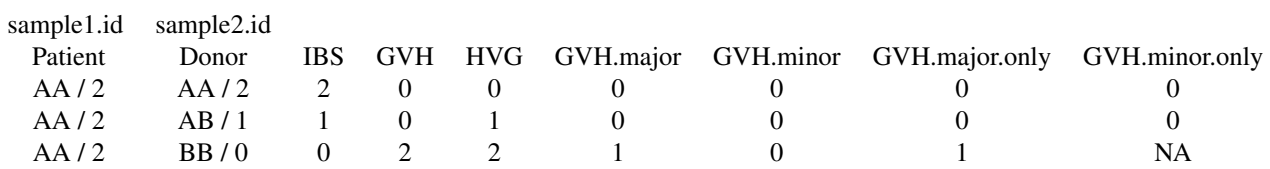
# <span id="page-72-0"></span>snpgdsPairScore 73

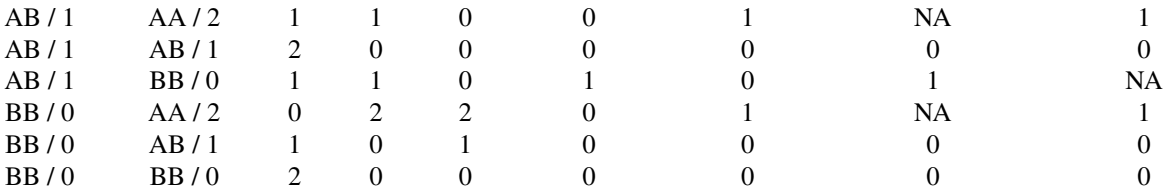

#### Value

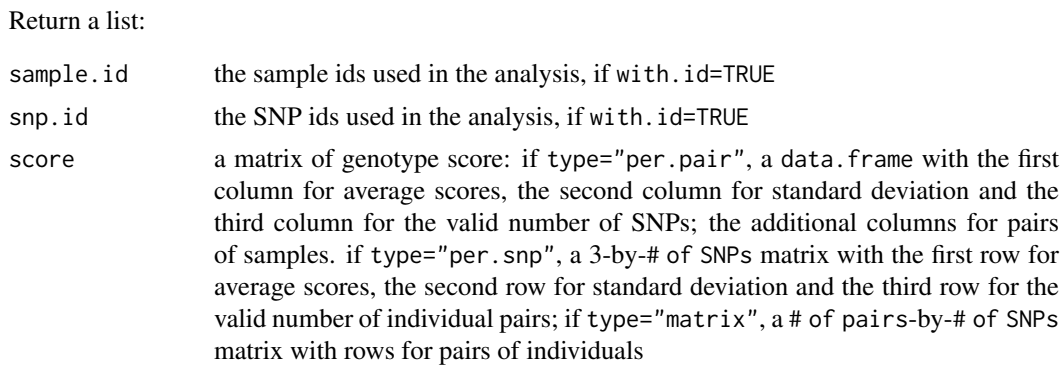

#### Author(s)

Xiuwen Zheng

#### References

Warren, E. H., Zhang, X. C., Li, S., Fan, W., Storer, B. E., Chien, J. W., Boeckh, M. J., et al. (2012). Effect of MHC and non-MHC donor/recipient genetic disparity on the outcome of allogeneic HCT. Blood, 120(14), 2796-806. doi:10.1182/blood-2012-04-347286

# See Also

[snpgdsIBS](#page-51-0)

```
# open an example dataset (HapMap)
genofile <- snpgdsOpen(snpgdsExampleFileName())
# autosomal SNPs
selsnp <- snpgdsSelectSNP(genofile, autosome.only=TRUE, remove.monosnp=FALSE)
# sample ID
sample.id <- read.gdsn(index.gdsn(genofile, "sample.id"))
father.id <- read.gdsn(index.gdsn(genofile, "sample.annot/father.id"))
offspring.id <- sample.id[father.id != ""]
father.id \leq father.id[father.id != ""]
```

```
# calculate average genotype scores
z1 <- snpgdsPairScore(genofile, offspring.id, father.id, snp.id=selsnp,
    method="IBS", type="per.pair")
names(z1)
head(z1$score)
# calculate average genotype scores
z1 <- snpgdsPairScore(genofile, offspring.id, father.id, snp.id=selsnp,
    method="IBS", type="per.pair", dosage=FALSE)
names(z1)
head(z1$score)
# calculate average genotype scores
z2 <- snpgdsPairScore(genofile, offspring.id, father.id, snp.id=selsnp,
    method="IBS", type="per.snp")
names(z2)
mean(z2$score["Avg",])
mean(z2$score["SD",])
plot(z2$score["Avg",], pch=20, cex=0.75, xlab="SNP Index", ylab="IBS score")
# calculate a matrix of genotype scores over samples and SNPs
z3 <- snpgdsPairScore(genofile, offspring.id, father.id, snp.id=selsnp,
    method="IBS", type="matrix")
dim(z3$score)
# output the score matrix to a GDS file
snpgdsPairScore(genofile, offspring.id, father.id, snp.id=selsnp,
    method="IBS", type="gds.file", output="tmp.gds")
(f <- snpgdsOpen("tmp.gds"))
snpgdsClose(f)
# close the file
snpgdsClose(genofile)
unlink("tmp.gds", force=TRUE)
```
<span id="page-73-0"></span>snpgdsPCA *Principal Component Analysis (PCA) on SNP genotype data*

#### Description

To calculate the eigenvectors and eigenvalues for principal component analysis in GWAS.

# Usage

```
snpgdsPCA(gdsobj, sample.id=NULL, snp.id=NULL,
   autosome.only=TRUE, remove.monosnp=TRUE, maf=NaN, missing.rate=NaN,
    algorithm=c("exact", "randomized"),
    eigen.cnt=ifelse(identical(algorithm, "randomized"), 16L, 32L),
```
<span id="page-73-1"></span>

```
num.thread=1L, bayesian=FALSE, need.genmat=FALSE,
   genmat.only=FALSE, eigen.method=c("DSPEVX", "DSPEV"),
   aux.dim=eigen.cnt*2L, iter.num=10L, verbose=TRUE)
## S3 method for class 'snpgdsPCAClass'
plot(x, eig=c(1L, 2L), ...)
```
# Arguments

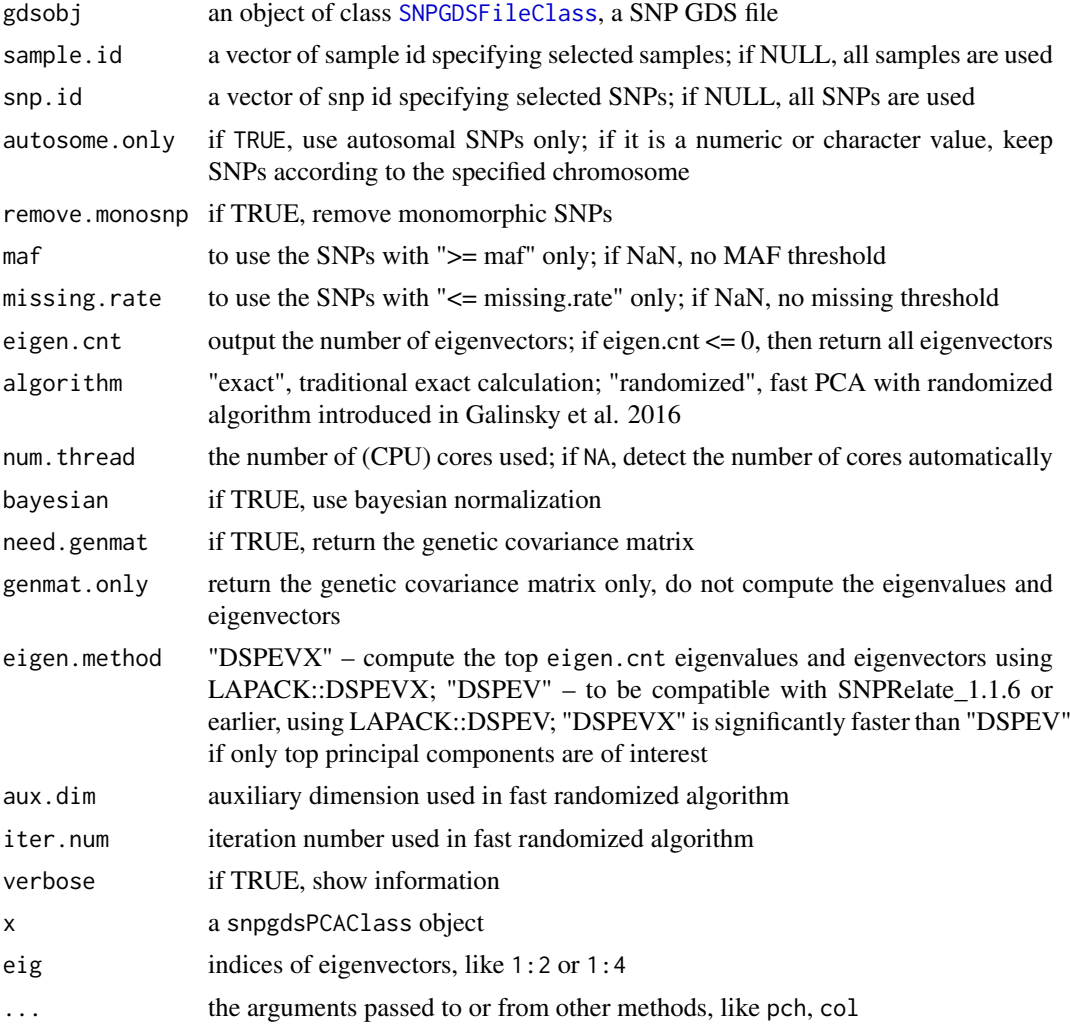

# Details

The minor allele frequency and missing rate for each SNP passed in snp.id are calculated over all the samples in sample.id.

# Value

Return a snpgdsPCAClass object, and it is a list:

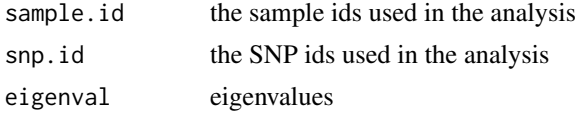

<span id="page-75-0"></span>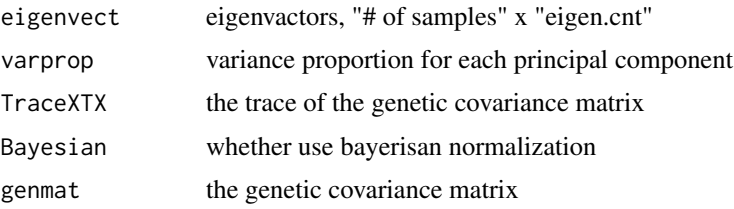

#### Author(s)

Xiuwen Zheng

#### References

Patterson N, Price AL, Reich D. Population structure and eigenanalysis. PLoS Genet. 2006 Dec;2(12):e190.

Galinsky KJ, Bhatia G, Loh PR, Georgiev S, Mukherjee S, Patterson NJ, Price AL. Fast Principal-Component Analysis Reveals Convergent Evolution of ADH1B in Europe and East Asia. Am J Hum Genet. 2016 Mar 3;98(3):456-72. doi: 10.1016/j.ajhg.2015.12.022. Epub 2016 Feb 25.

# See Also

[snpgdsPCACorr](#page-76-0), [snpgdsPCASNPLoading](#page-80-0), [snpgdsPCASampLoading](#page-78-0), [snpgdsAdmixProp](#page-6-0), [snpgdsEIGMIX](#page-23-0)

```
# open an example dataset (HapMap)
genofile <- snpgdsOpen(snpgdsExampleFileName())
# run PCA
RV <- snpgdsPCA(genofile)
# eigenvalues
head(RV$eigenval)
# variance proportion (%)
head(round(RV$varprop*100, 2))
# [1] 12.23 5.84 1.01 0.95 0.84 0.74
plot(RV)
plot(RV, 1:4)
#### there is no population information ####
# make a data.frame
tab <- data.frame(sample.id = RV$sample.id,
    EV1 = RV$eigenvect[,1], # the first eigenvector
    EV2 = RV$eigenvect[,2], # the second eigenvector
   stringsAsFactors = FALSE)
head(tab)
# sample.id EV1 EV2
# 1 NA19152 -0.08411287 -0.01226860
# 2 NA19139 -0.08360644 -0.01085849
# 3 NA18912 -0.08110808 -0.01184524
```
#### <span id="page-76-1"></span>snpgdsPCACorr 77

```
# 4 NA19160 -0.08680864 -0.01447106
# 5 NA07034 0.03109761 0.07709255
# 6 NA07055 0.03228450 0.08155730
# draw
plot(tab$EV2, tab$EV1, xlab="eigenvector 2", ylab="eigenvector 1")
#### there are population information ####
# get population information
# or pop_code <- scan("pop.txt", what=character())
# if it is stored in a text file "pop.txt"
pop_code <- read.gdsn(index.gdsn(genofile, "sample.annot/pop.group"))
# get sample id
samp.id <- read.gdsn(index.gdsn(genofile, "sample.id"))
# assume the order of sample IDs is as the same as population codes
cbind(samp.id, pop_code)
# samp.id pop_code
# [1,] "NA19152" "YRI"
# [2,] "NA19139" "YRI"
# [3,] "NA18912" "YRI"
# [4, ] "NA19160"
# [5,] "NA07034" "CEU"
## make a data.frame
tab <- data.frame(sample.id = RV$sample.id,
   pop = factor(pop_code)[match(RV$sample.id, samp.id)],
   EV1 = RV$eigenvect[, 1], # the first eigenvector
   EV2 = RV$eigenvect[,2], # the second eigenvector
   stringsAsFactors = FALSE)
head(tab)
# sample.id pop EV1 EV2
# 1 NA19152 YRI -0.08411287 -0.01226860
# 2 NA19139 YRI -0.08360644 -0.01085849
# 3 NA18912 YRI -0.08110808 -0.01184524<br># 4 NA19160 YRI -0.08680864 -0.01447106
     NA19160 YRI -0.08680864 -0.01447106
# 5 NA07034 CEU 0.03109761 0.07709255
# 6 NA07055 CEU 0.03228450 0.08155730
# draw
plot(tab$EV2, tab$EV1, col=as.integer(tab$pop),
    xlab="eigenvector 2", ylab="eigenvector 1")
legend("bottomright", legend=levels(tab$pop), pch="o", col=1:4)
# close the file
snpgdsClose(genofile)
```
<span id="page-76-0"></span>snpgdsPCACorr *PC-correlated SNPs in principal component analysis*

# Description

To calculate the SNP correlations between eigenvactors and SNP genotypes

#### Usage

```
snpgdsPCACorr(pcaobj, gdsobj, snp.id=NULL, eig.which=NULL, num.thread=1L,
   with.id=TRUE, outgds=NULL, verbose=TRUE)
```
# Arguments

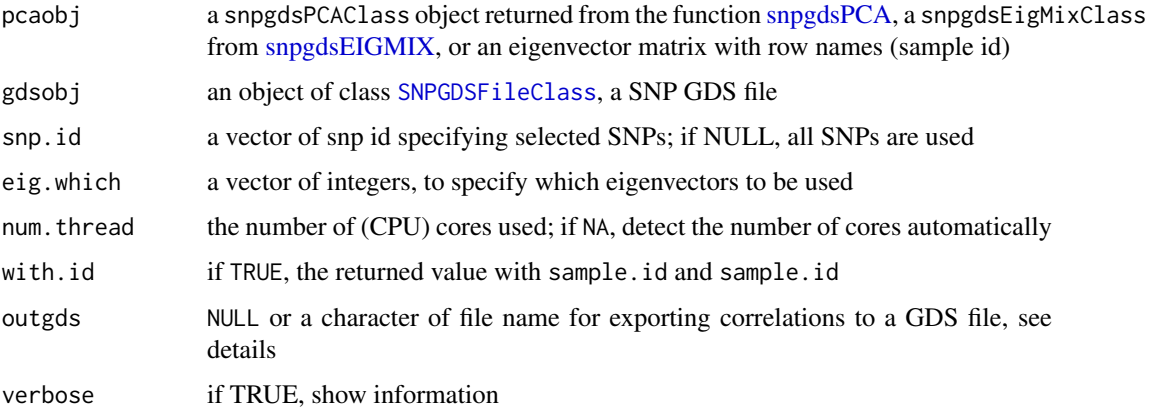

#### Details

If an output file name is specified via outgds, "sample.id", "snp.id" and "correlation" will be stored in the GDS file. The GDS node "correlation" is a matrix of correlation coefficients, and it is stored with the format of packed real number ("packedreal16" preserving 4 digits, 0.0001 is the smallest number greater zero, see [add.gdsn\)](#page-0-0).

#### Value

Return a list if outgds=NULL,

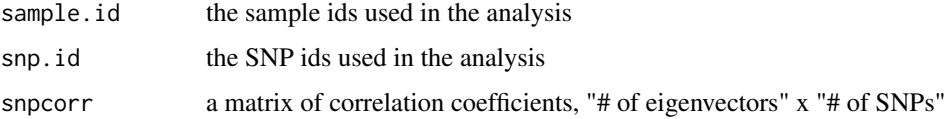

#### Author(s)

Xiuwen Zheng

#### References

Patterson N, Price AL, Reich D (2006) Population structure and eigenanalysis. PLoS Genetics 2:e190.

# See Also

[snpgdsPCA](#page-73-0), [snpgdsPCASampLoading](#page-78-0), [snpgdsPCASNPLoading](#page-80-0)

<span id="page-77-0"></span>

#### <span id="page-78-1"></span>snpgdsPCASampLoading 79

# Examples

```
# open an example dataset (HapMap)
genofile <- snpgdsOpen(snpgdsExampleFileName())
# get chromosome index
chr <- read.gdsn(index.gdsn(genofile, "snp.chromosome"))
pca <- snpgdsPCA(genofile)
cr <- snpgdsPCACorr(pca, genofile, eig.which=1:4)
plot(abs(cr$snpcorr[3,]), xlab="SNP Index", ylab="PC 3", col=chr)
# output to a gds file if limited memory
snpgdsPCACorr(pca, genofile, eig.which=1:4, outgds="test.gds")
(f <- openfn.gds("test.gds"))
m <- read.gdsn(index.gdsn(f, "correlation"))
closefn.gds(f)
# check
summary(c(m - cr$snpcorr)) # should < 1e-4
# close the file
snpgdsClose(genofile)
# delete the temporary file
unlink("test.gds", force=TRUE)
```
<span id="page-78-0"></span>snpgdsPCASampLoading *Project individuals onto existing principal component axes*

#### Description

To calculate the sample eigenvectors using the specified SNP loadings

#### Usage

```
snpgdsPCASampLoading(loadobj, gdsobj, sample.id=NULL, num.thread=1L,
   verbose=TRUE)
```
# Arguments

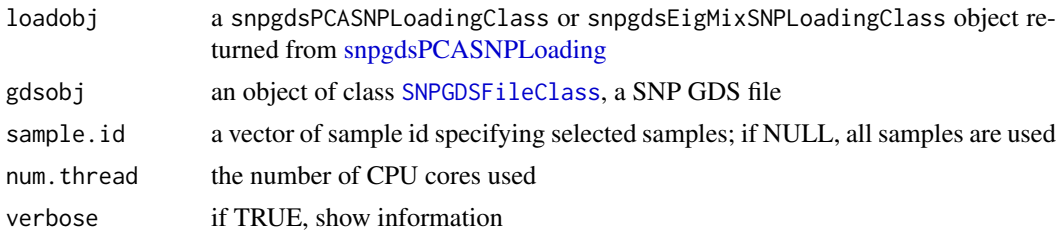

# Details

The sample.id are usually different from the samples used in the calculation of SNP loadings.

# Value

Returns a snpgdsPCAClass object, and it is a list:

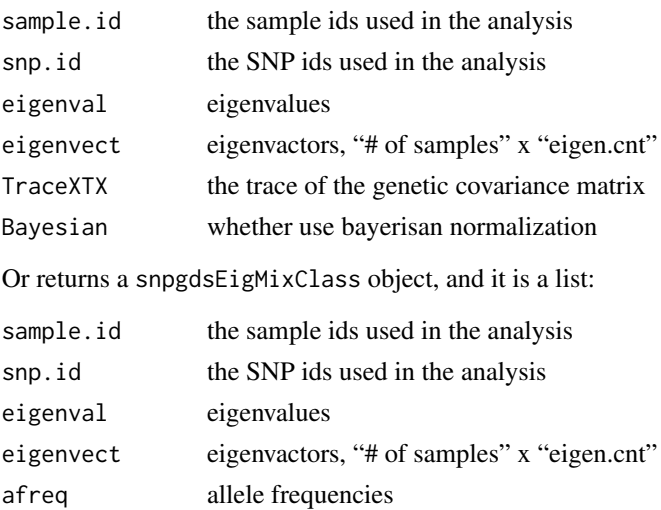

# Author(s)

Xiuwen Zheng

# References

Patterson N, Price AL, Reich D (2006) Population structure and eigenanalysis. PLoS Genetics 2:e190.

Zhu, X., Li, S., Cooper, R. S., and Elston, R. C. (2008). A unified association analysis approach for family and unrelated samples correcting for stratification. Am J Hum Genet, 82(2), 352-365.

#### See Also

[snpgdsPCA](#page-73-0), [snpgdsPCACorr](#page-76-0), [snpgdsPCASNPLoading](#page-80-0)

```
# open an example dataset (HapMap)
genofile <- snpgdsOpen(snpgdsExampleFileName())
sample.id <- read.gdsn(index.gdsn(genofile, "sample.id"))
PCARV <- snpgdsPCA(genofile, eigen.cnt=8)
SnpLoad <- snpgdsPCASNPLoading(PCARV, genofile)
# calculate sample eigenvectors from SNP loadings
SL <- snpgdsPCASampLoading(SnpLoad, genofile, sample.id=sample.id[1:100])
diff <- PCARV$eigenvect[1:100,] - SL$eigenvect
summary(c(diff))
# ~ ZERO
# close the genotype file
snpgdsClose(genofile)
```
<span id="page-79-0"></span>

<span id="page-80-1"></span><span id="page-80-0"></span>snpgdsPCASNPLoading *SNP loadings in principal component analysis*

# Description

To calculate the SNP loadings in Principal Component Analysis

# Usage

```
snpgdsPCASNPLoading(pcaobj, gdsobj, num.thread=1L, verbose=TRUE)
```
# Arguments

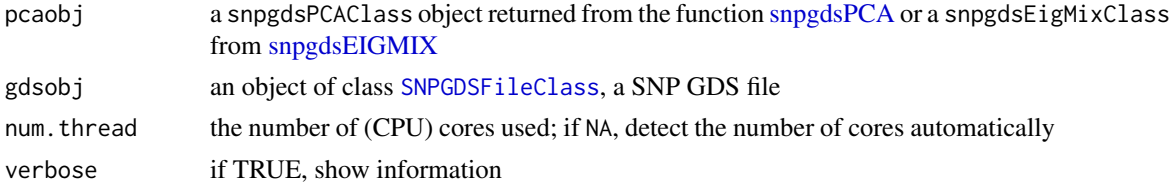

# Details

Calculate the SNP loadings (or SNP eigenvectors) from the principal component analysis conducted in snpgdsPCA.

# Value

Returns a snpgdsPCASNPLoading object if pcaobj is snpgdsPCAClass, which is a list:

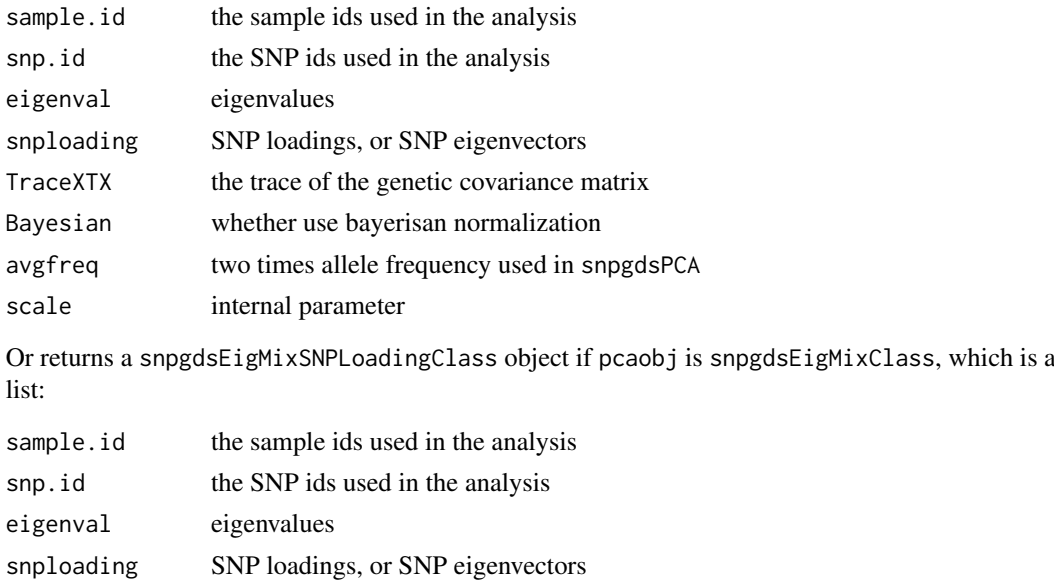

afreq allele frequency

# Author(s)

Xiuwen Zheng

#### <span id="page-81-0"></span>References

Patterson N, Price AL, Reich D (2006) Population structure and eigenanalysis. PLoS Genetics 2:e190.

Price AL, Patterson NJ, Plenge RM, Weinblatt ME, Shadick NA, Reich D (2006) Principal components analysis corrects for stratification in genome-wide association studies. Nat Genet. 38, 904-909.

Zhu, X., Li, S., Cooper, R. S., and Elston, R. C. (2008). A unified association analysis approach for family and unrelated samples correcting for stratification. Am J Hum Genet, 82(2), 352-365.

#### See Also

[snpgdsPCA](#page-73-0), [snpgdsEIGMIX](#page-23-0), [snpgdsPCASampLoading](#page-78-0), [snpgdsPCACorr](#page-76-0)

# Examples

```
# open an example dataset (HapMap)
genofile <- snpgdsOpen(snpgdsExampleFileName())
```
PCARV <- snpgdsPCA(genofile, eigen.cnt=8) SnpLoad <- snpgdsPCASNPLoading(PCARV, genofile)

```
names(SnpLoad)
# [1] "sample.id" "snp.id" "eigenval" "snploading" "TraceXTX"
# [6] "Bayesian" "avgfreq" "scale"
dim(SnpLoad$snploading)
# [1] 8 8722
plot(SnpLoad$snploading[1,], type="h", ylab="PC 1")
# close the genotype file
snpgdsClose(genofile)
```
snpgdsPED2GDS *Conversion from PLINK PED to GDS*

#### Description

Convert a PLINK PED text file to a GDS file.

#### Usage

```
snpgdsPED2GDS(ped.fn, map.fn, out.gdsfn, family=TRUE, snpfirstdim=FALSE,
    compress.annotation="ZIP_RA.max", compress.geno="", verbose=TRUE)
```
#### Arguments

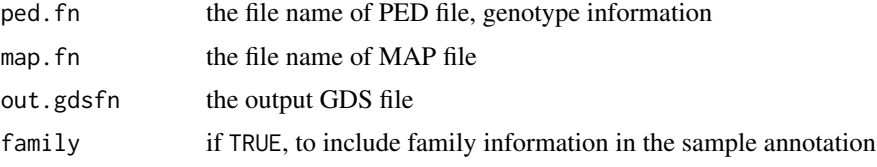

#### <span id="page-82-0"></span>snpgdsPED2GDS 83

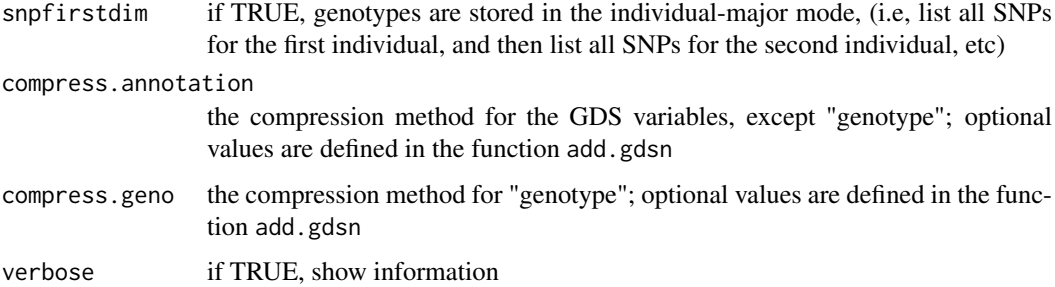

# Details

GDS – Genomic Data Structures, the extended file name used for storing genetic data, and the file format is used in the [gdsfmt](#page-0-0) package.

PED – PLINK PED format.

# Value

None.

# Author(s)

Xiuwen Zheng

## References

Purcell S, Neale B, Todd-Brown K, Thomas L, Ferreira MAR, Bender D, Maller J, Sklar P, de Bakker PIW, Daly MJ & Sham PC. 2007. PLINK: a toolset for whole-genome association and population-based linkage analysis. American Journal of Human Genetics, 81.

# See Also

[snpgdsGDS2PED](#page-31-0), [snpgdsBED2GDS](#page-10-0), [snpgdsGDS2BED](#page-29-0)

```
# open
genofile <- snpgdsOpen(snpgdsExampleFileName())
```

```
snpgdsGDS2PED(genofile, "tmp")
```

```
# close
snpgdsClose(genofile)
```

```
# PED ==> GDS
snpgdsPED2GDS("tmp.ped", "tmp.map", "test.gds")
```

```
# delete the temporary file
unlink(c("tmp.ped", "tmp.map", "test.gds"), force=TRUE)
```
<span id="page-83-1"></span><span id="page-83-0"></span>snpgdsSampMissRate *Missing Rate of Samples*

# Description

Return the missing fraction for each sample

# Usage

```
snpgdsSampMissRate(gdsobj, sample.id=NULL, snp.id=NULL, with.id=FALSE)
```
# Arguments

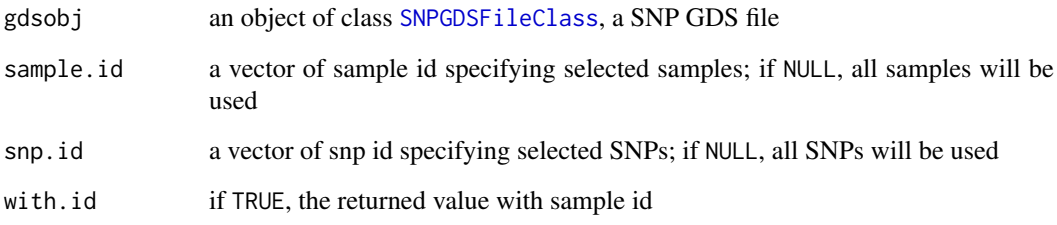

# Value

A vector of numeric values.

# Author(s)

Xiuwen Zheng

# See Also

[snpgdsSNPRateFreq](#page-89-0)

# Examples

```
# open an example dataset (HapMap)
genofile <- snpgdsOpen(snpgdsExampleFileName())
```
RV <- snpgdsSampMissRate(genofile) summary(RV)

# close the genotype file snpgdsClose(genofile)

<span id="page-84-0"></span>snpgdsSelectSNP *SNP selection*

#### Description

Create a list of candidate SNPs based on specified criteria

#### Usage

```
snpgdsSelectSNP(gdsobj, sample.id=NULL, snp.id=NULL, autosome.only=TRUE,
   remove.monosnp=TRUE, maf=NaN, missing.rate=NaN, verbose=TRUE)
```
#### Arguments

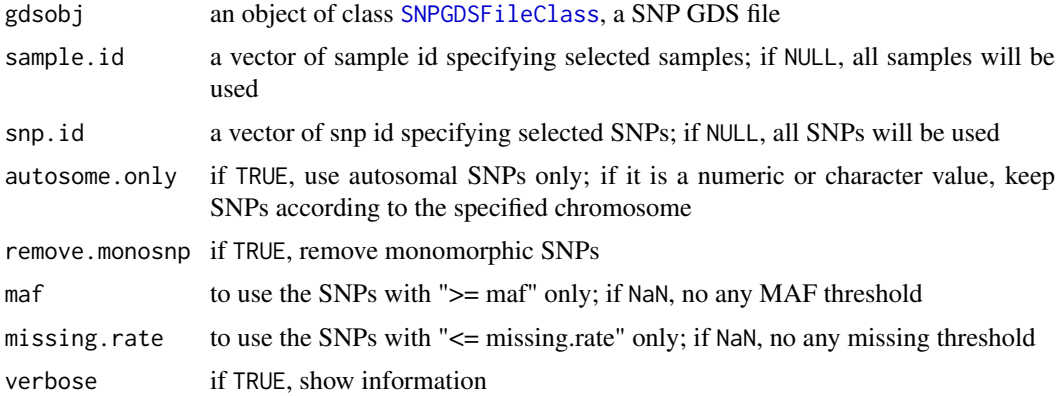

#### Value

Return a list of snp ids.

# Author(s)

Xiuwen Zheng

#### See Also

[snpgdsSampMissRate](#page-83-0), [snpgdsSNPRateFreq](#page-89-0), [snpgdsLDpruning](#page-61-0)

```
# open an example dataset (HapMap)
genofile <- snpgdsOpen(snpgdsExampleFileName())
snpset <- snpgdsSelectSNP(genofile, maf=0.05, missing.rate=0.95)
length(snpset)
# 7502
# close the genotype file
snpgdsClose(genofile)
```
<span id="page-85-0"></span>snpgdsSlidingWindow *Sliding window*

# Description

Apply a user-defined function with a sliding window.

# Usage

```
snpgdsSlidingWindow(gdsobj, sample.id=NULL, snp.id=NULL,
   FUN=NULL, winsize=100000L, shift=10000L, unit=c("basepair", "locus"),
   winstart=NULL, autosome.only=FALSE, remove.monosnp=TRUE, maf=NaN,
   missing.rate=NaN, as.is=c("list", "numeric", "array"),
   with.id=c("snp.id", "snp.id.in.window", "none"), num.thread=1,
   verbose=TRUE, ...)
```
# Arguments

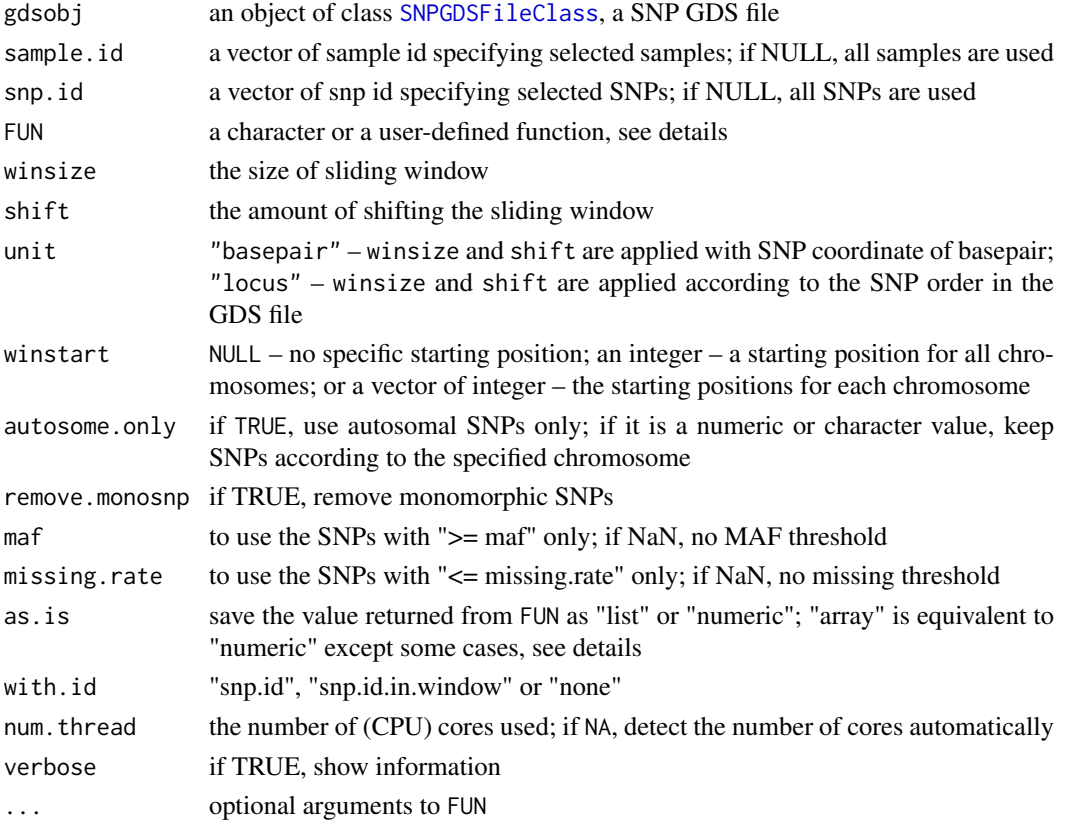

#### Details

If FUN="snpgdsFst", two additional arguments "population" and "method" should be specified. "population" and "method" are defined in [snpgdsFst](#page-27-0). "as.is" could be "list" (returns a list of the values from [snpgdsFst](#page-27-0)), "numeric" ( population-average Fst, returns a vector) or "array" (population-average and -specific Fst, returns a '# of pop + 1'-by-'# of windows' matrix, and the first row is population-average Fst).

<span id="page-86-1"></span>snpgdsSNPList 87

#### Value

Return a list

# Author(s)

Xiuwen Zheng

# Examples

```
# open an example dataset (HapMap)
genofile <- snpgdsOpen(snpgdsExampleFileName())
# sliding windows
rv <- snpgdsSlidingWindow(genofile, winsize=500000, shift=100000,
    FUN=function(...) NULL)
# plot
plot(rv$chr1.num, ylab="# of SNPs in the sliding window")
# close the genotype file
snpgdsClose(genofile)
```
<span id="page-86-0"></span>snpgdsSNPList *Create a SNP list object*

#### Description

A list object of SNP information including rs, chr, pos, allele and allele frequency.

# Usage

```
snpgdsSNPList(gdsobj, sample.id=NULL)
```
# Arguments

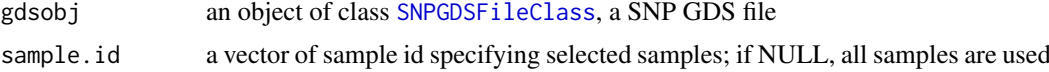

#### Value

Return an object of snpgdsSNPListClass including the following components:

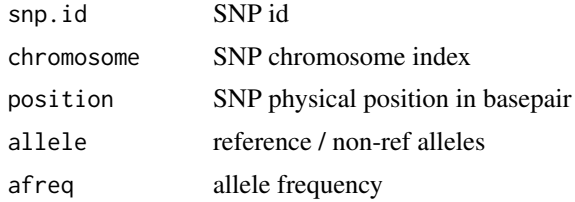

# Author(s)

Xiuwen Zheng

# See Also

[snpgdsSNPListIntersect](#page-88-0)

# Examples

```
# open an example dataset (HapMap)
genofile <- snpgdsOpen(snpgdsExampleFileName())
```

```
# to get a snp list object
snplist <- snpgdsSNPList(genofile)
head(snplist)
```
# close the file snpgdsClose(genofile)

<span id="page-87-0"></span>snpgdsSNPListClass *the class of a SNP list*

# Description

the class of a SNP list, and its instance is returned from [snpgdsSNPList](#page-86-0).

# Value

Return an object of "snpgdsSNPListClass" including the following components:

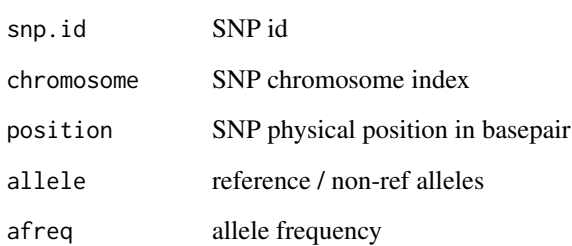

#### Author(s)

Xiuwen Zheng

#### See Also

[snpgdsSNPList](#page-86-0), [snpgdsSNPListIntersect](#page-88-0)

<span id="page-87-1"></span>

<span id="page-88-1"></span><span id="page-88-0"></span>snpgdsSNPListIntersect

# Description

Get a common SNP list by comparing their snp id, chromosome, positions and allele frequency if needed.

# Usage

```
snpgdsSNPListIntersect(snplist1, snplist2, ..., method=c("position", "exact"),
   na.rm=TRUE, same.strand=FALSE, verbose=TRUE)
```
# Arguments

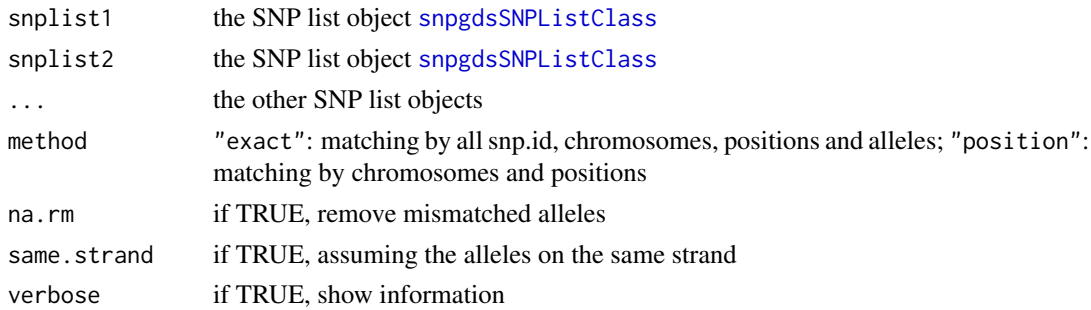

# Value

Return a list of snpgdsSNPListClass including the following components:

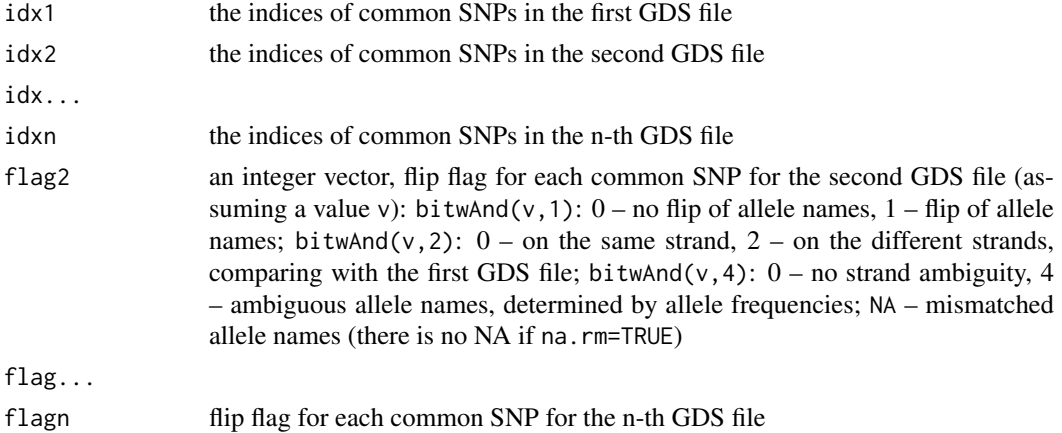

#### Author(s)

Xiuwen Zheng

#### See Also

[snpgdsSNPList](#page-86-0)

## Examples

```
# open an example dataset (HapMap)
genofile <- snpgdsOpen(snpgdsExampleFileName())
# to get a snp list object
snplist1 <- snpgdsSNPList(genofile)
snplist2 <- snpgdsSNPList(genofile)
# a common snp list, exactly matching
v <- snpgdsSNPListIntersect(snplist1, snplist2)
names(v)
# "idx1" "idx2"
# a common snp list, matching by position
v <- snpgdsSNPListIntersect(snplist1, snplist2, method="pos")
names(v)
# "idx1" "idx2" "flag2"
table(v$flag2, exclude=NULL)
# close the file
snpgdsClose(genofile)
```
<span id="page-89-0"></span>snpgdsSNPRateFreq *Allele Frequency, Minor Allele Frequency, Missing Rate of SNPs*

# Description

Calculate the allele frequency, minor allele frequency and missing rate per SNP.

# Usage

```
snpgdsSNPRateFreq(gdsobj, sample.id=NULL, snp.id=NULL, with.id=FALSE,
   with.sample.id=FALSE, with.snp.id=FALSE)
```
#### Arguments

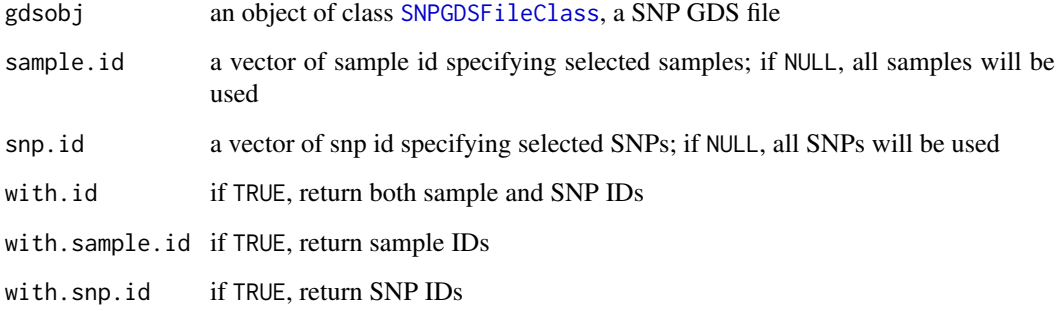

<span id="page-89-1"></span>

# <span id="page-90-0"></span>snpgdsSummary 91

# Value

Return a list:

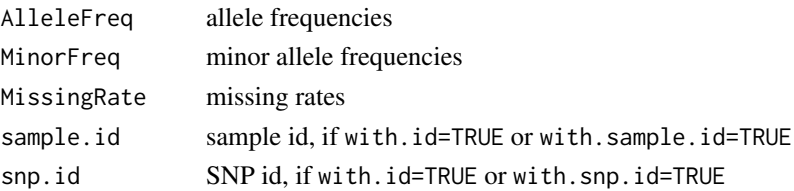

# Author(s)

Xiuwen Zheng

# See Also

[snpgdsSampMissRate](#page-83-0)

# Examples

# open an example dataset (HapMap) genofile <- snpgdsOpen(snpgdsExampleFileName())

RV <- snpgdsSNPRateFreq(genofile, with.snp.id=TRUE) head(data.frame(RV))

hist(RV\$AlleleFreq, breaks=128) summary(RV\$MissingRate)

# close the file snpgdsClose(genofile)

snpgdsSummary *Summary of GDS genotype file*

# Description

Print the information stored in the gds object

# Usage

```
snpgdsSummary(gds, show=TRUE)
```
# Arguments

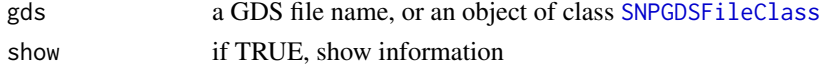

# Value

Return a list:

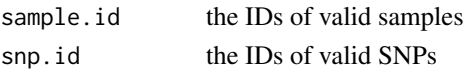

## Author(s)

Xiuwen Zheng

# Examples

snpgdsSummary(snpgdsExampleFileName())

snpgdsTranspose *Transpose genotypic matrix*

# Description

Transpose the genotypic matrix if needed.

#### Usage

```
snpgdsTranspose(gds.fn, snpfirstdim=FALSE, compress=NULL, optimize=TRUE,
   verbose=TRUE)
```
# Arguments

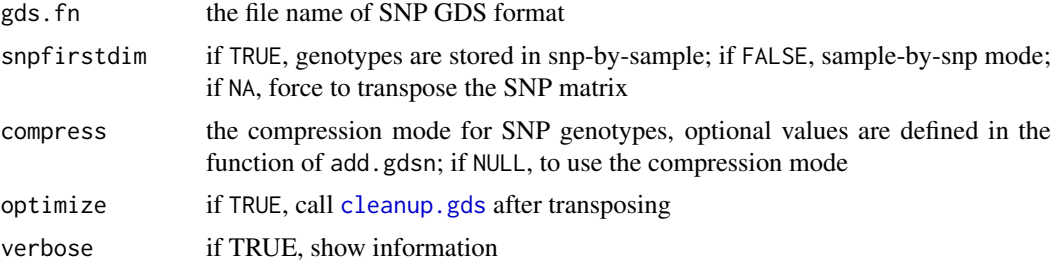

#### Value

None.

# Author(s)

Xiuwen Zheng

```
# the file name of SNP GDS
(fn <- snpgdsExampleFileName())
# copy the file
file.copy(fn, "test.gds", overwrite=TRUE)
# summary
snpgdsSummary("test.gds")
# transpose the SNP matrix
```

```
snpgdsTranspose("test.gds", snpfirstdim=TRUE)
```
<span id="page-91-0"></span>

#### <span id="page-92-0"></span>snpgdsVCF2GDS 93

# summary snpgdsSummary("test.gds")

# delete the temporary file unlink("test.gds", force=TRUE)

snpgdsVCF2GDS *Reformat VCF file(s)*

#### Description

Reformat Variant Call Format (VCF) file(s)

#### Usage

```
snpgdsVCF2GDS(vcf.fn, out.fn, method=c("biallelic.only", "copy.num.of.ref"),
    snpfirstdim=FALSE, compress.annotation="LZMA_RA", compress.geno="",
   ref.allele=NULL, ignore.chr.prefix="chr", verbose=TRUE)
```
# Arguments

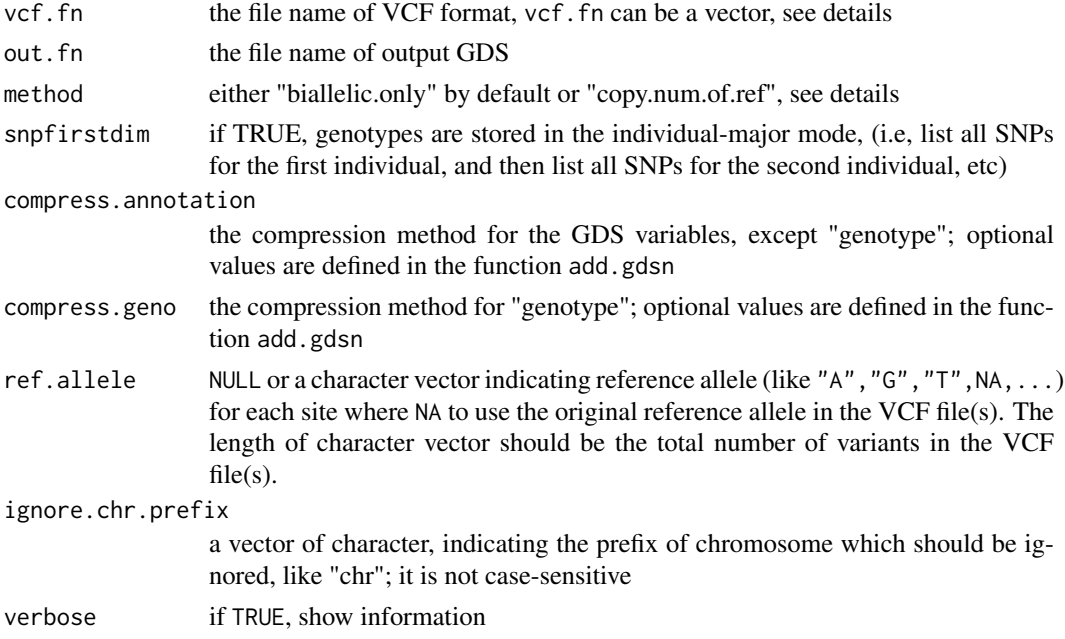

#### Details

GDS – Genomic Data Structures used for storing genetic array-oriented data, and the file format used in the [gdsfmt](#page-0-0) package.

VCF – The Variant Call Format (VCF), which is a generic format for storing DNA polymorphism data such as SNPs, insertions, deletions and structural variants, together with rich annotations.

If there are more than one file names in vcf.fn, snpgdsVCF2GDS will merge all dataset together if they all contain the same samples. It is useful to combine genetic/genomic data together if VCF data are divided by chromosomes.

method = "biallelic.only": to exact bi-allelic and polymorhpic SNP data (excluding monomorphic variants); method = "copy.num.of.ref": to extract and store dosage  $(0, 1, 2)$  of the reference allele for all variant sites, including bi-allelic SNPs, multi-allelic SNPs, indels and structural variants.

Haploid and triploid calls are allowed in the transfer, the variable snp.id stores the original the row index of variants, and the variable snp.rs.id stores the rs id.

When snp.chromosome in the GDS file is character, SNPRelate treats a chromosome as autosome only if it can be converted to a numeric value ( like "1", "22"). It uses "X" and "Y" for non-autosomes instead of numeric codes. However, some software format chromosomes in VCF files with a prefix "chr". Users should remove that prefix when importing VCF files by setting ignore.chr.prefix = "chr".

#### Value

Return the file name of GDS format with an absolute path.

#### Author(s)

Xiuwen Zheng

#### References

The variant call format and VCFtools. Danecek P, Auton A, Abecasis G, Albers CA, Banks E, DePristo MA, Handsaker RE, Lunter G, Marth GT, Sherry ST, McVean G, Durbin R; 1000 Genomes Project Analysis Group. Bioinformatics. 2011 Aug 1;27(15):2156-8. Epub 2011 Jun 7.

<http://corearray.sourceforge.net/>

#### See Also

[snpgdsBED2GDS](#page-10-0)

```
# the VCF file
vcf.fn <- system.file("extdata", "sequence.vcf", package="SNPRelate")
cat(readLines(vcf.fn), sep="\n")
snpgdsVCF2GDS(vcf.fn, "test1.gds", method="biallelic.only")
snpgdsSummary("test1.gds")
snpgdsVCF2GDS(vcf.fn, "test2.gds", method="biallelic.only", snpfirstdim=TRUE)
snpgdsSummary("test2.gds")
snpgdsVCF2GDS(vcf.fn, "test3.gds", method="copy.num.of.ref", snpfirstdim=TRUE)
snpgdsSummary("test3.gds")
snpgdsVCF2GDS(vcf.fn, "test4.gds", method="copy.num.of.ref")
snpgdsSummary("test4.gds")
snpgdsVCF2GDS(vcf.fn, "test5.gds", method="copy.num.of.ref",
    ref.allele=c("A", "T", "T", "T", "A"))
snpgdsSummary("test5.gds")
```
<span id="page-93-0"></span>

```
# open "test1.gds"
(genofile <- snpgdsOpen("test1.gds"))
read.gdsn(index.gdsn(genofile, "sample.id"))
read.gdsn(index.gdsn(genofile, "snp.rs.id"))
read.gdsn(index.gdsn(genofile, "genotype"))
# close the file
snpgdsClose(genofile)
# open "test2.gds"
(genofile <- snpgdsOpen("test2.gds"))
read.gdsn(index.gdsn(genofile, "sample.id"))
read.gdsn(index.gdsn(genofile, "snp.rs.id"))
read.gdsn(index.gdsn(genofile, "genotype"))
# close the file
snpgdsClose(genofile)
# open "test3.gds"
(genofile <- snpgdsOpen("test3.gds"))
read.gdsn(index.gdsn(genofile, "sample.id"))
read.gdsn(index.gdsn(genofile, "snp.rs.id"))
read.gdsn(index.gdsn(genofile, "genotype"))
# close the file
snpgdsClose(genofile)
# open "test4.gds"
(genofile <- snpgdsOpen("test4.gds"))
read.gdsn(index.gdsn(genofile, "sample.id"))
read.gdsn(index.gdsn(genofile, "snp.rs.id"))
read.gdsn(index.gdsn(genofile, "snp.allele"))
read.gdsn(index.gdsn(genofile, "genotype"))
# close the file
snpgdsClose(genofile)
# open "test5.gds"
(genofile <- snpgdsOpen("test5.gds"))
read.gdsn(index.gdsn(genofile, "sample.id"))
read.gdsn(index.gdsn(genofile, "snp.rs.id"))
read.gdsn(index.gdsn(genofile, "snp.allele"))
read.gdsn(index.gdsn(genofile, "genotype"))
# close the file
snpgdsClose(genofile)
```

```
# delete the temporary files
unlink(paste("test", 1:5, ".gds", sep=""), force=TRUE)
```
<span id="page-95-0"></span>snpgdsVCF2GDS\_R *Reformat a VCF file (R implementation)*

#### **Description**

Reformat a Variant Call Format (VCF) file

#### Usage

```
snpgdsVCF2GDS_R(vcf.fn, out.fn, nblock=1024,
   method = c("biallelic.only", "copy.num.of.ref"),
   compress.annotation="LZMA_RA", snpfirstdim=FALSE, option = NULL,
    verbose=TRUE)
```
# Arguments

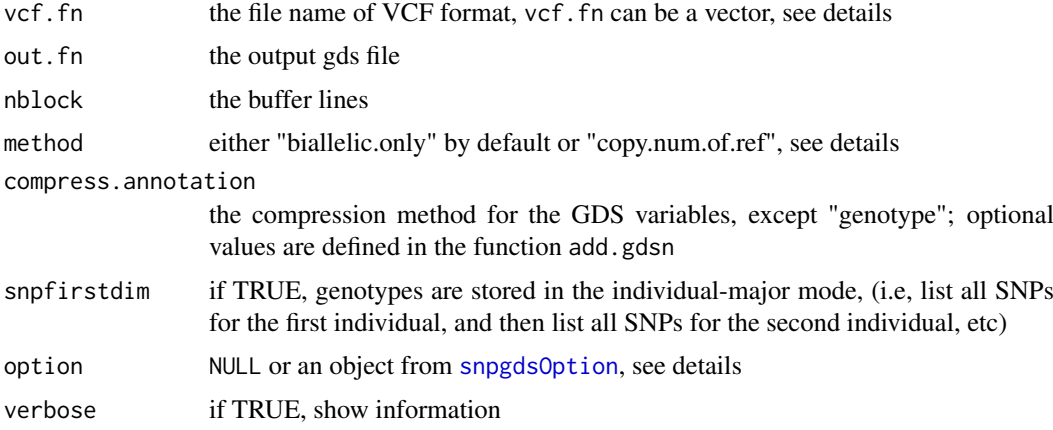

#### Details

GDS – Genomic Data Structures used for storing genetic array-oriented data, and the file format used in the [gdsfmt](#page-0-0) package.

VCF – The Variant Call Format (VCF), which is a generic format for storing DNA polymorphism data such as SNPs, insertions, deletions and structural variants, together with rich annotations.

If there are more than one file name in vcf.fn, snpgdsVCF2GDS will merge all dataset together once they all contain the same samples. It is useful to combine genetic data if VCF data are divided by chromosomes.

method = "biallelic.only": to exact bi-allelic and polymorhpic SNP data (excluding monomorphic variants); method = "biallelic.only": to exact bi-allelic and polymorhpic SNP data; method  $=$  "copy.num.of.ref": to extract and store dosage  $(0, 1, 2)$  of the reference allele for all variant sites, including bi-allelic SNPs, multi-allelic SNPs, indels and structural variants.

Haploid and triploid calls are allowed in the transfer, the variable snp.id stores the original the row index of variants, and the variable snp.rs.id stores the rs id.

<span id="page-95-1"></span>

#### <span id="page-96-0"></span>snpgdsVCF2GDS\_R 97

The user could use option to specify the range of code for autosomes. For humans there are 22 autosomes (from 1 to 22), but dogs have 38 autosomes. Note that the default settings are used for humans. The user could call option = snpgdsOption(autosome.end=38) for importing the VCF file of dog. It also allows defining new chromosome coding, e.g., option = snpgdsOption(Z=27), then "Z" will be replaced by the number 27.

# Value

None.

# Author(s)

Xiuwen Zheng

#### References

The variant call format and VCFtools. Danecek P, Auton A, Abecasis G, Albers CA, Banks E, DePristo MA, Handsaker RE, Lunter G, Marth GT, Sherry ST, McVean G, Durbin R; 1000 Genomes Project Analysis Group. Bioinformatics. 2011 Aug 1;27(15):2156-8. Epub 2011 Jun 7.

#### See Also

[snpgdsVCF2GDS\\_R](#page-95-0), [snpgdsOption](#page-65-0), [snpgdsBED2GDS](#page-10-0)

#### Examples

```
# The VCF file
vcf.fn <- system.file("extdata", "sequence.vcf", package="SNPRelate")
cat(readLines(vcf.fn), sep="\n")
```
snpgdsVCF2GDS\_R(vcf.fn, "test1.gds", method="biallelic.only") snpgdsSummary("test1.gds")

```
snpgdsVCF2GDS_R(vcf.fn, "test2.gds", method="biallelic.only")
snpgdsSummary("test2.gds")
```

```
snpgdsVCF2GDS_R(vcf.fn, "test3.gds", method="copy.num.of.ref")
snpgdsSummary("test3.gds")
```

```
snpgdsVCF2GDS_R(vcf.fn, "test4.gds", method="copy.num.of.ref")
snpgdsSummary("test4.gds")
```
# Index

∗Topic GDS snpgdsAdmixPlot, [6](#page-5-0) snpgdsAdmixProp, [7](#page-6-1) snpgdsAlleleSwitch, [9](#page-8-0) snpgdsApartSelection, [10](#page-9-0) snpgdsBED2GDS, [11](#page-10-1) snpgdsClose, [13](#page-12-0) snpgdsCombineGeno, [14](#page-13-0) snpgdsCreateGeno, [15](#page-14-0) snpgdsCreateGenoSet, [17](#page-16-0) snpgdsCutTree, [18](#page-17-0) snpgdsDiss, [21](#page-20-0) snpgdsDrawTree, [22](#page-21-0) snpgdsEIGMIX, [24](#page-23-1) snpgdsErrMsg, [26](#page-25-0) snpgdsExampleFileName, [27](#page-26-1) SNPGDSFileClass, [27](#page-26-1) snpgdsFst, [28](#page-27-1) snpgdsGDS2BED, [30](#page-29-1) snpgdsGDS2Eigen, [31](#page-30-0) snpgdsGDS2PED, [32](#page-31-1) snpgdsGEN2GDS, [33](#page-32-0) snpgdsGetGeno, [35](#page-34-0) snpgdsGRM, [36](#page-35-0) snpgdsHCluster, [38](#page-37-0) snpgdsHWE, [39](#page-38-0) snpgdsIBDKING, [40](#page-39-0) snpgdsIBDMLE, [43](#page-42-0) snpgdsIBDMLELogLik, [46](#page-45-0) snpgdsIBDMoM, [48](#page-47-0) snpgdsIBDSelection, [50](#page-49-0) snpgdsIBS, [52](#page-51-1) snpgdsIBSNum, [53](#page-52-0) snpgdsIndInb, [54](#page-53-0) snpgdsIndInbCoef, [56](#page-55-0) snpgdsIndivBeta, [57](#page-56-0) snpgdsLDMat, [59](#page-58-0) snpgdsLDpair, [60](#page-59-0) snpgdsLDpruning, [62](#page-61-1) snpgdsMergeGRM, [64](#page-63-0) snpgdsOpen, [65](#page-64-0) snpgdsOption, [66](#page-65-1) snpgdsPairIBD, [67](#page-66-0)

snpgdsPairIBDMLELogLik, [70](#page-69-0) snpgdsPairScore, [72](#page-71-0) snpgdsPCA, [74](#page-73-1) snpgdsPCACorr, [77](#page-76-1) snpgdsPCASampLoading, [79](#page-78-1) snpgdsPCASNPLoading, [81](#page-80-1) snpgdsPED2GDS, [82](#page-81-0) snpgdsSampMissRate, [84](#page-83-1) snpgdsSelectSNP, [85](#page-84-0) snpgdsSlidingWindow, [86](#page-85-0) snpgdsSNPList, [87](#page-86-1) snpgdsSNPListClass, [88](#page-87-1) snpgdsSNPListIntersect, [89](#page-88-1) snpgdsSNPRateFreq, [90](#page-89-1) snpgdsSummary, [91](#page-90-0) snpgdsTranspose, [92](#page-91-0) snpgdsVCF2GDS, [93](#page-92-0) SNPRelate-package, [3](#page-2-0) ∗Topic GWAS snpgdsAdmixPlot, [6](#page-5-0) snpgdsAdmixProp, [7](#page-6-1) snpgdsAlleleSwitch, [9](#page-8-0) snpgdsApartSelection, [10](#page-9-0) snpgdsBED2GDS, [11](#page-10-1) snpgdsClose, [13](#page-12-0) snpgdsCombineGeno, [14](#page-13-0) snpgdsCreateGeno, [15](#page-14-0) snpgdsCreateGenoSet, [17](#page-16-0) snpgdsCutTree, [18](#page-17-0) snpgdsDiss, [21](#page-20-0) snpgdsDrawTree, [22](#page-21-0) snpgdsEIGMIX, [24](#page-23-1) snpgdsErrMsg, [26](#page-25-0) snpgdsExampleFileName, [27](#page-26-1) SNPGDSFileClass, [27](#page-26-1) snpgdsFst, [28](#page-27-1) snpgdsGDS2BED, [30](#page-29-1) snpgdsGDS2Eigen, [31](#page-30-0) snpgdsGDS2PED, [32](#page-31-1) snpgdsGEN2GDS, [33](#page-32-0) snpgdsGetGeno, [35](#page-34-0) snpgdsGRM, [36](#page-35-0) snpgdsHCluster, [38](#page-37-0)

#### INDEX 99

snpgdsHWE, [39](#page-38-0) snpgdsIBDKING, [40](#page-39-0) snpgdsIBDMLE, [43](#page-42-0) snpgdsIBDMLELogLik, [46](#page-45-0) snpgdsIBDMoM, [48](#page-47-0) snpgdsIBDSelection, [50](#page-49-0) snpgdsIBS, [52](#page-51-1) snpgdsIBSNum, [53](#page-52-0) snpgdsIndInb, [54](#page-53-0) snpgdsIndInbCoef, [56](#page-55-0) snpgdsIndivBeta, [57](#page-56-0) snpgdsLDMat, [59](#page-58-0) snpgdsLDpair, [60](#page-59-0) snpgdsLDpruning, [62](#page-61-1) snpgdsMergeGRM, [64](#page-63-0) snpgdsOpen, [65](#page-64-0) snpgdsOption, [66](#page-65-1) snpgdsPairIBD, [67](#page-66-0) snpgdsPairIBDMLELogLik, [70](#page-69-0) snpgdsPairScore, [72](#page-71-0) snpgdsPCA, [74](#page-73-1) snpgdsPCACorr, [77](#page-76-1) snpgdsPCASampLoading, [79](#page-78-1) snpgdsPCASNPLoading, [81](#page-80-1) snpgdsPED2GDS, [82](#page-81-0) snpgdsSampMissRate, [84](#page-83-1) snpgdsSelectSNP, [85](#page-84-0) snpgdsSlidingWindow, [86](#page-85-0) snpgdsSNPList, [87](#page-86-1) snpgdsSNPListClass, [88](#page-87-1) snpgdsSNPListIntersect, [89](#page-88-1) snpgdsSNPRateFreq, [90](#page-89-1) snpgdsSummary, [91](#page-90-0) snpgdsTranspose, [92](#page-91-0) snpgdsVCF2GDS, [93](#page-92-0) snpgdsVCF2GDS\_R, [96](#page-95-1) SNPRelate-package, [3](#page-2-0) ∗Topic PCA snpgdsPCA, [74](#page-73-1) snpgdsPCACorr, [77](#page-76-1) snpgdsPCASampLoading, [79](#page-78-1) snpgdsPCASNPLoading, [81](#page-80-1) ∗Topic datasets hapmap\_geno, [5](#page-4-0) ∗Topic gds snpgdsVCF2GDS\_R, [96](#page-95-1) add.gdsn, *[78](#page-77-0)* cleanup.gds, *[92](#page-91-0)* closefn.gds, *[13](#page-12-0)* gds.class, *[27](#page-26-1)*, *[32](#page-31-1)*

gdsfmt, *[12](#page-11-0)*, *[30,](#page-29-1) [31](#page-30-0)*, *[33,](#page-32-0) [34](#page-33-0)*, *[83](#page-82-0)*, *[93](#page-92-0)*, *[96](#page-95-1)* hapmap geno.  $5$ hclust, *[38](#page-37-0)* openfn.gds, *[66](#page-65-1)* plot.snpgdsEigMixClass *(*snpgdsEIGMIX*)*, [24](#page-23-1) plot.snpgdsPCAClass *(*snpgdsPCA*)*, [74](#page-73-1) snpgdsAdmixPlot, [6,](#page-5-0) *[8](#page-7-0)*, *[25](#page-24-0)* snpgdsAdmixProp, *[6,](#page-5-0) [7](#page-6-1)*, [7,](#page-6-1) *[25](#page-24-0)*, *[76](#page-75-0)* snpgdsAdmixTable *(*snpgdsAdmixPlot*)*, [6](#page-5-0) snpgdsAlleleSwitch, [9](#page-8-0) snpgdsApartSelection, [10](#page-9-0) snpgdsBED2GDS, [11,](#page-10-1) *[30](#page-29-1)*, *[34](#page-33-0)*, *[83](#page-82-0)*, *[94](#page-93-0)*, *[97](#page-96-0)* snpgdsClose, [13,](#page-12-0) *[27](#page-26-1)*, *[66](#page-65-1)* snpgdsCombineGeno, [14,](#page-13-0) *[16](#page-15-0)*, *[18](#page-17-0)* snpgdsCreateGeno, *[15](#page-14-0)*, [15,](#page-14-0) *[18](#page-17-0)* snpgdsCreateGenoSet, *[15,](#page-14-0) [16](#page-15-0)*, [17](#page-16-0) snpgdsCutTree, [18,](#page-17-0) *[23](#page-22-0)*, *[39](#page-38-0)* snpgdsDiss, *[20](#page-19-0)*, [21,](#page-20-0) *[38,](#page-37-0) [39](#page-38-0)* snpgdsDrawTree, *[20](#page-19-0)*, [22](#page-21-0) snpgdsEIGMIX, *[7,](#page-6-1) [8](#page-7-0)*, [24,](#page-23-1) *[37](#page-36-0)*, *[76](#page-75-0)*, *[78](#page-77-0)*, *[81,](#page-80-1) [82](#page-81-0)* snpgdsErrMsg, [26](#page-25-0) snpgdsExampleFileName, [27](#page-26-1) SNPGDSFileClass, *[9](#page-8-0)*, *[13](#page-12-0)*, *[21](#page-20-0)*, *[24](#page-23-1)*, [27,](#page-26-1) *[28](#page-27-1)*, *[30,](#page-29-1) [31](#page-30-0)*, *[35,](#page-34-0) [36](#page-35-0)*, *[39](#page-38-0)*, *[41](#page-40-0)*, *[44](#page-43-0)*, *[46](#page-45-0)*, *[48](#page-47-0)*, *[52,](#page-51-1) [53](#page-52-0)*, *[55](#page-54-0)*, *[57](#page-56-0)*, *[59](#page-58-0)*, *[62](#page-61-1)*, *[66](#page-65-1)*, *[72](#page-71-0)*, *[75](#page-74-0)*, *[78,](#page-77-0) [79](#page-78-1)*, *[81](#page-80-1)*, *[84](#page-83-1)[–87](#page-86-1)*, *[90,](#page-89-1) [91](#page-90-0)* SNPGDSFileClass-class *(*SNPGDSFileClass*)*, [27](#page-26-1) snpgdsFst, [28,](#page-27-1) *[37](#page-36-0)*, *[58](#page-57-0)*, *[86](#page-85-0)* snpgdsGDS2BED, [30,](#page-29-1) *[33](#page-32-0)*, *[83](#page-82-0)* snpgdsGDS2Eigen, [31](#page-30-0) snpgdsGDS2PED, *[13](#page-12-0)*, *[30](#page-29-1)*, *[32](#page-31-1)*, [32,](#page-31-1) *[83](#page-82-0)* snpgdsGEN2GDS, [33](#page-32-0) snpgdsGetGeno, [35](#page-34-0) snpgdsGRM, [36,](#page-35-0) *[58](#page-57-0)*, *[64](#page-63-0)* snpgdsHCluster, *[19,](#page-18-0) [20](#page-19-0)*, *[22](#page-21-0)*, [38](#page-37-0) snpgdsHWE, [39](#page-38-0) snpgdsIBDKING, [40,](#page-39-0) *[51](#page-50-0)* snpgdsIBDMLE, *[42](#page-41-0)*, [43,](#page-42-0) *[46,](#page-45-0) [47](#page-46-0)*, *[49](#page-48-0)*, *[51](#page-50-0)*, *[68](#page-67-0)*, *[71](#page-70-0)* snpgdsIBDMLELogLik, *[45](#page-44-0)*, [46,](#page-45-0) *[49](#page-48-0)*, *[68](#page-67-0)*, *[71](#page-70-0)* snpgdsIBDMoM, *[42](#page-41-0)*, *[45](#page-44-0)*, *[47](#page-46-0)*, [48,](#page-47-0) *[51](#page-50-0)*, *[68](#page-67-0)*, *[71](#page-70-0)* snpgdsIBDSelection, [50](#page-49-0) snpgdsIBS, *[20](#page-19-0)*, *[38,](#page-37-0) [39](#page-38-0)*, [52,](#page-51-1) *[54](#page-53-0)*, *[73](#page-72-0)* snpgdsIBSNum, *[52](#page-51-1)*, [53](#page-52-0) snpgdsIndInb, *[37](#page-36-0)*, [54,](#page-53-0) *[58](#page-57-0)* snpgdsIndInbCoef, [56](#page-55-0) snpgdsIndivBeta, *[37](#page-36-0)*, [57](#page-56-0) snpgdsIndivBetaRel *(*snpgdsIndivBeta*)*, [57](#page-56-0)

snpgdsLDMat , [59](#page-58-0) , *[61](#page-60-0)* , *[63](#page-62-0)* snpgdsLDpair , *[60](#page-59-0)* , [60](#page-59-0) , *[63](#page-62-0)* snpgdsLDpruning,  $11, 60, 61, 62, 85$  $11, 60, 61, 62, 85$  $11, 60, 61, 62, 85$  $11, 60, 61, 62, 85$  $11, 60, 61, 62, 85$  $11, 60, 61, 62, 85$  $11, 60, 61, 62, 85$  $11, 60, 61, 62, 85$  $11, 60, 61, 62, 85$ snpgdsMergeGRM , *[37](#page-36-0)* , [64](#page-63-0) snpgdsOpen , *[13](#page-12-0)* , *[27](#page-26-1)* , [65](#page-64-0) snpgdsOption , *[12](#page-11-0) , [13](#page-12-0)* , [66](#page-65-1) , *[96,](#page-95-1) [97](#page-96-0)* snpgdsPairIBD , [67](#page-66-0) , *[71](#page-70-0)* snpgdsPairIBDMLELogLik , *[68](#page-67-0)* , [70](#page-69-0) snpgdsPairScore , [72](#page-71-0) snpgdsPCA , *[7,](#page-6-1) [8](#page-7-0)* , *[25](#page-24-0)* , *[37](#page-36-0)* , [74](#page-73-1) , *[78](#page-77-0)* , *[80–](#page-79-0)[82](#page-81-0)* snpgdsPCACorr , *[76](#page-75-0)* , [77](#page-76-1) , *[80](#page-79-0)* , *[82](#page-81-0)* snpgdsPCASampLoading , *[25](#page-24-0)* , *[76](#page-75-0)* , *[78](#page-77-0)* , [79](#page-78-1) , *[82](#page-81-0)* snpgdsPCASNPLoading , *[25](#page-24-0)* , *[76](#page-75-0)* , *[78](#page-77-0) [–80](#page-79-0)* , [81](#page-80-1) snpgdsPED2GDS , *[13](#page-12-0)* , [82](#page-81-0) snpgdsSampMissRate , [84](#page-83-1) , *[85](#page-84-0)* , *[91](#page-90-0)* snpgdsSelectSNP , [85](#page-84-0) snpgdsSlidingWindow , [86](#page-85-0) snpgdsSNPList , *[15](#page-14-0)* , [87](#page-86-1) , *[88](#page-87-1) , [89](#page-88-1)* snpgdsSNPListClass , [88](#page-87-1) , *[89](#page-88-1)* snpgdsSNPListIntersect , *[14](#page-13-0) , [15](#page-14-0)* , *[88](#page-87-1)* , [89](#page-88-1) snpgdsSNPRateFreq, [40](#page-39-0), [84](#page-83-1), [85](#page-84-0), [90](#page-89-1) snpgdsSummary , [91](#page-90-0) snpgdsTranspose , [92](#page-91-0) snpgdsVCF2GDS , *[34](#page-33-0)* , [93](#page-92-0) snpgdsVCF2GDS\_R , [96](#page-95-1) , *[97](#page-96-0)* SNPRelate *(*SNPRelate-package *)* , [3](#page-2-0) SNPRelate-package , [3](#page-2-0)